### REPUBLIQUE ALGERIENNE DEMOCRATIQUE ET POPULAIRE

MINISTERE DE L'ENSEIGNEMENT SUPERIEUR ET DE LA RECHERCHE **SCIENTIFIQUE** 

UNIVERSITE M'HAMED BOUGARA-BOUMERDES

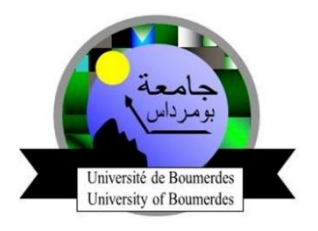

**F**aculté de **T**echnologie

**D**épartement **I**ngénierie des **S**ystèmes **E**lectriques

# **Mémoire de Master**

Présenté par :

### **GUERCHAOUI Walid**

### **REMAK Meriem**

**Filière : A**utomatique

**Spécialité : A**utomatique et **I**nformatique **I**ndustrielle

**Dimensionnement d'une installation solaire**

# **Photovoltaïque**

#### **Soutenu le 05 / 11 / 2020 devant le jury composé de:**

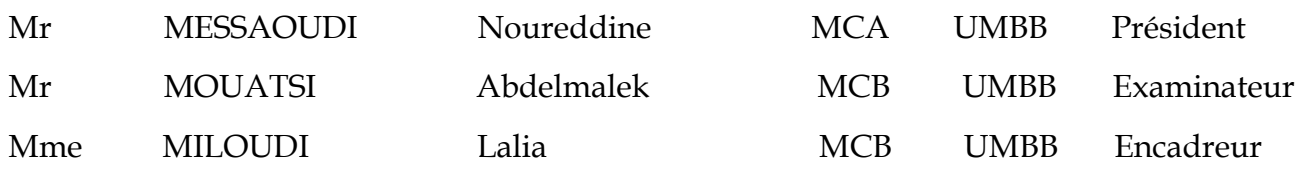

**Année Universitaire : 2019/2020**

# Dédicaces

Je tiens à exprimer toute ma gratitude envers **ALLAH** tout puissant pour m'aider à mener ce modeste travail à terme.

Mes vifs remerciements vont à toutes les personnes qui m'ont soutenue durant la réalisation de ce mémoire.

#### *Mes très chers parents*

- $\hat{\mathbf{v}}$  Père, vous avez toute ma gratitude, car c'est grâce à vous que j'ai atteint mon but
- Ma très chère maman, je vous remercie pour votre soutien moral, vos encouragements et vos conseils qui mon guidés durant mon parcours

#### *A mes frères et mes sœurs*

 Je dédie ce modeste travail à mes sœurs et frères, neveux et nièces et à toute ma famille et à mes meilleurs amis

#### *A mon binôme Walid*

- Qui m'a beaucoup aidé et supporté durant tout ce travail, et a toute la famille **Guerchaoui**
- Mes remercîments vont aussi a ceux qui m'ont fait l'honneur de juger mon travail, le président de jury et les examinateurs
- Je remercie également tous les enseignants du département de génie électrique pour leurs contributions à ma formation
- A toute la promotion de génie électrique 2019/2020
- $\triangle$  A tous ceux qui, de près ou de loin, ont contribué à l'aboutissement de ce travail, je ne saurais vous remercier autant.

#### *REMAK MERIEM*

# Remerciements

- Je remercie particulièrement ma promotrice Mme **Miloudi lalia**, pour sa patience, sa confiance, ses remarques, ses conseils, sa disponibilité et sa bienveillance.
- J'exprime mes remerciements à Messieurs Messaoudi Noureddine et Mouatsi Abdelmalek de nous avoir fait l'honneur de présider et d'examiner ce mémoire.
- Mes remerciements vont également à tous les enseignants et le chef du département de génie électrique pour leurs conseils et leur suivi.

**Guerchaoui Walid**

 **Boumerdès, le 06/10/2020**

# Résumé

Notre objectif à travers ce mémoire est d'étudier la méthode de construction d'un système solaire photovoltaïque et le calcul complet et précis de chaque composant de celui-ci, en tenant compte de la région, des conditions climatiques et du besoin d'énergie. Nous avons également appris à connaître les différents types de systèmes solaires (autonomes ou connectés au réseau). Différentes branchements de modules solaires ont été simulés, nous avons terminé l'étude par le dimensionnement d'un système solaire autonome pour une maison isolée. En calculant toute l'énergie nécessaire pour alimenter les appareils sans problème tout au long de l'année, et même avec des conditions climatiques changeantes, nous avons pu réaliser avec succès des algorithmes qui nous permettent de choisir les meilleurs panneaux solaires par rapport au prix et l'espace vacant.

**Mots clés :** système solaire photovoltaïque, module PV, système solaire autonome, dimensionnement.

# Abstract

Our objective through this thesis is to study the method of building an integrated solar system and the complete and precise calculation of each part of it, taking into account the region, climatic conditions and waste of energy.

We also got to know the different types of solar systems with their different components, also we modeled the different methods of connecting solar panels, Finally we studied the construction of an autonomous solar system for an integrated house by calculating all the energy needed to power all devices without problems throughout the year, and even with changing climatic conditions, we have also successfully created algorithms that allow us to choose the best solar panels in relation to the price and the vacant space.

**Keywords:** system solar photovoltaic, PV panels, system autonomous, PV sizing.

# يهخص

هدفنا من خلال هذه المذكرة هو دراسة طريقة بناء نظام شمسي متكامل والحساب الكامل والدقيق لكل جزء منه مع مراعاة المنطقة والظروف المناخية والطاقة الضائعة تعرفنا أيضًا على الأنواع المختلفة لأنظمة الطاقة الشمسية بمكوناتها المختلفة، كما قمنا بنمذجة الطرق المختلفة لتوصيل الألواح الشمسية، وأخيراً درسنا إنشاء نظام شمسي مستقل لمنزل متكامل عن طريق حساب جميع الطاقة اللازمة لتشغيل جميع الأجهزة دون مشاكل على مدار العام، وحتى مع تغير الظروف المناخية، فقد نجحنا أيضًا في إنشاء خوارزميات تسمح لنا باختيار أفضل الألواح الشمسية فيما يتعلق بالسعر والمساحة شاغرة.

ا**لكلمات الرئيسية:** النظام الشّمسي، النظام الكهروضوئي، الألواح الكهروضوئية، النظام المستقل، التحجيم الكهروضوئي.

# <span id="page-6-0"></span>Table des matières

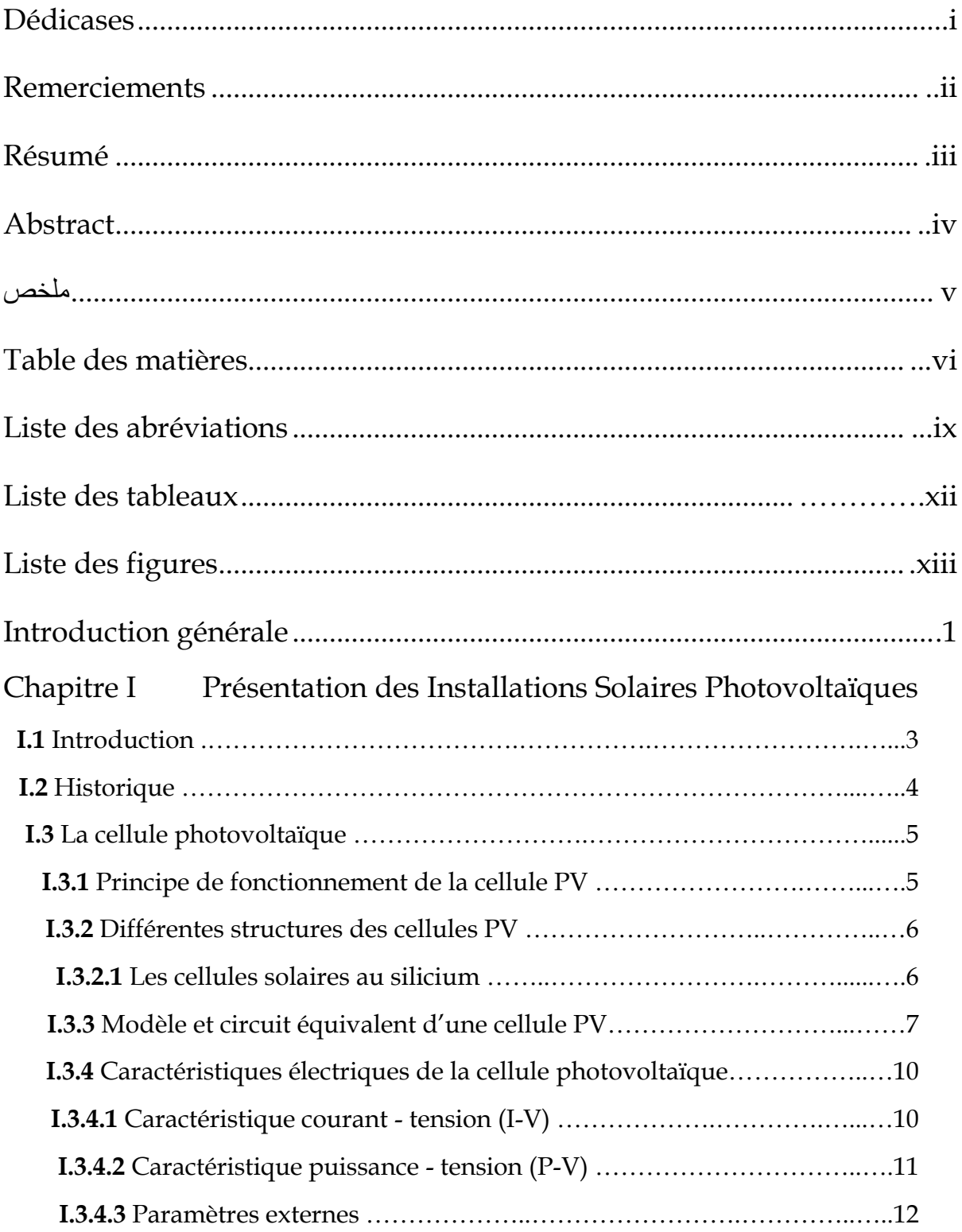

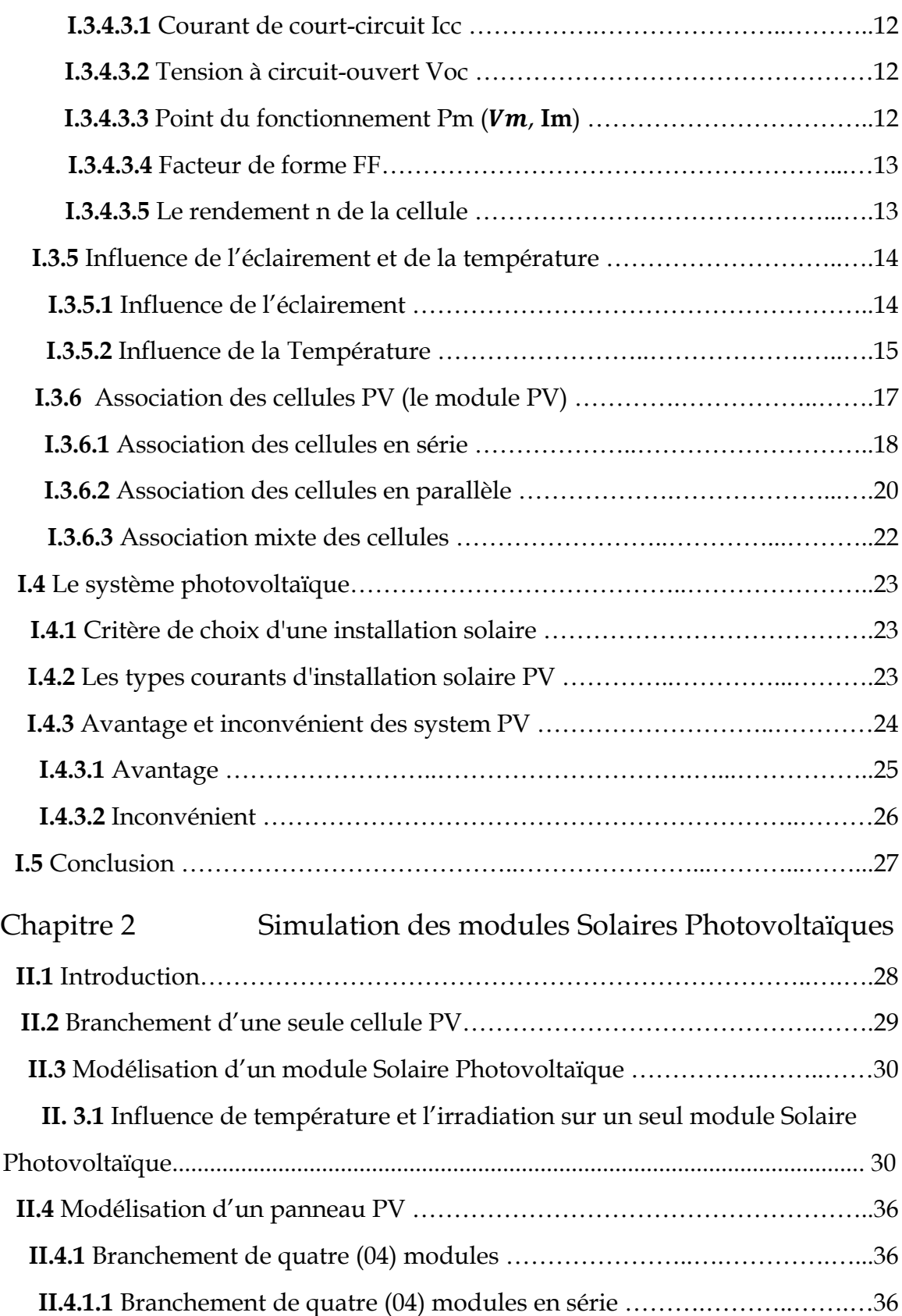

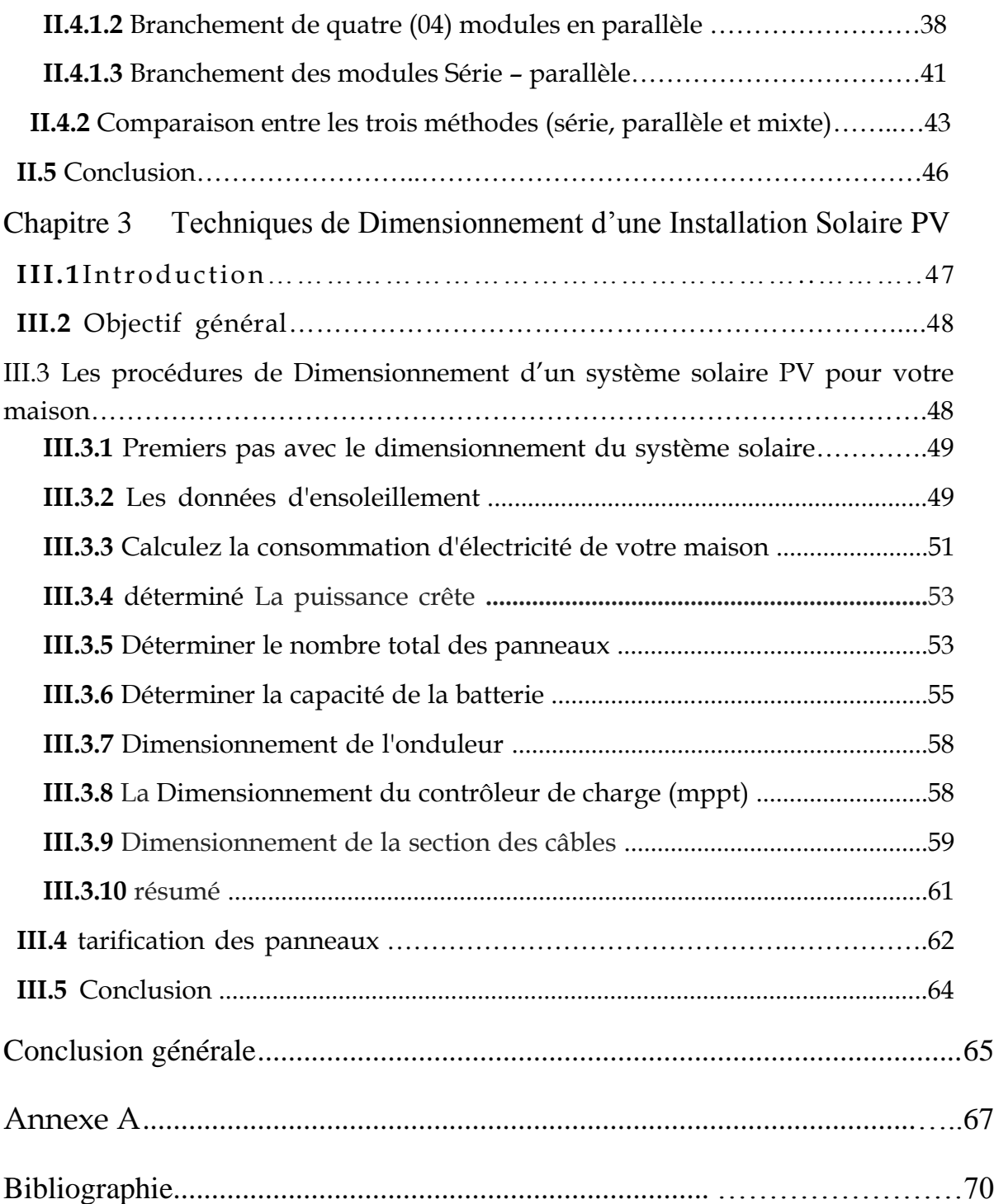

# Liste des abréviations

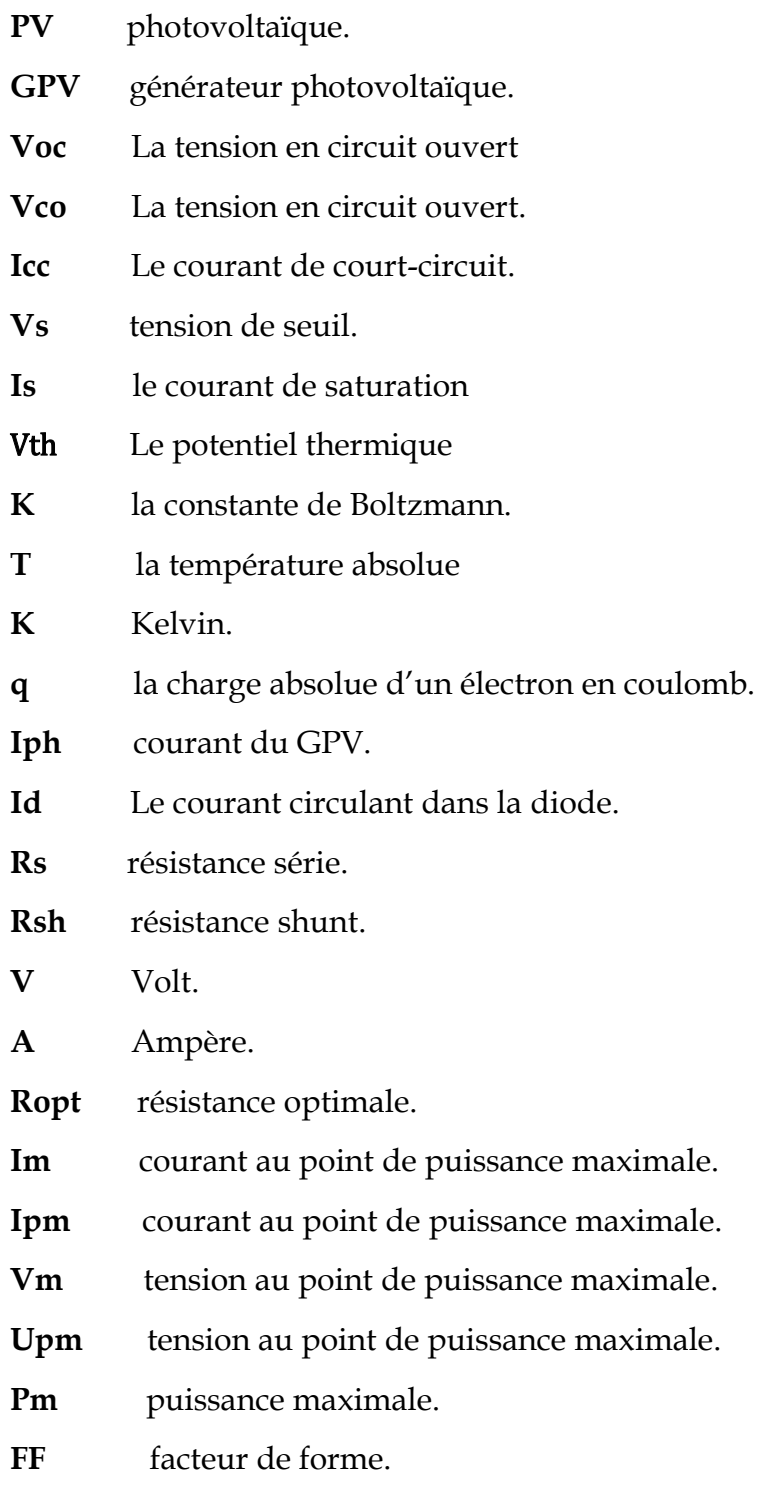

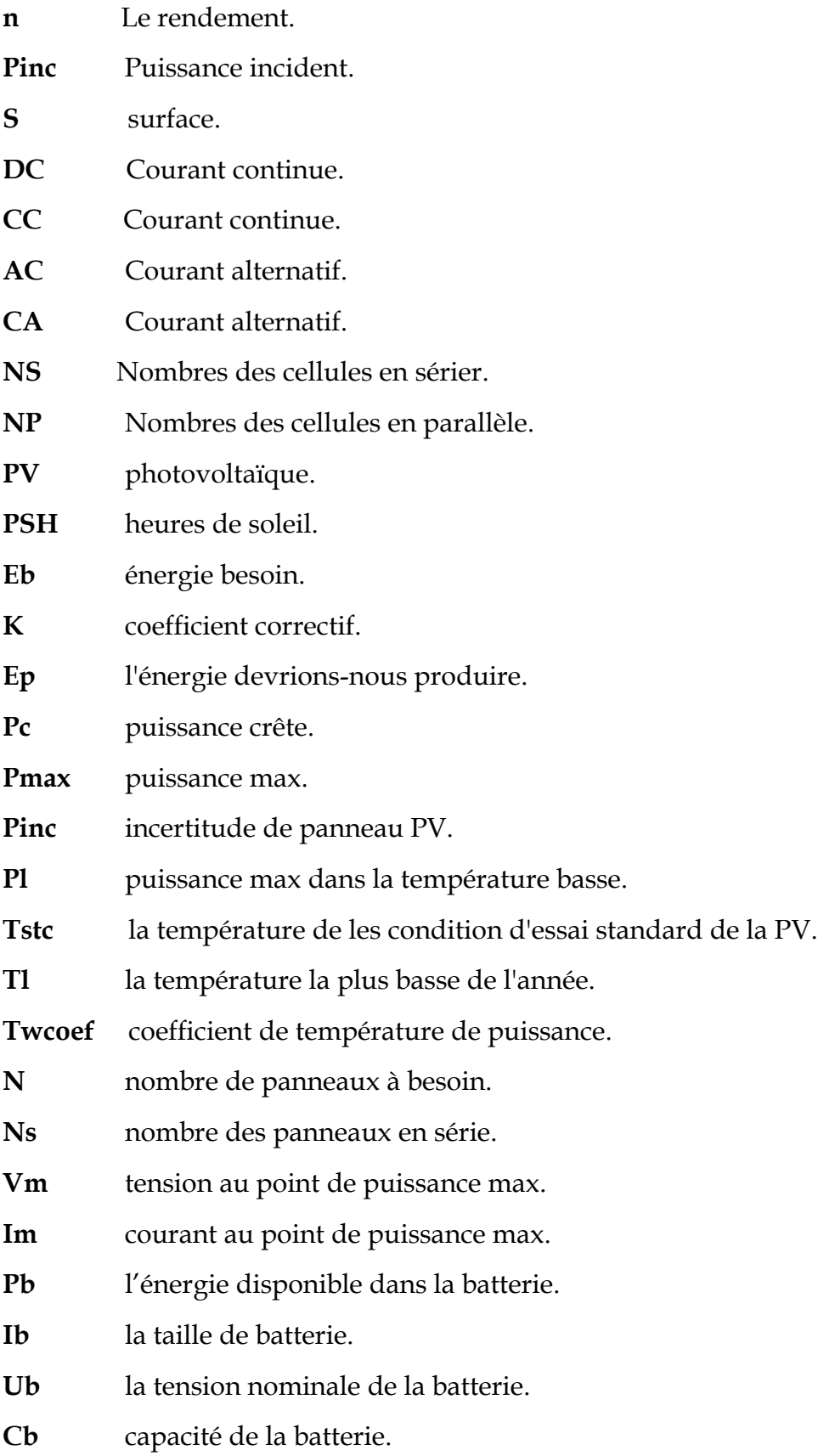

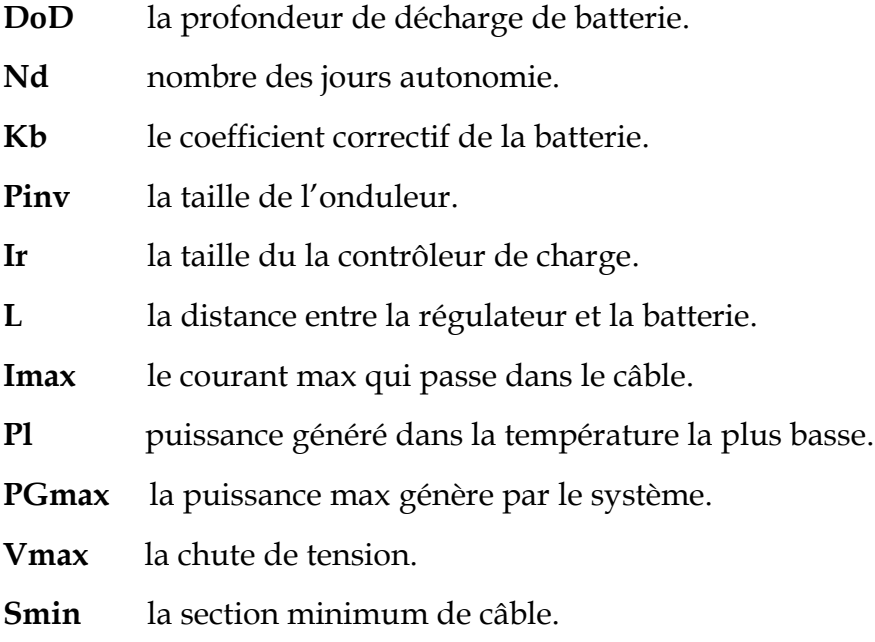

# Liste des tableaux

Tableau 1 - Energie journalier moyen nécessaire pour chaque appareille .............................55

# Liste des figures

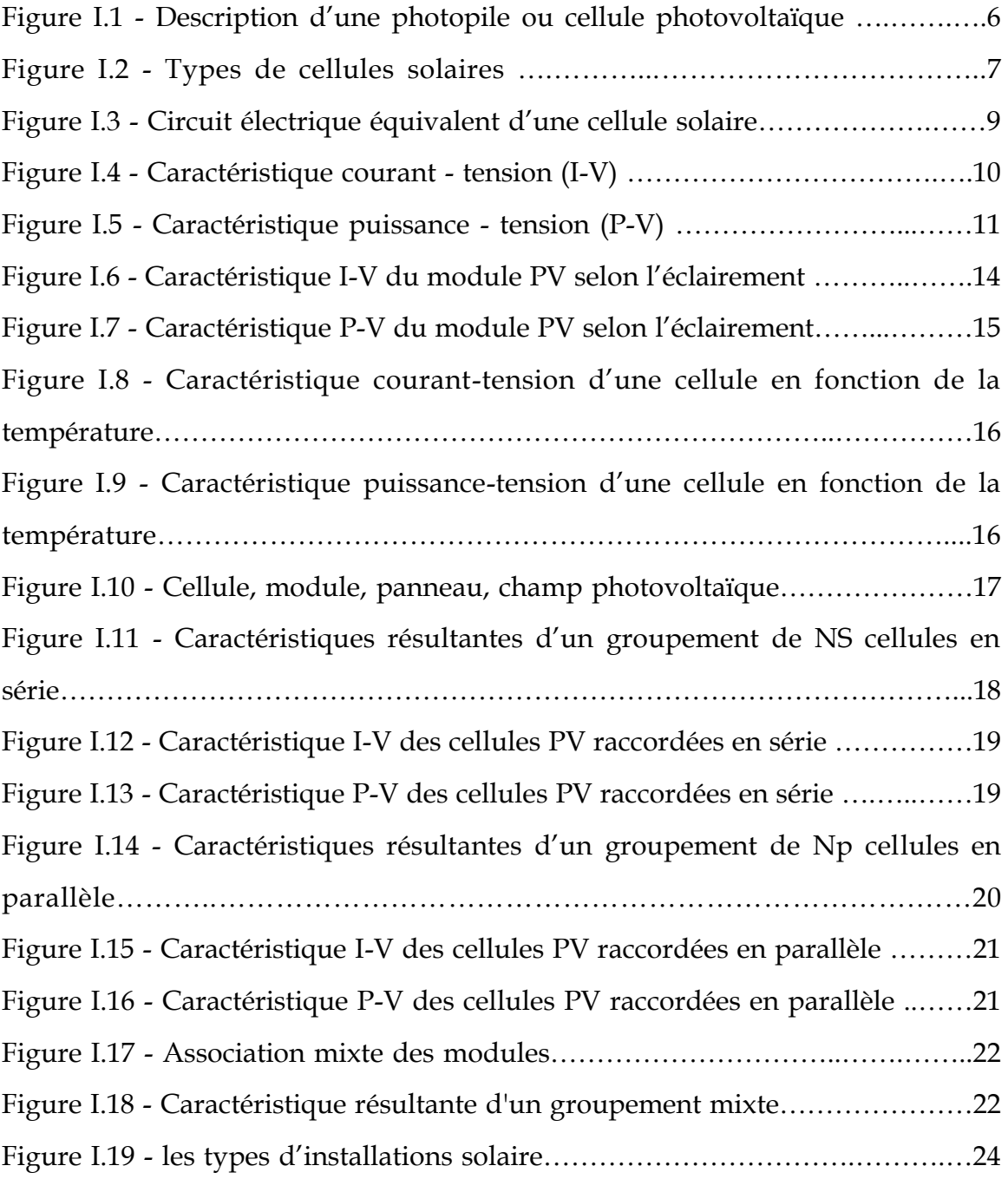

Figure II.1 – Modélisation de cellule PV dans « Simulink »………..30 Figure II.2 - Schéma bloc de création d'un module PV de 36 cellules en série…..30 Figure II.3 - Modélisation d'un module solaire PV dans « Simulink »……....31 Figure II.4 – Modélisation des blocs des modules solaire PV……………….31 Figure II.5 – Influence d'irradiation sur la caractéristique I(V)…………….33 Figure II.6 – Influence d'irradiation sur la caractéristique P(V).………..….…….33 Figure II.7 - Influence de la température sur la caractéristique I(V)..……………34 Figure II.8 - nfluence de la température sur la caractéristique P(V)…………….35 Figure II.9 – Simulation de quatre modules solaire PV associés en série………36 Figure II.10 – Caractéristique P-V des modules solaires PV raccordées en série..37 Figure II.11 – Caractéristique I-V des modules solaires PV raccordées en série...37 Figure II.12 - Simulation de quatre modules solaires PV associés en parallèle….38 Figure II.13 - Caractéristique P-V des modules solaires PV raccordées en parall.39 Figure II.14 – Caractéristique I-V des modules PV raccordées en parallèle……...40 Figure II.15 – Association mixte de deux branches de deux panneaux ……....….41 Figure II.16 – Caractéristique P-V résultante d'un groupement mixte ……….…42 Figure II.17 - Caractéristique I-V résultante d'un groupement mixte ………….42 Figure II.18 - Caractéristique P-V des modules raccordés en trois méthodes…………..44 Figure II.19 – Caractéristique I-V des modules raccordés en trois méthodes……44

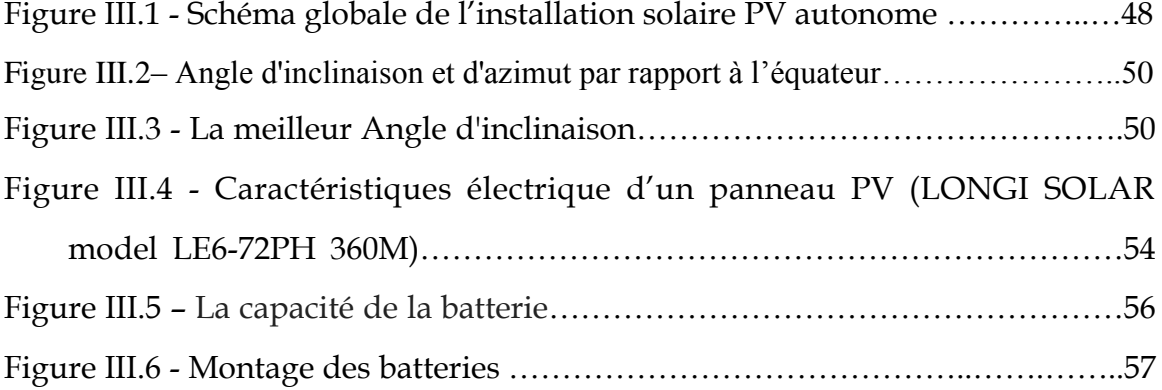

 La production d'énergie est un défi de grande importance pour les années à venir. En effet, les besoins énergétiques des sociétés industrialisées ne cessent d'augmenter. Par ailleurs, les pays en voie de développement auront besoin de plus en plus d'énergie pour mener à bien leur développement. De nos jours, une grande partie de la production mondiale d'énergie est assurée à partir de sources fossiles.

 La consommation de ces sources donne lieu à des émissions de gaz à effet de serre et donc une augmentation de la pollution. Le danger supplémentaire est qu'une consommation excessive du stock de ressources naturelles réduit les réserves de ce type d'énergie de façon dangereuse pour les générations futures **[1**].

 Pour palier à ces problèmes, certains payes industrialisés comme les pays de l'union Européenne et l'USA tentent de promouvoir les énergies renouvelables dont fait parti le photovoltaïque **[2]**.

 Production d'énergie solaire dans le monde ,en mégawatts, de 2008 à 2018etait en hausse.en 2018 ,la capacité de production au niveau mondiale s'élevait environ 486.00MW ,tendis qu'en 2009,elle était inférieure à 23.500 MW [**3]** .

La conversion photovoltaïque utilise le principe de la conversion directe de l'énergie lumineuse en une énergie électrique par les cellules solaires.

 Les cellules solaires font actuellement l'objet de multiples recherches dans le but de réaliser le meilleur rapport entre le rendement énergétique et le prix de revient. Pour diminuer à la fois le poids et le prix de ces dispositifs tout en augmentant leurs surfaces et leurs souplesses, des cellules en couches minces ont été réalisés.

 Le silicium amorphe est la forme non cristalline du silicium utilisé pour les cellules solaires et les transistors en couche mince dans les LCDs. Le silicium microcristallin est du silicium amorphe mais contient également de petits cristaux. Il absorbe un plus large spectre de la lumière et est flexible **[4]** .

 La première cellule solaire était fabriquée en 1954 aux Laboratoires BELL. Elle était à base de silicium et avait un rendement de 6% **[5]**.

 L'objectif de ce présent mémoire, est l'étude de principe de fonctionnement et mesures des caractéristiques d'une cellule photovoltaïque par simulation numérique. et produire de l'énergie électrique de manière autonome de la maison isolée partir de l'énergie solaire.

Pour ce faire nous avons présenté ce manuscrit de la façon suivante :

 Dans le premier chapitre, nous avons présenté généralité sur les systèmes photovoltaïques et construction des cellules photovoltaïques et l'effet photovoltaïque et principe de fonctionnement, l'association des cellules en série et en parallèle, les différents types de cellules solaires, les avantages et inconvénients.

1

 $\triangleright$  Dans le deuxième chapitre on étudie une Modélisation et simulation D'un module solaire PV pour étudier leur l'effet photovoltaïque par MATLAB SIMULINK.

MATLAB qui nous permet de voir l'importance du branchement des modules en série, en parallèle et en mixte.

 Dans le troisième chapitre nous avons fait le calcul des valeurs caractérisant toute l'installation PV d'un system autonome (la détermination de la puissance à installer et le nombre total de panneaux…).

Ensuite, on utilise logiciel MATLAB pour faire un programme qui nous permet de déterminer le nombre de panneaux. Et pour trouver le meilleur choix de panneaux pour le client en fonction du prix et de la surface.

 Enfin, nous terminons ce mémoire par une conclusion qui résume notre étude ainsi que les principaux résultats qui sont mentionnés.

Chapitre I Présentation des Installations Solaires Photovoltaïques

### **I.1 Introduction**

 Dans ce chapitre nous présentons des généralités sur l'énergie solaire et des notions fondamentales sur l'élément clé dans la conversion photovoltaïque (La cellule solaire) et également sur les différents composants des systèmes solaires photovoltaïques.

 On considère qu'une énergie est renouvelable, toute source d'énergie qui se renouvelle assez rapidement pour être considérée comme inépuisable à l'échelle humain.

 Le soleil est une source d'énergie quasiment illimitée, il pourrait couvrir plus de milliers de fois notre consommation globale d'énergie. C'est pourquoi, l'homme cherche depuis longtemps à mettre à profiter cette énergie importante et diffusée sur l'ensemble de la planète, a la fin il est arrivé à réaliser ce but par le moyen des cellules photovoltaïques.

 L'énergie solaire photovoltaïque est l'électricité produite par transformation du rayonnement solaire avec une cellule photovoltaïque. Le terme photovoltaïque peut désigner soit le phénomène physique (l'effet photovoltaïque) ou la technologie associée.

 Le terme « photovoltaïque » souvent abrégé par le sigle « PV », a été formé à partir de deux mots «photo » un mot grec signifiant lumière et « Volta » le nom du physicien italien Alessandro Volta qui a inventé la pile électrique en 1800 **[6]**.

 Une fois ces rappels théoriques sont faits, il nous sera facile d'expliquer le principe de fonctionnement de la cellule photovoltaïque en passant au système photovoltaïque complet et à ses trois types à savoir :

-Les systèmes solaires autonomes

- Les systèmes solaires connectés au réseau

-Les systèmes solaires hybrides.

## **I.2 Historique**

Quelques dates importantes dans l'histoire du photovoltaïque :

- En 1839 : Le physicien français Edmond Becquerel découvre le processus de l'utilisation de l'ensoleillement pour produire du courant électrique dans un matériau solide. C'est l'effet photovoltaïque **[5**].
- En1875 : Werner Von Siemens expose devant l'Académie des Sciences de Berlin un article sur l'effet photovoltaïque dans les semi -conducteurs. Mais jusqu'à la Seconde Guerre Mondiale, le phénomène reste encore une curiosité de laboratoire **[5]**.
- En 1877 : "W.G.Adam" et "R.E.Day" expliquent l'effet photovoltaïque du sélénium.
- En 1883 :"Charles Frits" construit la première cellule en sélénium et or. Elle atteint un rendement d'environ 1% **[7]**.
- En 1954 : Trois chercheurs américains, Chapin, Pearson et Prince, mettent au point une cellule photovoltaïque à haut rendement au moment où l'industrie spatiale naissante cherche des solutions nouvelles pour alimenter ses satellites **[5]**.
- En 1958 : Une cellule avec un rendement de 9 % est mise au point. Les premiers satellites alimentés par des cellules solaires sont envoyés dans l'espace **[5]**.
- En 1973 : La première maison alimentée par des cellules photovoltaïques est construite à l'Université de Delaware **[5]**.
- En 1983 : La première voiture alimentée par énergie photovoltaïque parcourt une di stance de 4000 km en Australie **[5]**.
- En 1995 : Des programmes de toits photovoltaïques raccordés au réseau ont été lancés, au Japon et en Allemagne, et se généralisent depuis 2001**[5]**.
- En1996 : Les cellules solaires hybrides à colorants atteignent un rendement de 11% (EPFL, Switzer land).
- En 2002: Le photovoltaïque installé mondial cumulatif atteint 2000 MW 2007 Cellules solaires organiques en structure tandem avec un rendement de 6,5 % (UCSB, USA).
- En 2008 : Un rendement homologué de 5,9% sur une surface active de 2 cm² obtenu par Heliatek, BASF et l'Institut de photovoltaïque appliquée (IAPP) de l'Université technique de Dresde (Allemagne) **[8]**.
- De 2010 à 2016 : la puissance installée du parc photovoltaïque mondial a été multipliée par 6 entre fin 2010 (50 GW) et fin 2016 (305 GW).

### **I.3 La cellule photovoltaïque**

 La cellule PV est le plus petit élément d'une installation photovoltaïque. Elle est composée de matériaux semi- conducteurs de type P-N qui produisent un courant électrique sous l'effet des photons lumineux. Cette transformation est basée sur les trois mécanismes suivants :

- $\checkmark$  Absorption des photons par le matériau constituant le dispositif
- $\checkmark$  Conversion de l'énergie du photon en énergie électrique, ce qui correspond à la

Création des pairs d'électrons/trous dans le matériau semi-conducteur

Collecte des particules générées dans le dispositif **[9]**.

#### **I.3.1 Principe de fonctionnement de la cellule PV**

 Une cellule photovoltaïque est un capteur constitué d'un matériau semi-conducteur à absorbant l'énergie lumineuse et la transformant directement en courant électrique le principe de fonctionnement de cette cellule fait appel aux propriétés d'absorption du rayonnement lumineux par des matériaux semi-conducteur **[10]**.

La cellule PV est réalisée à partir de deux couches de silicium, une dopée P (dopée au bore) et l'autre dopée N (dopée au phosphore) créant ainsi une jonction PN avec une barrière de potentiel. Lorsque les photons sont absorbés par le semi-conducteur, ils transmettent leur énergie aux atomes de la jonction PN de telle sorte que les électrons de ces atomes se libèrent et créent des électrons (charges N) et des trous (charges P). Ceci crée alors une différence de potentiel entre les deux couches. Cette différence de potentiel est mesurable entre les connexions des bornes positives et négatives de la cellule. A travers une charge continue, on peut en plus récolter des porteurs. La tension maximale de la cellule est d'environ 0.6 V pour un courant nul. Cette tension est nommée tension de circuit ouvert (VOC). Le courant maximal se produit lorsque les bornes de la cellule sont court-circuitées, il est appelé courant de court-circuit (ICC) **[11]**.

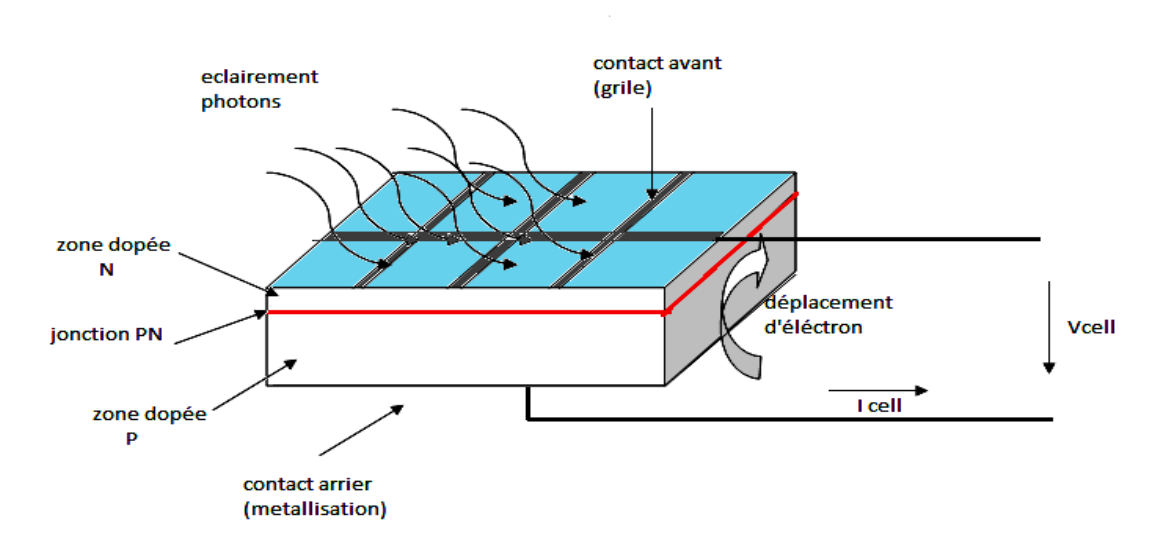

Figure I.1 **-** Description d'une photopile ou cellule photovoltaïque **[10]**

#### **I.3.2 Différentes structures des cellules PV**

 On utilise différents matériaux et structures pour améliorer les performances des cellules PV et augmenter le rendement n. On distingue plusieurs types de cellules solaires selon leurs structures : les cellules solaires à couche mince, les cellules solaires organiques et les cellules solaires au silicium. Nous présenterons uniquement ces dernières citées, car étant les plus répandues.

#### **I.3.2.1 Les cellules solaires au silicium**

 Le silicium est le matériau de base des photopiles. C'est le deuxième élément en termes d'abondance sur notre planète (après l'oxygène), mais il n'existe pas à l'état pur dans la nature (le sable et le quartz en contiennent). Il existe trois catégories principales de photopiles au silicium :

➢**Le silicium monocristallin:** il est actuellement l'option la plus populaire pour les cellules commerciales bien que beaucoup d'autres matériaux soient disponibles. Leur méthode de production est laborieuse et délicate, et donc, très chère. Il présente un taux de rendement excellent (12 – 16% allant jusqu'à 24 % en laboratoire). Le terme «cristallin » implique que tous les atomes dans le matériau PV actif font partie d'une structure cristalline simple où il n'y a aucune perturbation dans les arrangements ordonnés des atomes **[12]** - **[13]**.

➢**Le silicium polycristallin :** il est composé de petits grains de silicium cristallin.

Il a un coût de production moins élevé. L'efficacité de conversion PV pour une cellule à

base de silicium polycristallin s'étend de 11 – 13 % (autour de 18 % en laboratoire)

#### **[13]**.

➢**Le silicium amorphe :** les cellules amorphes sont utilisées partout où une solution

économique est recherchée ou lorsque très peu d'électricité est nécessaire, par exemple pour l'alimentation des montres, des calculatrices, ou des luminaires de secours. Elles se caractérisent par un fort coefficient d'absorption, ce qui autorise de très faibles épaisseurs, de l'ordre du micron. Par contre, son rendement de conversion est entre 8 – 10 % (autour de 13 % en laboratoire pour une cellule non dégradé) **[12]- [13]**.

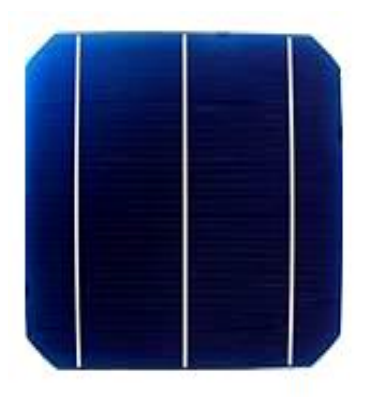

Cellule monocristalline

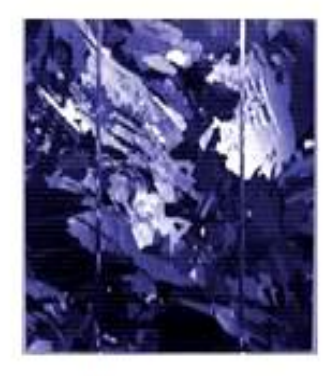

Cellule polycristalline

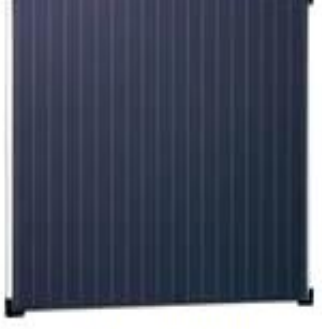

Cellule amorphe

## Figure I.2 **-** Types de cellules solaires **[9]**

#### **I.3.3 Modèle et circuit équivalent d'une cellule PV**

 Le circuit équivalent fréquemment utilisé d'une cellule photovoltaïque est le circuit électrique élémentaires comprenant : source, résistance et diode.

 L'expérience montre qu'a l'obscurité; une cellule solaire suit le comportement d'une diode classique, elle commence à conduire lorsque la tension appliquée est supérieure à la tension de seuil **Vs**. Dans le cas d'une cellule idéale a l'obscurité, caractéristique **I-V** peut être représenté par la relation suivant :

$$
\mathbf{I}_{\text{obs}} = \mathbf{I}_{\text{s}} \left[ \exp \left( \frac{V}{n V \text{th}} \right) - 1 \right] \tag{I.1}
$$

#### **Où :**

**Is** : le courant de saturation en Ampère (A).

**n** : le facteur de qualité de la diode; sans dimension.

**Vth**: Le potentiel thermique en Volt  $(V)$ ; il est donné par :

$$
V_{th} = \frac{KT}{q}
$$
 (I.2)

Où :

- **K** : la constante de Boltzmann **(1.38066×10-23 J/K= 8.61400×10-5 eV/K).**
- **T** : la température absolue en Kelvin **(K).**
- **q** : la charge absolue d'un électron en coulomb **(1.60281×10-19 C).**

 Sous éclairement, un terme **Iph** , tenant compte du photo-courant généré est rajouté, On obtient le circuit électrique équivalent d'une cellule photovoltaïque idéale sous éclairement qui est représente par l'équation suivante :

$$
\mathbf{I} = \mathbf{I}_{\text{PH}} - \mathbf{I}_{\text{obs}} = \mathbf{I}_{\text{PH}} - \mathbf{I}_{\text{S}} \left[ \exp \left( \frac{V}{n \text{ VTh}} \right) - 1 \right] \tag{I.3}
$$

 Dans le cas d'une cellule photovoltaïque réelle, d'autres paramètres tenant compte des effets résistifs et des fuites vers les bords; qu'ils doivent être pris en considération et l'équation de la caractéristique I-V devient alors :

$$
I = IPH - IS[exp(\frac{V + IRs}{n Vth}) - 1] - \frac{V + IRs}{Rsh}
$$
 (I.4)

Et par conséquence le schéma équivalent d'une cellule solaire réelle est représenté sur **la figure I.3** par un générateur de courant  $(Iph)$ , une diode et deux résistances parasites  $(Rs)$  et  $(Rsh)$ . Elle est liée à l'impédance des électrodes et du matériau; il en résulte que la tension V aux bornes de la cellule est différente de la tension aux bornes de la jonction Ce terme doit idéalement être le plus faible possible pour limiter son influence sur le courant de la cellule.

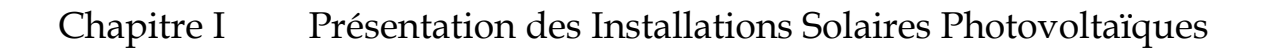

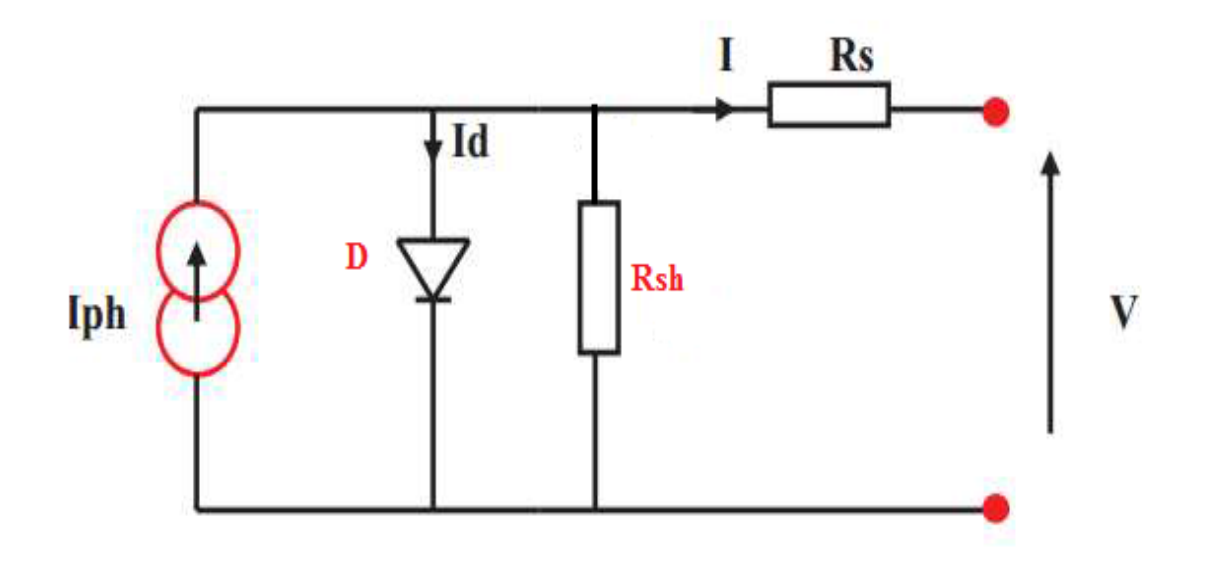

Figure I.3 **-** Circuit électrique équivalent d'une cellule solaire

- Le générateur du courant  $(Iph)$ : il délivre le courant  $Iph$  correspondant au courant photogène.
- La diode (D) : modélise la jonction P-N.
- $\bullet$  La résistance série Rs: modélise les pertes résistives au sein de la photopile.
- La résistance parallèle (résistance shunt  $Rsh$ ) : correspond à une résistance de fuite entre les deux zones N et P de la jonction; il en résulte qu'une partie du courant  $Iph$  sera dérivée par cette résistance et ne pourra être délivrée à la charge. Cette résistance devra être la plus élevée possible **[14]**.

#### **I.3.4 Caractéristiques électriques de la cellule photovoltaïque**

#### **I.3.4.1 Caractéristique courant - tension (I-V)**

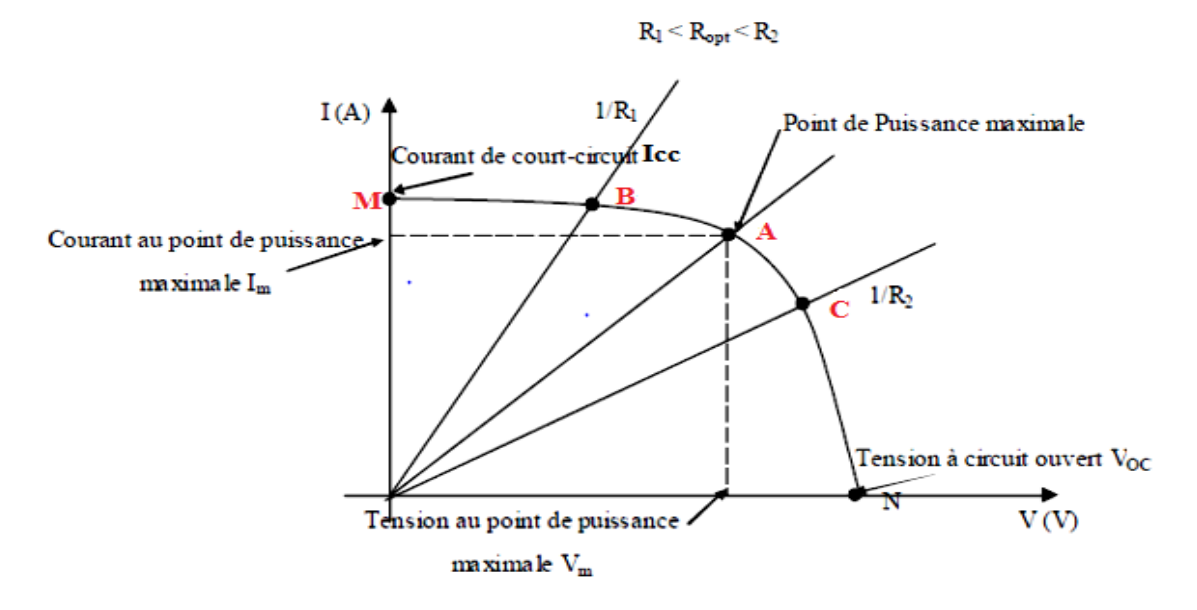

Figure I.4 - Caractéristique courant - tension (I-V)

 La figure I.4 montre la caractéristique courant - tension pour une cellule photovoltaïque.

Ainsi, si une résistance variable **R** est connectée aux bornes de la cellule PV, le point de fonctionnement est déterminé par l'intersection de la caractéristique **I=f(V)** de la cellule avec la courbe de la charge.

 Pour une charge résistive, la courbe de charge est une droite avec la pente **1/R**. Par conséquent, si la résistance **R** est petite, le point de fonctionnement est situé dans la région **MB** de la courbe. Le courant **I** varie peu en fonction de la tension (il est presque égal au courant de court-circuit). La cellule se comporte comme un générateur de courant. D'autre part, si la résistance **R** est grande, la cellule fonctionne dans la région **CN**. Dans cette zone, la tension de la cellule varie peu en fonction du courant **I** : la cellule se comporte comme une source de tension qui est presque égale à la tension de fonctionnement à vide. Dans la région **BC** sur la courbe, la cellule PV ne peut être caractérisée ni par une source de courant, ni par une source de tension. C'est dans cette zone que se trouve le point pour lequel la puissance fournie est maximale dans des conditions fixées d'éclairement et de température **[15]**.

#### **I.3.4.2 Caractéristique puissance - tension (P-V)**

 La puissance délivrée par la cellule a pour expression **(I.5)**. Pour chaque point de la courbe précédente, on peut calculer la puissance  $P$  et tracer la courbe  $P = f(U)$ .

$$
P = U.I
$$
 (I.5)

Cette courbe a l'allure suivante :

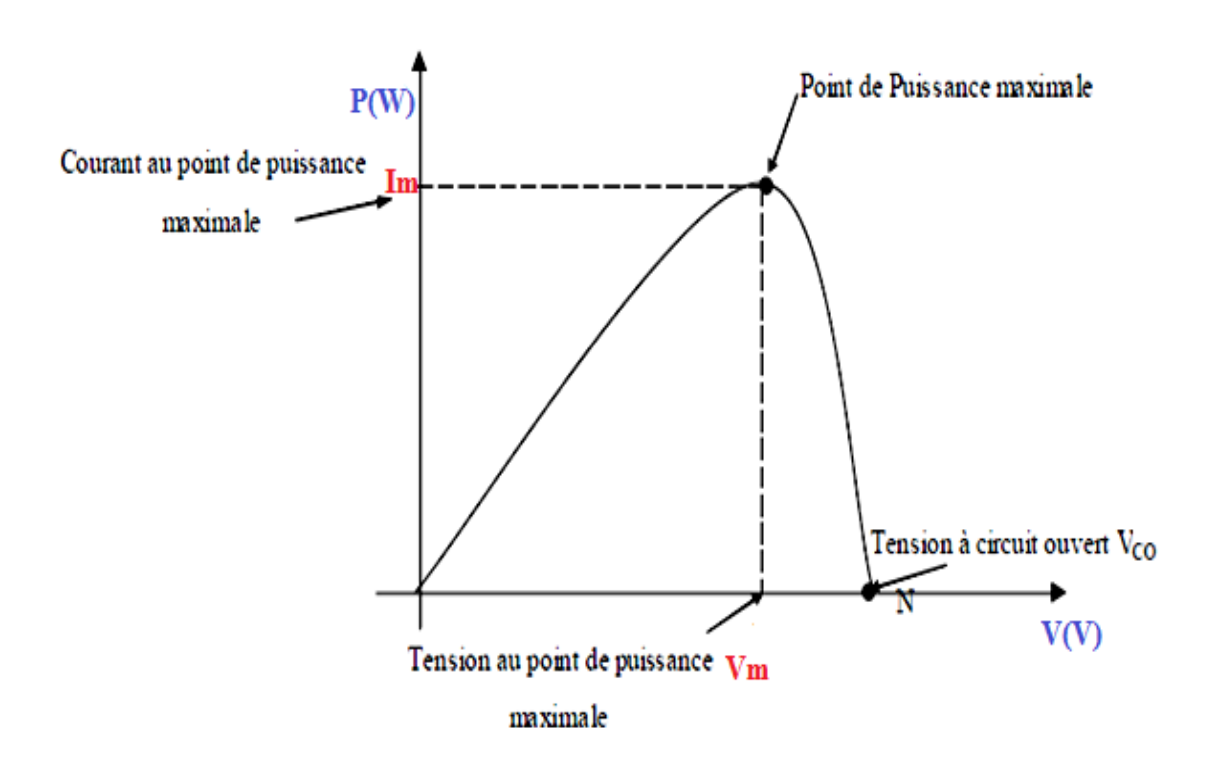

Figure I.5 **-** Caractéristique puissance - tension **(P-V)**

Cette courbe passe par un maximum de puissance **(Pm).**A cette puissance correspond, une tension **Upm** et un courant **Ipm** que l'on peut aussi repérer sur la courbe  $I = f(U)$ .

Le point de puissance maximale correspond au point de fonctionnement de la cellule sur la caractéristique I-V dans des conditions fixées d'éclairement et de température.

#### **I.3.4.3 Paramètres externes**

 La cellule solaire photovoltaïque est caractérisée par plusieurs paramètres dont le rendement de conversion, la tension de circuit ouvert, le courant de court-circuit. Point du fonctionnement Pm et le facteur de forme (FF). Ces paramètres sont extraits des caractéristiques courant-tension qui permettent de comparer différentes cellules dans des conditions identiques. Ces paramètres sont définis comme suit **:**

#### **I.3.4.3.1 Courant de court-circuit Icc**

 Le courant de court-circuit est le courant débuté par la cellule sous éclairement en court-circuit la sortie,. Il augmente généralement avec l'intensité d'illumination. Icc est la valeur du courant lorsque la tension V=0.

#### **I.3.4.3.2 Tension à circuit-ouvert Voc**

 C'est la tension mesurée aux bornes de la cellule et pour laquelle le courant débité par la cellule solaire est nul, elle est donnée par la relation **[14]** :

$$
Vco = nV_{\text{th}}log(1+\frac{IP}{IS}).
$$
 (I.6)

#### **I.3.4.3.3** Point du fonctionnement Pm  $(Vm, Im)$

 La puissance maximale d'une cellule photovoltaïque éclairée est la grandeur essentielle pour évaluer sa performance; elle est donnée par la relation :

$$
Pm = Vm * Im \tag{I.7}
$$

 Elle traduit sur la caractéristique **I-V** le point du fonctionnement **Pm (Vm , Im)** qui est situé au coude de la caractéristique **I-V** et dit point de puissance maximale où les valeurs de tension  $Vm$  et du courant  $Im$  appelées également tension et courant maximums respectivement **[14]**.

#### **I.3.4.3.4 Facteur de forme FF**

 A l'aide de la caractéristique courant-tension d'une cellule dans l'obscurité et sous éclairement, il est possible d'évaluer les performances et le comportement électrique de la cellule photovoltaïque, donc le facteur de forme (FF) « en anglais : Full Factor » est définit comme le rapport entre la puissance maximale et le produit (Icc, Voc); d'où il est donne par la relation :

$$
FF = \frac{Pm}{Icc \, Vc0} = \frac{Im \, Vm}{Icc \, Vc0} \tag{I.8}
$$

Ce paramètre compris entre 0 et 1, on l'exprime en % qualifie la forme plus ou moins rectangulaire de la caractéristique **I-V** de la cellule solaire. Si celle-ci était carrée le facteur de forme serait égale à 1, la puissance Pm sera égale à (Icc, Voc). Mais, généralement le facteur de forme prend des valeurs entre 0.6 et 0.85 **[14]**.

#### **I.3.4.3.5 Le rendement n de la cellule**

 Il est défini comme le rapport entre la puissance maximale produite par la cellule et la puissance du rayonnement solaire qui arrive sur la cellule. Si S est la surface de la cellule (en m²) et E est l'éclairement-irradiante (en W/m²). Le rendement énergétique s'écrit **[14]** :

$$
n = \frac{Pm}{P\,inc\,.\,S} \tag{I.9}
$$

**Pinc :** Puissance incident ; **S** : surface de la cellule photovoltaïque

Ou d'après **:** 

$$
Pm = FF \text{.} \text{Icc} \cdot \text{Vc0} \tag{I.10}
$$

$$
\mathbf{n} = \frac{FF \, \text{JCC Vc0}}{P \, \text{inc. S}} \tag{I.11}
$$

#### **I.3.5 Influence de l'éclairement et de la température sur la cellule solaire PV**

#### **I.3.5.1 Influence de l'éclairement**

 En faisant varier l'éclairement entre 200 w/m² et 1000 w/m², la caractéristique **(Ipv=f(Vpv))** et**(P=V)** sont donnée par **les figures I.6 et I.7** On remarque que la valeur du courant de court-circuit est directement proportionnelle à l'intensité du rayonnement. Par contre, la tension en circuit ouvert ne varie pas dans les mêmes proportions, elle reste quasiment identique même à faible éclairement.

Ceci implique donc que **:**

 $\triangleright$  La puissance optimale de la cellule (Pm) est pratiquement proportionnelle à

L'éclairement.

Les points de puissance maximale se situent à peu près à la même tension.

L'irradiation standard, internationalement acceptée, pour mesurer la réponse des panneaux photovoltaïques est une intensité rayonnante de 1000 W/m2 et une température de  $25^{\circ}$ c.

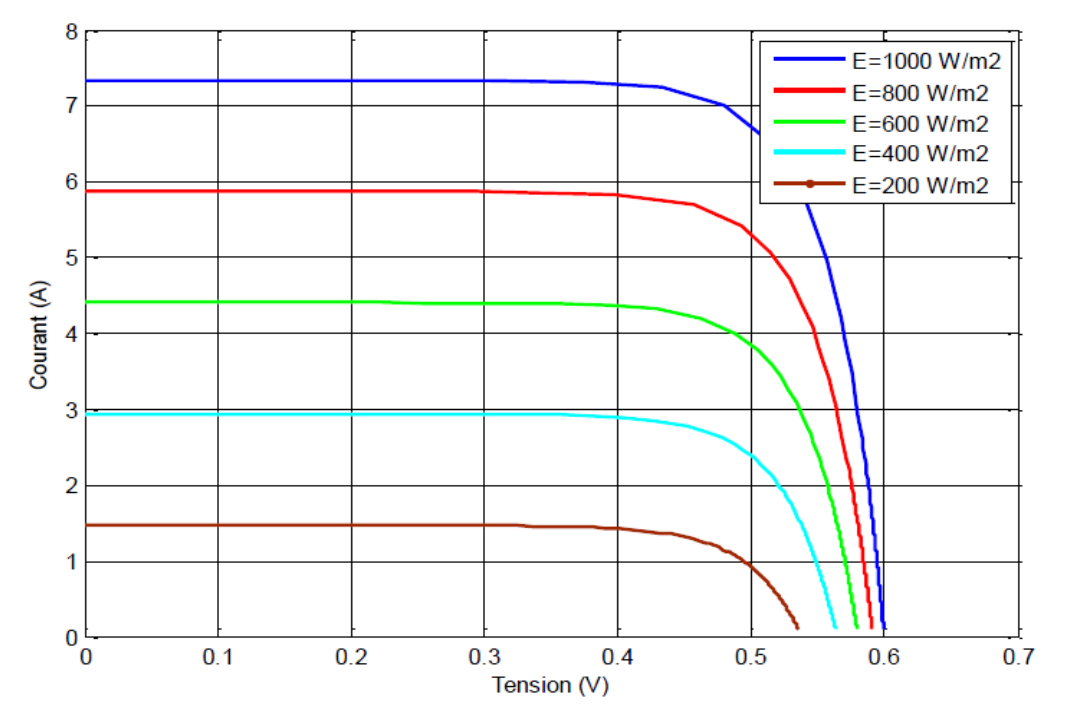

Figure I.6 **-** Caractéristique I-V du module PV selon l'éclairement

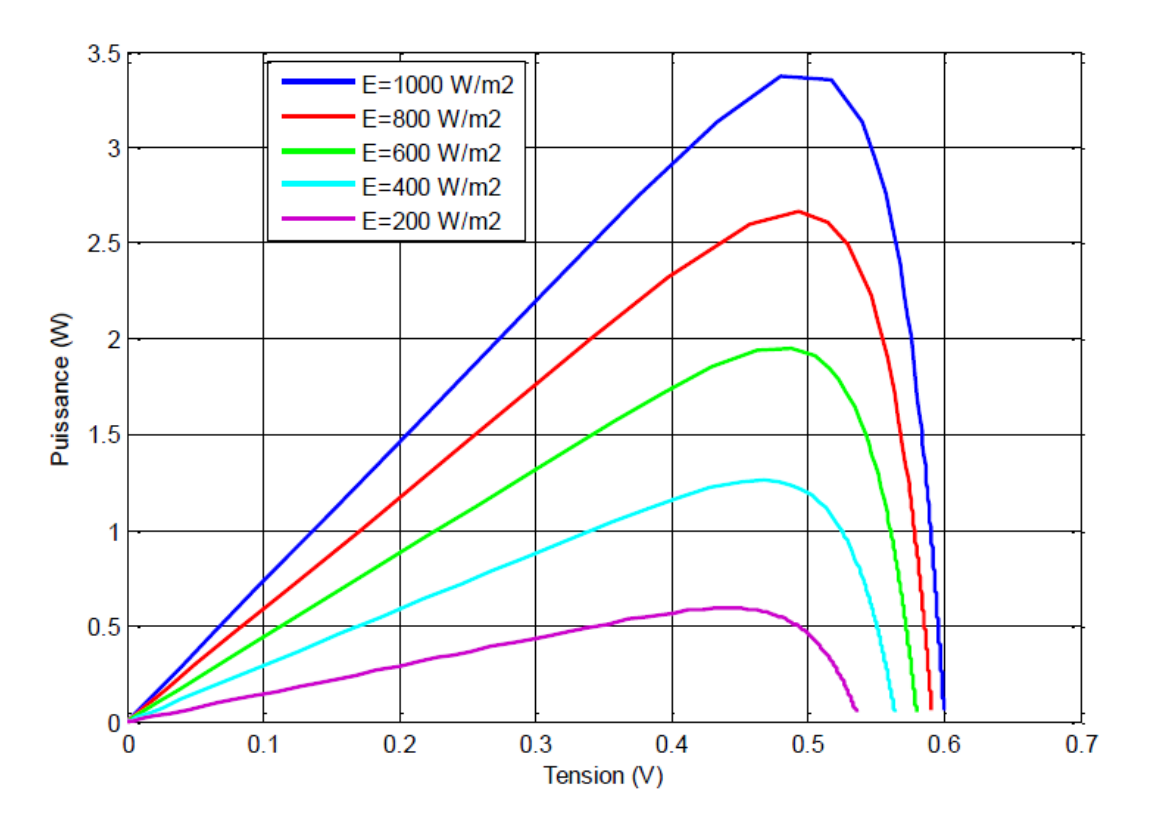

Figure I.7 **-** Caractéristique P-V du module PV selon l'éclairement

#### **I.3.5.2 Influence de la Température**

 En faisant varier la température de 10°C jusqu'à 75°C, la variation des caractéristiques **Ipv=f(Vpv)** et **P=f(V)** représentées par les **figures I.8 et I.9** On remarque que la température à une influence négligeable sur la valeur du courant de court-circuit. Par contre, la tension en circuit ouvert baisse assez fortement lorsque la température augmente, par conséquent la puissance extraite diminue. Lors du dimensionnement d'une installation, la variation de la température du site sera impérativement prise en compte.

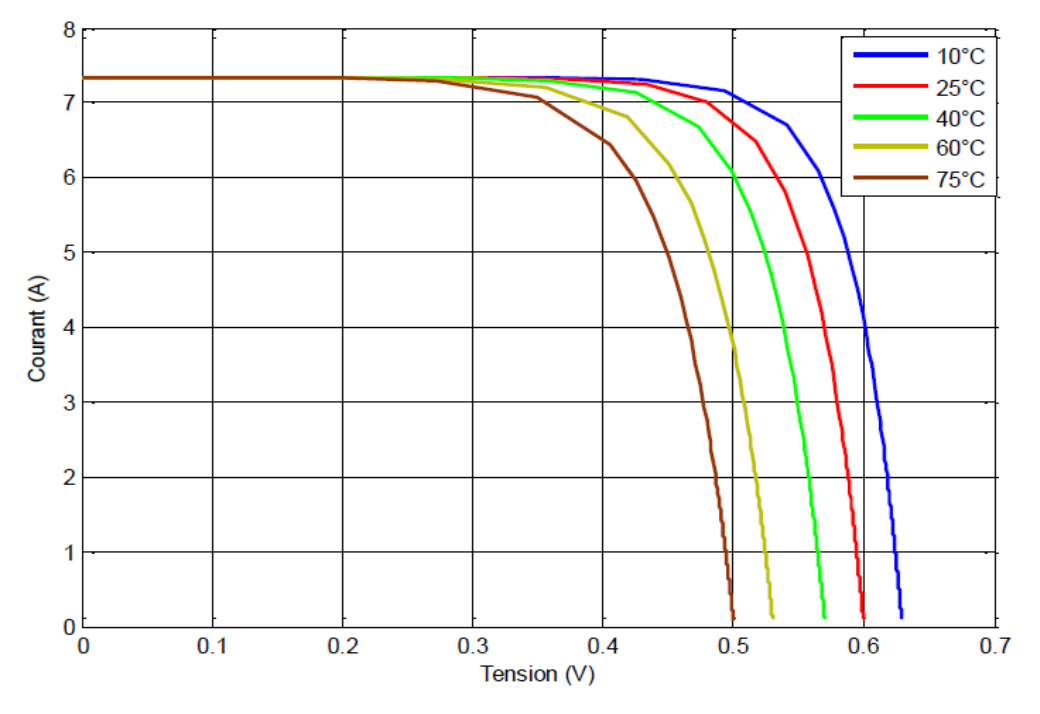

Figure I.8 **-** Caractéristique courant-tension d'une cellule en fonction

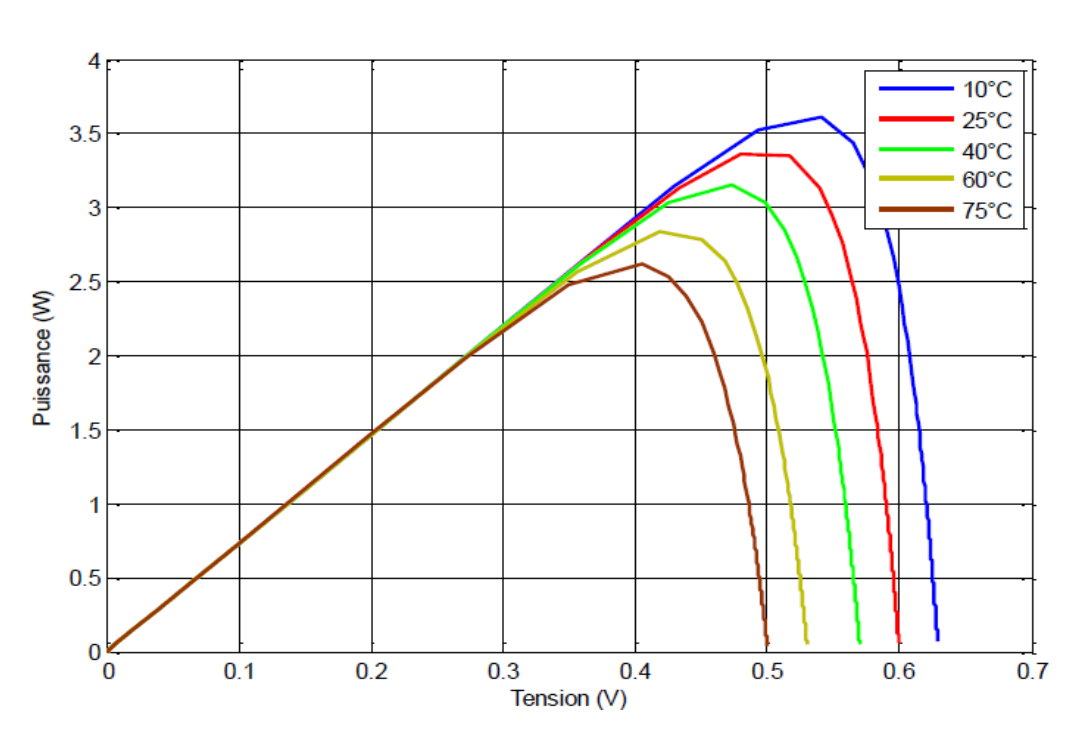

de la température

Figure I.9 - Caractéristique puissance-tension d'une cellule en fonction de la température

#### **I.3.6 Association des cellules PV (le module PV)**

Une cellule individuelle, unité de base d'un système photovoltaïque, ne produit qu'une très faible puissance électrique, typiquement de 1 à 3 W avec une tension de moins d'un volt. Pour produire plus de puissance, les cellules sont assemblées pour former un module (ou panneau) **[16]**.

 La cellule solaire, de forme ronde ou carrée est l'élément de base d'un système solaire. Un ensemble de cellules forme un module solaire, dans un module les cellules sont reliées électriquement entre elles et encapsulées, donc protégées des agents extérieurs. Plusieurs modules forment un panneau solaire **[9]**.

 Un panneau (ou module) photovoltaïque est un regroupement en série, en parallèle ou de façon combinée de cellules photovoltaïques obtenues à partir du silicium brut, placées entre deux plaques de verre trempé (ou entre une plaque de verre trempé et une couches minces de polymère (Tedlar). Le boîtier de jonction et les câbles permettent ensuite de relier les panneaux entre eux, ce qui forme un système photovoltaïque.

 Les panneaux sont en général reliés en série entre eux de façon à augmenter la tension du système, puis ces séries de panneaux sont reliée entre elles en parallèles de façon à augmenter le courant. Plusieurs panneaux forment un système ou champ solaire.

Ces groupes de chaînes jouent le rôle de générateur dans le système photovoltaïque, sont connectés à des batteries, et à un onduleur pour convertir directement l'énergie continue en courant alternatif pour l'usage ou à un hacheur DC/DC **[16]**.

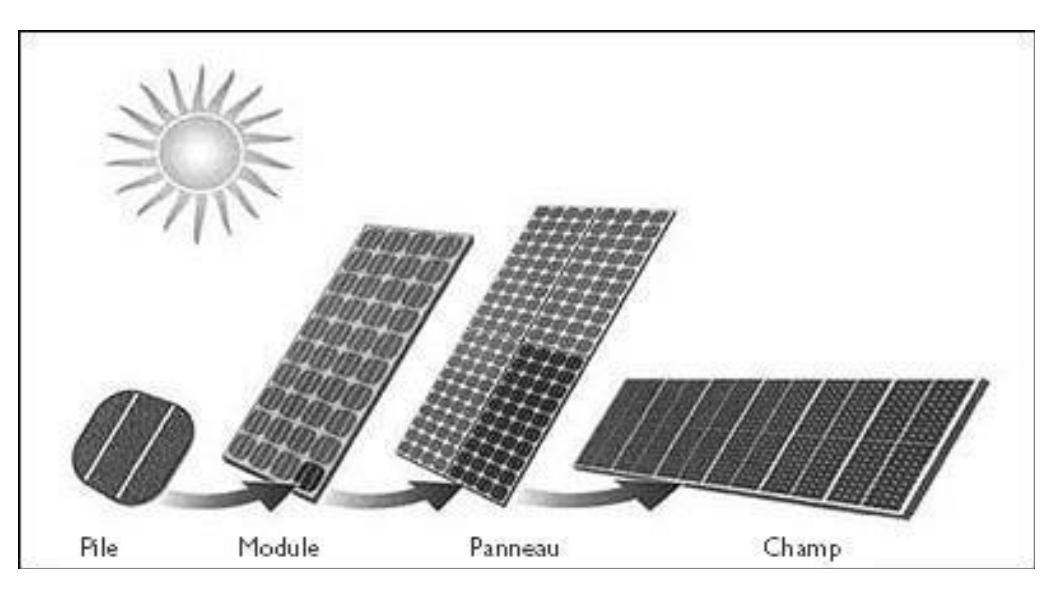

Figure I.10 **-** Cellule, module, panneau, champ photovoltaïque

#### **I.3.6.1 Association des cellules en série**

 Une association de **NS** cellules en série permet d'augmenter la tension du générateur photovoltaïque **(GPV)**. Les cellules sont alors traversées par le même courant et la caractéristique résultant du groupement série est obtenue par addition des tensions élémentaires de chaque cellule, **figures I.11, I.12 et I.13**. L'équation **(I.12)** résume les caractéristiques électriques d'une association série de **NS** cellules.

$$
V\text{soc} = \text{Ns.}\ V\text{oc}
$$
 (I.12)

**Voc** : la tension du circuit ouvert

 Ce système d'association est généralement le plut communément et utilisé pour les modules photovoltaïques du commerce. Comme la surface des cellules devient de plus importante, le courant par une seule cellule augmente régulièrement au fur et à mesure de l'évolution technologique alors que sa tension reste toujours très faible.

 L'association en série permet ainsi d'augmenter la tension de l'ensemble et donc d'accroître la puissance de l'ensemble. Les panneaux commerciaux constitués de cellules de première génération sont habituellement réalisés en associant 36 cellules en série **(Vcons = 36 \*0.6 V = 21.6V)** afin d'obtenir une tension optimale du panneau **Vop** proche de celle d'une tension de batterie **[17]**.

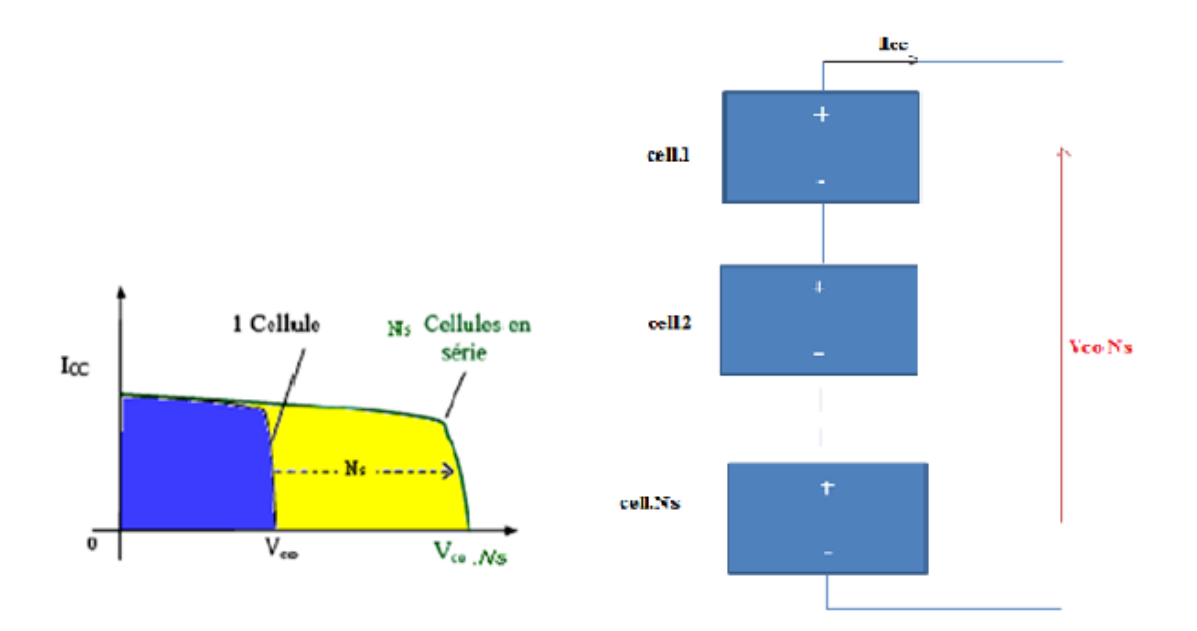

Figure I.11 **-** Caractéristiques résultantes d'un groupement de NS cellules en série

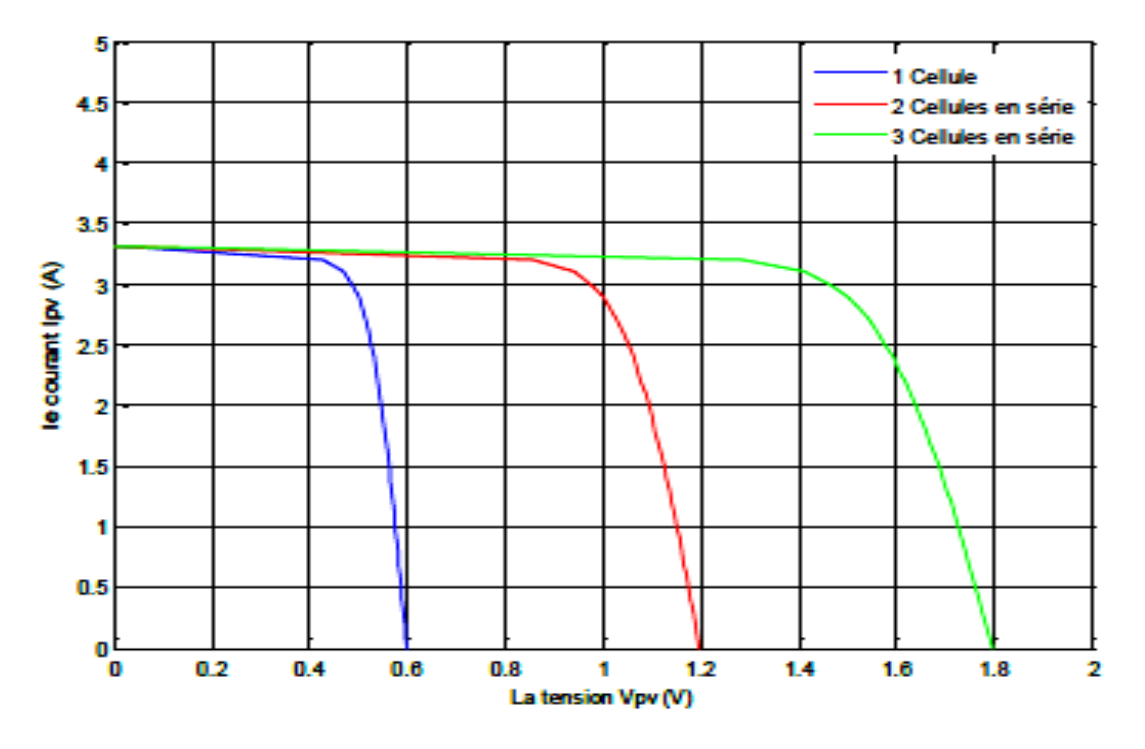

Figure I.12 **-** Caractéristique I-V des cellules PV raccordées en série

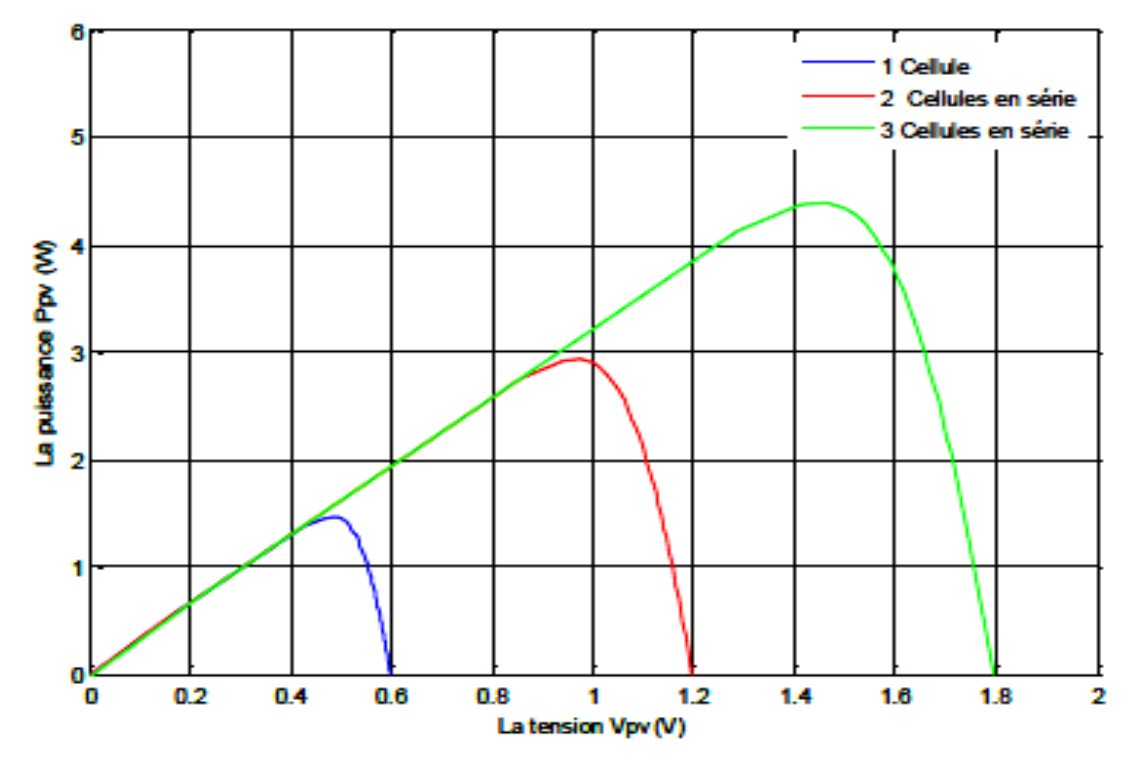

Figure I.13 **-** Caractéristique P-V des cellules PV raccordées en série

#### **I.3.6.2 Association des cellules en parallèle**

 D'autre part, une association parallèle de **NP** cellules est possible et permet d'accroître le courant de sortie de générateur ainsi créé. Dans un groupement de cellules identiques connectées en parallèle, les cellules sont soumises à la même tension et la caractéristique résultant du groupement est obtenue par addition des courants, **Figure (I(14,15 et 16)).** L'équation **(I.13)** résume à son tour les caractéristiques électriques d'une association parallèle de **NP** cellules.

$$
Ipec = Np. Ice
$$
 (I.13)

**Avec Icc :** le courant de court-circuit.

Si l'on désire avoir un générateur **PV** ayant une courant de sortie plus intense, on peut soit faire appel à des cellules **PV** de plus grande surface et de meilleur rendement, soit associer en parallèle plusieurs modules **PV** de caractéristiques similaires. Pour qu'un générateur **PV** ainsi constitué puisse fonctionner de façon optimal, il faut que les **(NS, NP**) cellules se comportent toutes de façon identique. Elles doivent pour cela être issues de la même technologie, des mêmes conditions de fonctionnement (éclairement, température, vieillissement et inclinaison) **[14]**.

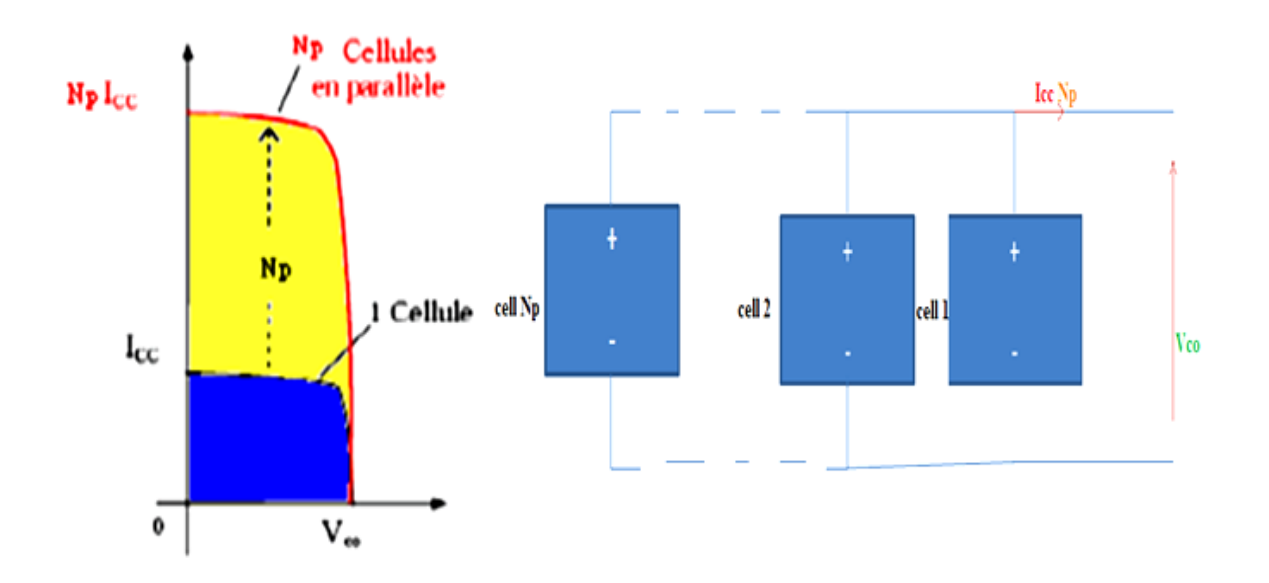

Figure I.14 **-** Caractéristiques résultantes d'un groupement de Np cellules en parallèle
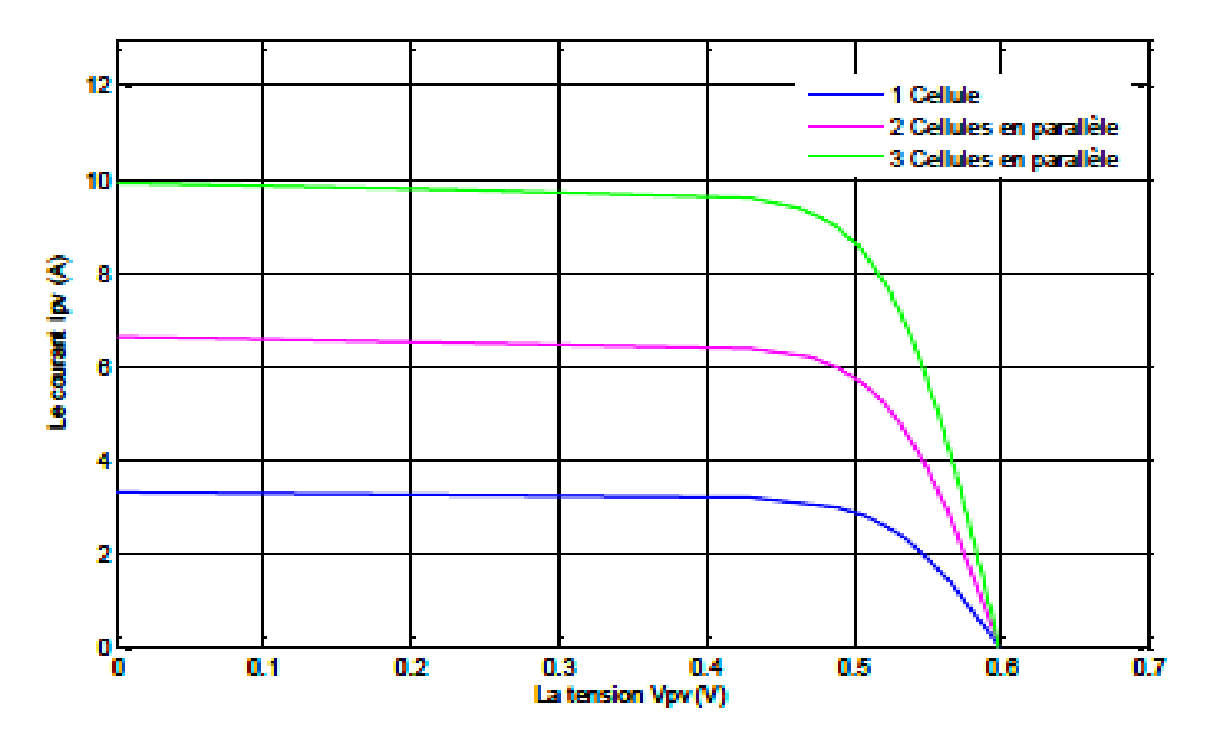

Figure I.15 **-** Caractéristique I-V des cellules PV raccordées en parallèle

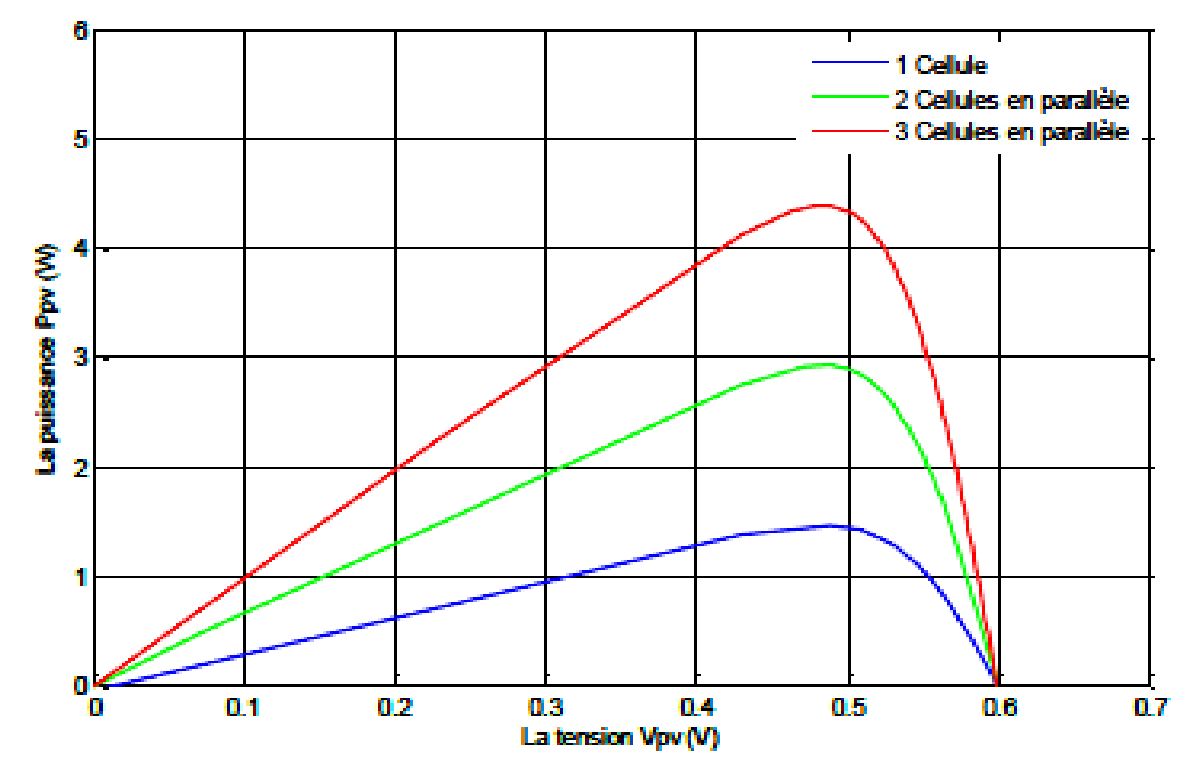

Figure I.16 **-** Caractéristique P-V des cellules PV raccordées en parallèle

### **I.3.6.3 Association mixte des cellules**

 Le générateur photovoltaïque est constitué d'un réseau série-parallèle de nombreux modules photovoltaïques regroupés par panneaux photovoltaïques **figure (I.17).** La caractéristique électrique globale courant/tension du **GPV** se déduit donc théoriquement de la combinaison des caractéristiques des cellules élémentaires supposées identiques qui le composent par deux affinités de rapport ns parallèlement à l'axe des tensions et de rapport **np** parallèlement à l'axe des courants, ainsi que l'illustre **la figure (I.18), ns** et **np** étant respectivement les nombres totaux de cellules en série et en parallèle.

**Igcc= np.Icc:** courant de court-circuit du module résultant. **(I.14)**

**Vgco=ns.Vco:** tension du circuit ouvert du module résultant. **(I.15)**

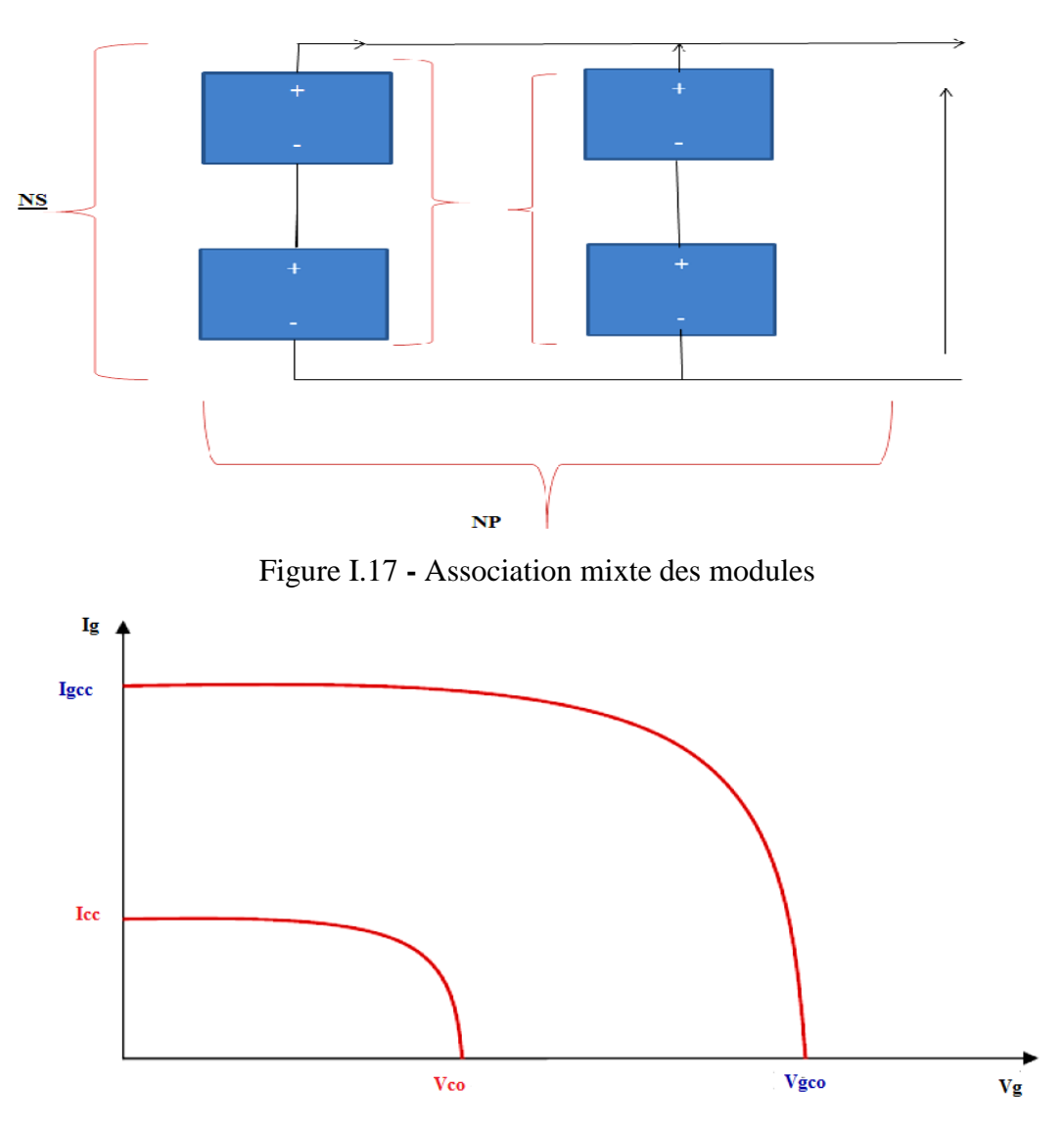

Figure I.18 **-** Caractéristique résultante d'un groupement mixte

 Les générateurs photovoltaïques sont alors réalisés en vue d'augmenter la tension (Groupement en série) ou augmenter le courant (Groupement en parallèle) par l'association d'un grand nombre de cellules élémentaires de même technologie et de caractéristiques identiques. Le câblage série-parallèle est donc utilisé pour obtenir un module PV (ou panneau PV) aux caractéristiques souhaitées (courant et tension suffisants) **[10]**.

# **I.4 Le système photovoltaïque**

 Le système solaire photovoltaïque comprend différents composants qui doivent être sélectionnés en fonction de votre type de système, de l'emplacement du site et des applications. Les principaux composants du système solaire photovoltaïque sont :

- Les modules PV
- Le contrôleur de charge solaire
- L'onduleur
- Les batteries
- Les sources d'énergie auxiliaires
- Les charges

### **I.4.1 Critère de choix d'une installation solaire**

 Le système solaire photovoltaïque comprend différents composants qui doivent être sélectionnés en fonction de votre type de système, de l'emplacement du site et des applications. Les principaux composants du système solaire photovoltaïque sont le régulateur (contrôleur de charge solaire) convertisseur d'énergie (L'onduleur), les batteries, les sources d'énergie auxiliaires et les charges.

### **I.4.2 Les types courants d'installation solaire PV**

Il existe trois principaux types de systèmes solaires photovoltaïques et de stockage:

- Système lié au réseau
- Système lié au réseau avec batterie (hybride)
- Système hors réseau (autonome)

Ils ont tous leurs avantages et leurs inconvénients et cela dépend vraiment de l'approvisionnement énergétique actuel du client et de ce qu'il souhaite retirer du système.

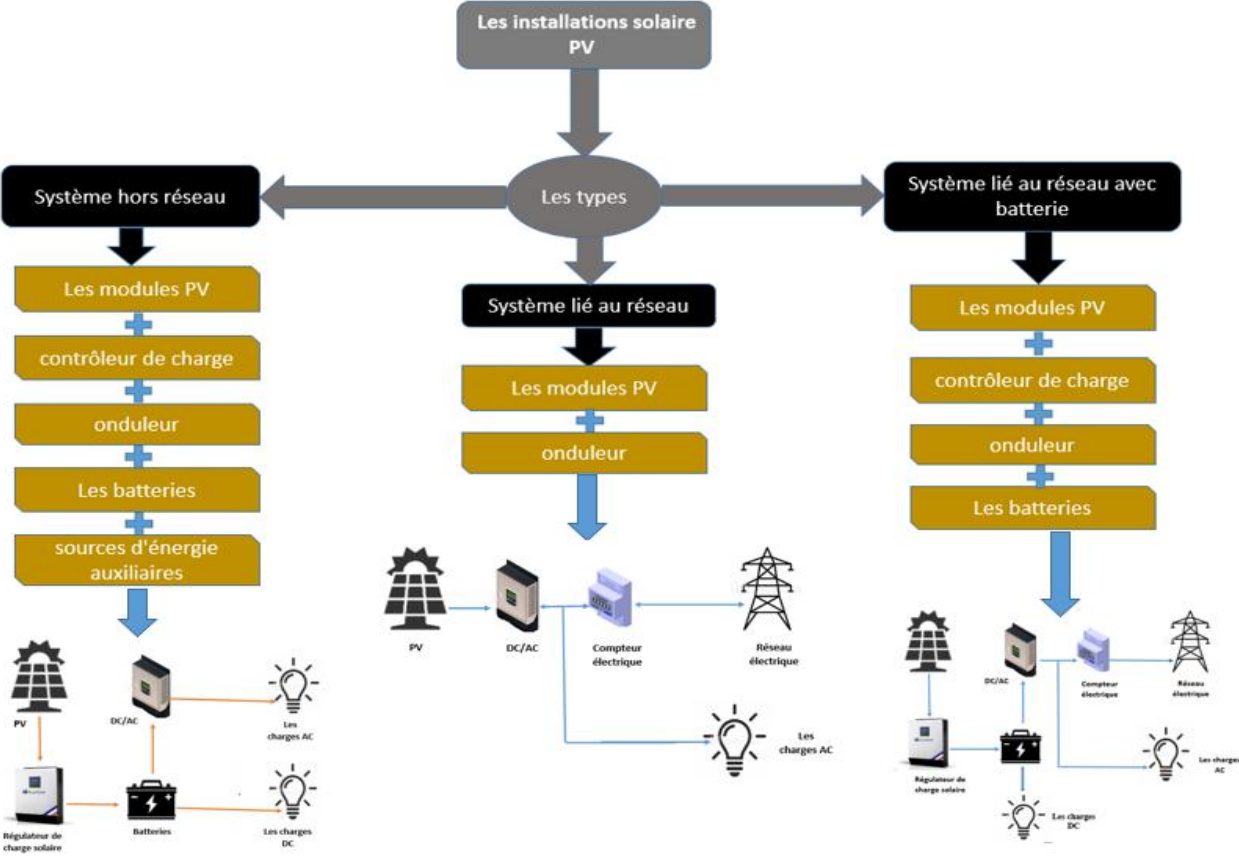

Figure I.19 **-** les types d'installations solaire

### **I.4.3 Avantage et inconvénient des system PV**

Les panneaux photovoltaïques PV sont sans aucun doute ce qui vient à l'esprit des gens lorsqu'ils parlent de l'énergie solaire. Considérant que dans une heure, le soleil rayonne suffisamment d'énergie solaire pour couvrir la consommation d'énergie humaine pendant un an, puis passer au vert avec des panneaux solaires photovoltaïques est peutêtre dans la bonne direction! Cependant, avec la technologie des systèmes d'énergie solaire, nous sommes toujours en retard dans la capture de cette vaste quantité naturellement gratuite d'énergie fournie par la nature.

Ici, vous pouvez passer en revue certains avantages et inconvénients de base des panneaux solaires PV.

# **I.4.3.1 Avantage**

- L'électricité produite par les cellules solaires est propre et silencieuse. Parce qu'ils n'utilisent pas de carburant autre que le soleil, les systèmes photovoltaïques ne libèrent aucune pollution nocive de l'air ou de l'eau dans l'environnement, n'épuisent pas les ressources naturelles ou ne mettent pas en danger la santé animale ou humaine.
- Les systèmes photovoltaïques sont silencieux et visuellement discrets.
- Les installations solaires à petite échelle peuvent profiter de l'espace inutilisé sur les toits des bâtiments existants.
- Bien que les prix des panneaux d'énergie solaire aient connu une baisse drastique au cours des dernières années et continuent de baisser
- Les cellules photovoltaïques ont été initialement développées pour une utilisation dans l'espace, où la réparation est extrêmement coûteuse, voire impossible. Le PV alimente toujours presque tous les satellites qui tournent autour de la terre, car il fonctionne de manière fiable pendant de longues périodes sans pratiquement aucun entretien.
- Les coûts d'exploitation et d'entretien des panneaux photovoltaïques sont considérés comme faibles, presque négligeables, par rapport aux coûts d'autres systèmes d'énergie renouvelable
- L'énergie solaire est une ressource renouvelable disponible localement. Il n'a pas besoin d'être importé d'autres régions du pays ou du monde. Cela réduit les impacts environnementaux associés au transport et réduit également notre dépendance à l'égard du pétrole importé. Et, contrairement aux combustibles extraits et récoltés, lorsque nous utilisons l'énergie solaire pour produire de l'électricité, nous n'épuisons ni ne modifions la ressource.
- Un système PV peut être construit à n'importe quelle taille en fonction des besoins énergétiques. De plus, le propriétaire d'un système PV peut l'agrandir ou le déplacer si ses besoins énergétiques changent. Par exemple, les propriétaires peuvent ajouter des modules toutes les quelques années à mesure que leur consommation d'énergie et leurs ressources financières augmentent. Les éleveurs peuvent utiliser des systèmes de pompage mobiles montés sur remorque pour abreuver les bovins lors de leur rotation vers différents champs.

### **I.4.3.2 Inconvénient**

- Certains produits chimiques toxiques, comme le cadmium et l'arsenic, sont utilisés dans le processus de production photovoltaïque. Ces impacts environnementaux sont mineurs et peuvent être facilement contrôlés grâce au recyclage et à une élimination appropriée.
- Dans le cas d'installations de panneaux photovoltaïques au sol, elles nécessitent des zones de déploiement relativement grandes; généralement l'espace terrestre est engagé à cette fin pour une période de 15 à 20 ans.
- L'énergie solaire est un peu plus chère à produire que les sources d'énergie conventionnelles en raison en partie du coût de fabrication des appareils photovoltaïques et en partie de l'efficacité de conversion de l'équipement. Alors que les rendements de conversion continuent d'augmenter et que les coûts de fabrication continuent de baisser, le PV deviendra de plus en plus compétitif par rapport aux combustibles conventionnels.
- Bien que les panneaux photovoltaïques n'aient pas de coûts de maintenance ou d'exploitation considérables, ils sont fragiles et peuvent être endommagés relativement facilement; des coûts d'assurance supplémentaires sont donc d'une importance capitale pour garantir un investissement photovoltaïque.
- L'énergie solaire est une source d'énergie variable, la production d'énergie dépendant du soleil. Les installations solaires peuvent ne pas produire d'électricité du tout, ce qui peut entraîner une pénurie d'énergie si une trop grande partie de l'énergie d'une région provient de l'énergie solaire.

# **I.5 Conclusion**

 Le début de la technologie des panneaux solaires était dû à l'objectif de coloniser l'espace avec des satellites et des vaisseaux spatiaux, les chercheurs à l'époque recherchaient une énergie renouvelée pour alimenter cet équipement spatial, et sans solution à l'époque, la seule option restait l'énergie solaire pour sa présence dans l'espace sans obstacles, pour cette orientation Les chercheurs travaillent au développement de cette technologie malgré ses coûts élevés à l'époque, et avec le temps, ces panneaux solaires sont devenus partie intégrante des objectifs des pays développés de les développer et de les exploiter dans plusieurs domaines, en raison de leur recherche d'énergie propre pour lutter contre le pourcentage de pollution dans le monde, qui a beaucoup augmenté récemment en raison des combustibles fossiles, et ces dernières années ces panneaux solaires ont connu un grand développement en termes d'efficacité et de coût de production, incitant de nombreux investisseurs à contribuer à la production d'énergie propre, en particulier dans certains pays qui fournissent des installations.

 Dans le chapitre suivant, nous ferons une simulation des panneaux solaires et de la quantité d'énergie qu'ils peuvent produire lors du changement de température et d'éclairage, et nous examinerons également les méthodes de liaison des panneaux pour confirmer tout ce dont nous avons parlé dans cette chapitre.

Chapitre II Simulation des Modules Solaire Photovoltaïques

# **II.1 Introduction**

 En énergie renouvelable, il est important de signaler qu'il faut respecter un certain nombre d'étapes. Ces dernières sont facilement déterminées si nous utilisons un logiciel relatif de simulation comme logiciel Matlab pour définir les différents composants d'un système photovoltaïque.

 Le logiciel Matlab constitue d'un système interactif et convivial de visualisation graphique et de calcul numérique, destiné aux ingénieurs, aux scientifiques et aux techniciens. C'est un outil très utilisé, dans les universités comme dans le monde industriel, qui intègre centaines de fonctions mathématiques et d'analyse numérique (calcul matriciel |le MAT de Matlab|, traitement de signal, traitement d'images, visualisations graphiques, etc.).

 Ce chapitre est consacré à présenter les différents éléments constituants un system PV comme cellule PV et panneau PV.

On a étudié aussi le principe de l'effet photovoltaïque, la cellule PV et ses paramètres. Ensuite on fait un rappel sur les systèmes PV avec leurs performances.

 En utilisant une technologie de modules au silicium monocristallin car elles sont considérées comme la première génération de photopile, elles ont un taux de rendement excellent (12 – 16% et jusqu'à 24 % en laboratoire) et particulièrement adapté pour les petites toitures car à surface égale, il délivrera plus de puissance **[9]**.

# **II.2 Branchement d'une seule cellule PV**

Le bloc peut avoir 3 réglages:

- 5 paramètres: ISC, VOC, IR0, n, RS
- 5 paramètres: IS, IPH0, IR0, n, RS

- 8 paramètres: IS, IS2, IPH0, IR0, n, n2, RS, Rsh

En utilisant différents éléments de simulation comme le montre la figure ci –dessous pour simuler une cellule PV :

**1.** on branche un ampère mettre sur la borne positive avec le bloc de cellule pour mesure le courant de cellule.

**2**. on branche également une résistance variable en série puis en fermé le circuit.

**3.** après on branche un voltmètre en parallèle avec la résistance (la charge) pour mesure la tension de la résistance.

**4.** on fixe la constante de radiation avec la cellule pour l'éclairement.

**5.** n'oubliez pas la terre.

**6.** ps –Simulink pour convertir ou simuler un signal physique.

**7.** on branche bloc « to workspace » avec ampèremètre, voltmètre et résistance pour avoir les résultats ou signales simuler sous forme de donné.

**8.** après on ajoute une « ramp » avec la résistance pour assure la croissance ou décroissance d'un signale régulièrement.

**9.** on ajoute bloc « solve configuration » c'est pour résoudre les configurations de notre cellule genre équation.

**10.** on utilise bloc de « product » avec « to workspace » pour avoir signal simuler de puissance.

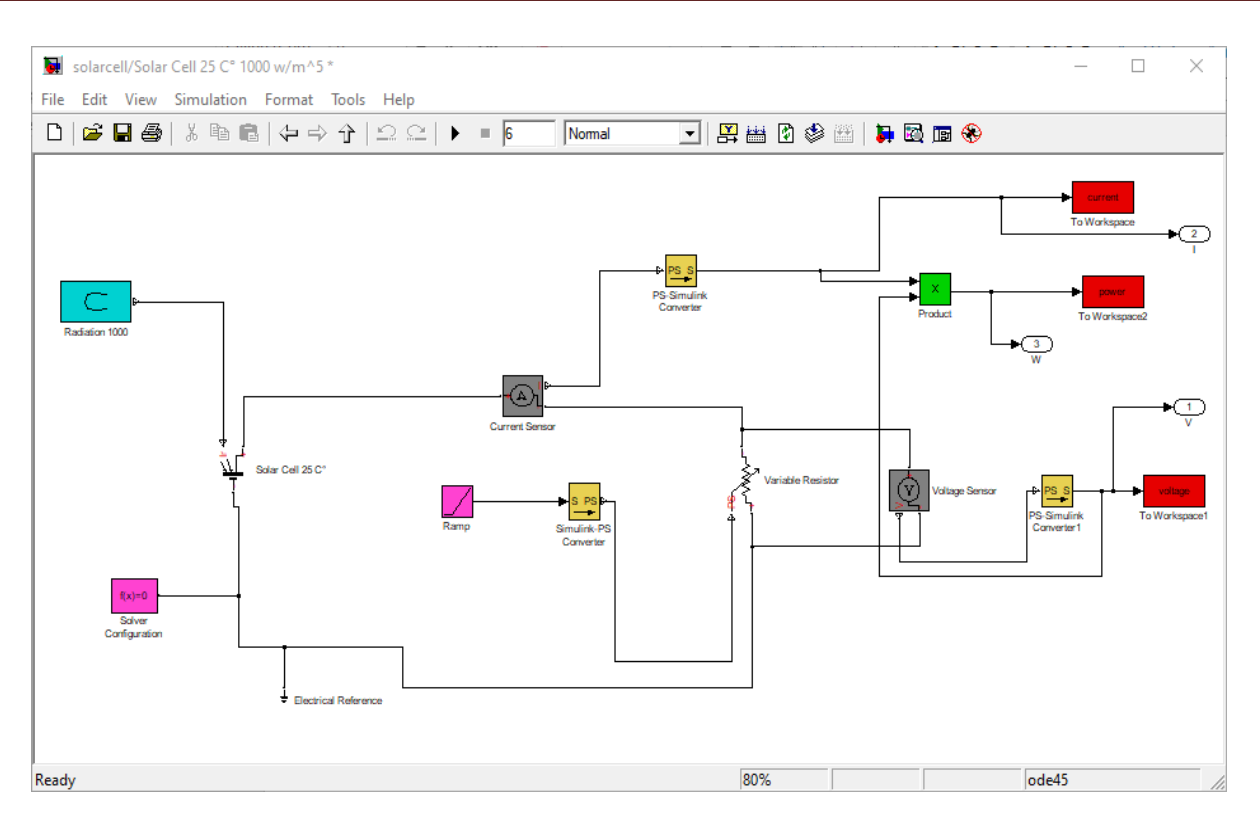

Figure II.1 - Modélisation de cellule PV dans « Simulink »

# **II.3 Modélisation d'un module solaire photovoltaïque**

### **II.3.1 Influence de température et l'irradiation sur un seul module Solaire**

**Photovoltaïque**

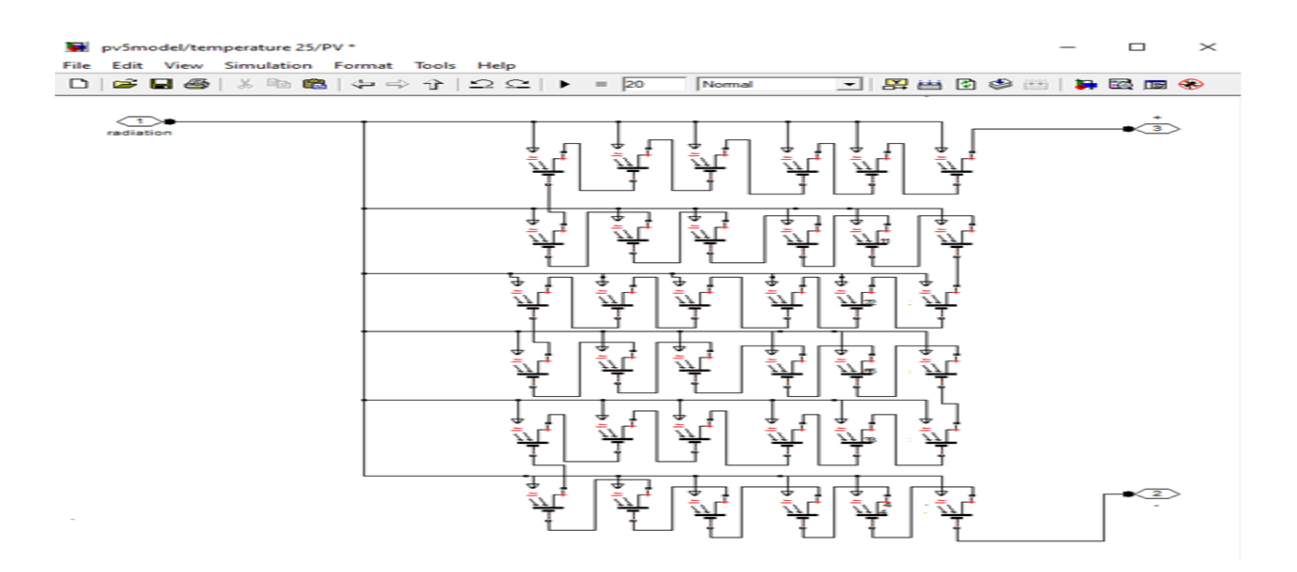

Figure II.2 - Schéma bloc de création d'un module PV de 36 cellules en série

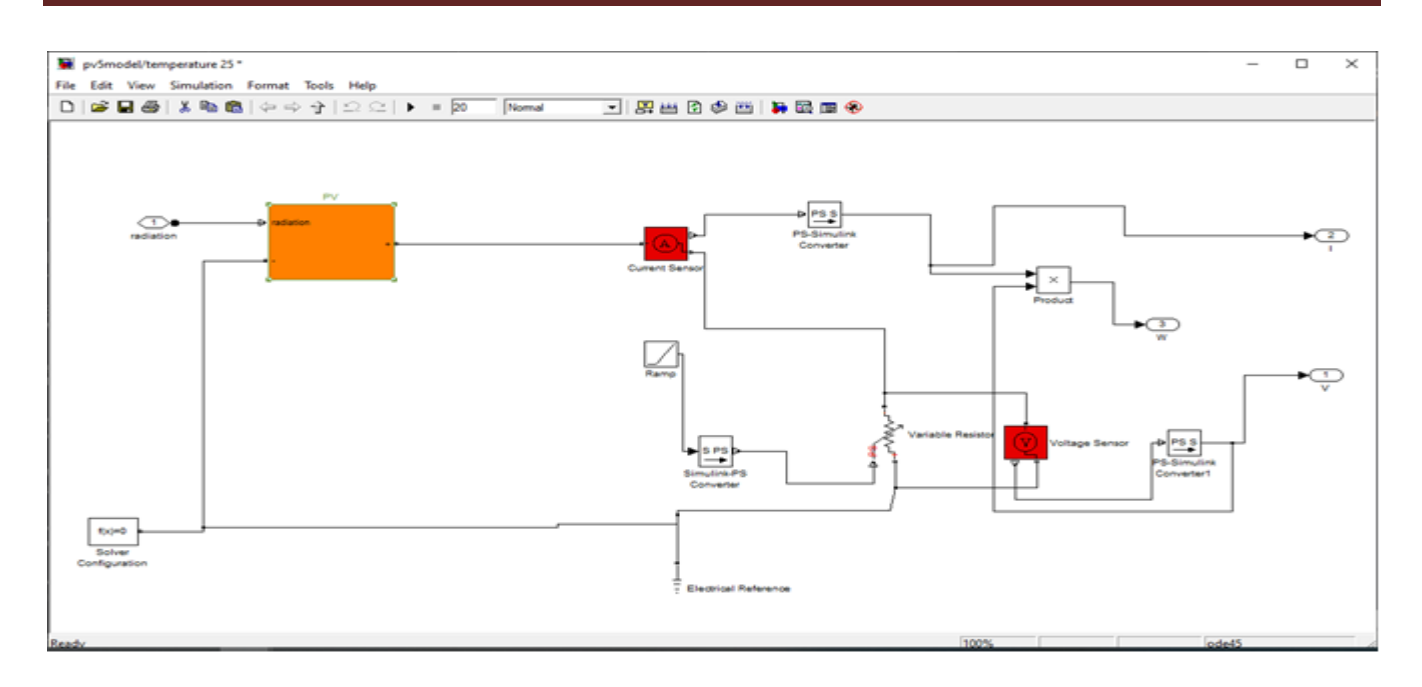

Figure II.3 - Modélisation d'un module solaire PV dans « Simulink »

Pour chaque valeur de température  $(25^{\circ}c, 35^{\circ}c, 45^{\circ}c, 55^{\circ}c, 65^{\circ}c)$  et de radiation (1000, 800, 600, 400,200 (w/m2)) va créer des blocs de module comme suite :

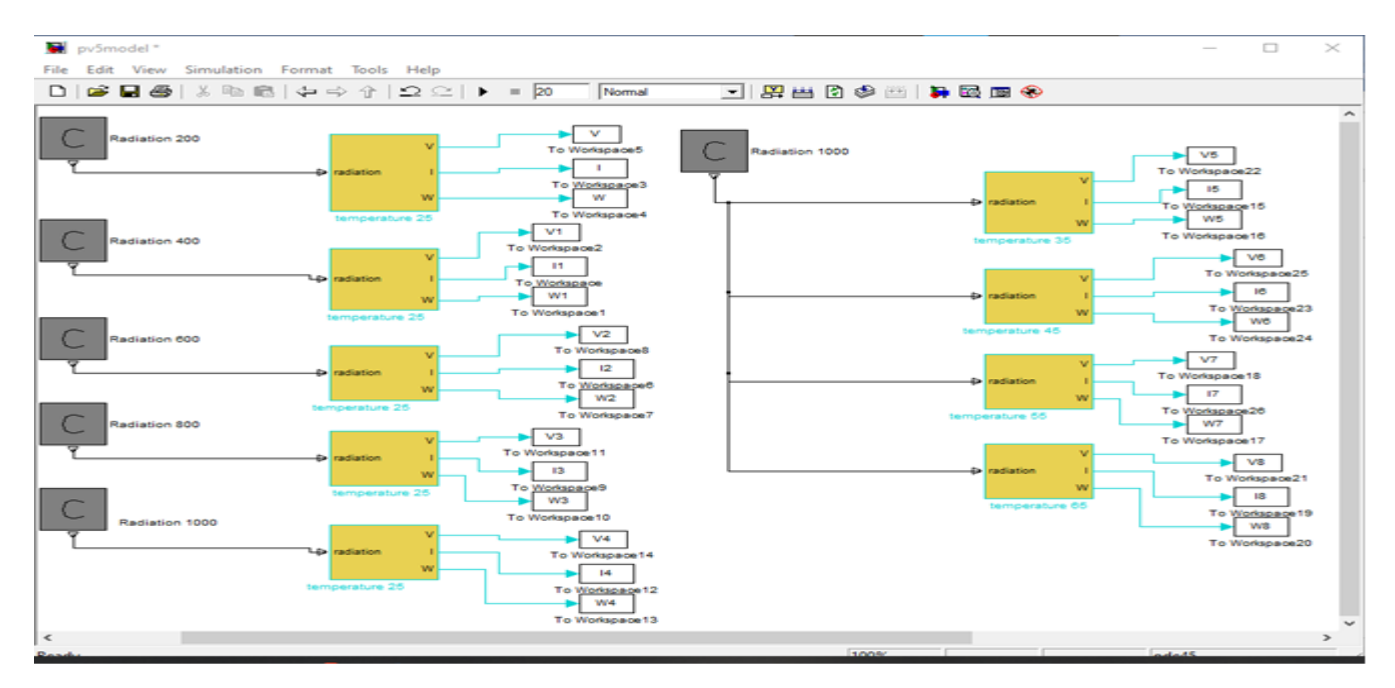

Figure II.4 **-** Modélisation des blocs des modules solaire PV

N'oubliez pas de changer la variable pour (To workspace) ils sont différents pour chaque bloc.

**Le code de script est comme suite :**

```
plot(V4,I4,V3,I3,V2,I2,V1,I1,V,I)
xlabel('voltage (v)')
ylabel('courant (I)')
title('I et V avec radiation diffirente')
legend('1000(w/m^2)','800(w/m^2)','600(w/m^2)','400(w/m^2)','200(w/m^2)')
figure(2)
plot(V4,W4,V3,W3,V2,W2,V1,W1,V,W)
xlabel('voltage (v)')
ylabel('puissance (w)')
title('la puissance W avec radiation diffirente')
legend('1000(w/m^2)','800(w/m^2)','600(w/m^2)','400(w/m^2)','200(w/m^2)')
figure(3)
plot(V4,I4,V5,I5,V6,I6,V7,I7,V8,I8)
xlabel('voltage (v)')
ylabel('courant (I)')
title('I et V avec temperature diffirente')
legend('25c','35c','45c','55c', '65c')
figure(4)
plot(V4,W4,V5,W5,V6,W6,V7,W7,V8,W8)
xlabel('voltage (v)')
ylabel('puissance (w)')
title(' la puissance W avec temperature diffirente')
legend('25c','35c','45c','55c', '65c')
```
### **A. L'effet de radiation :**

 Alors nous avons effectué une simulation où nous avons maintenu une température constante (25°C) à différentes irradiations. Dans les figures (II.5) et (II.6) présentent respectivement des courbes  $I(V)$  et  $p(V)$ .

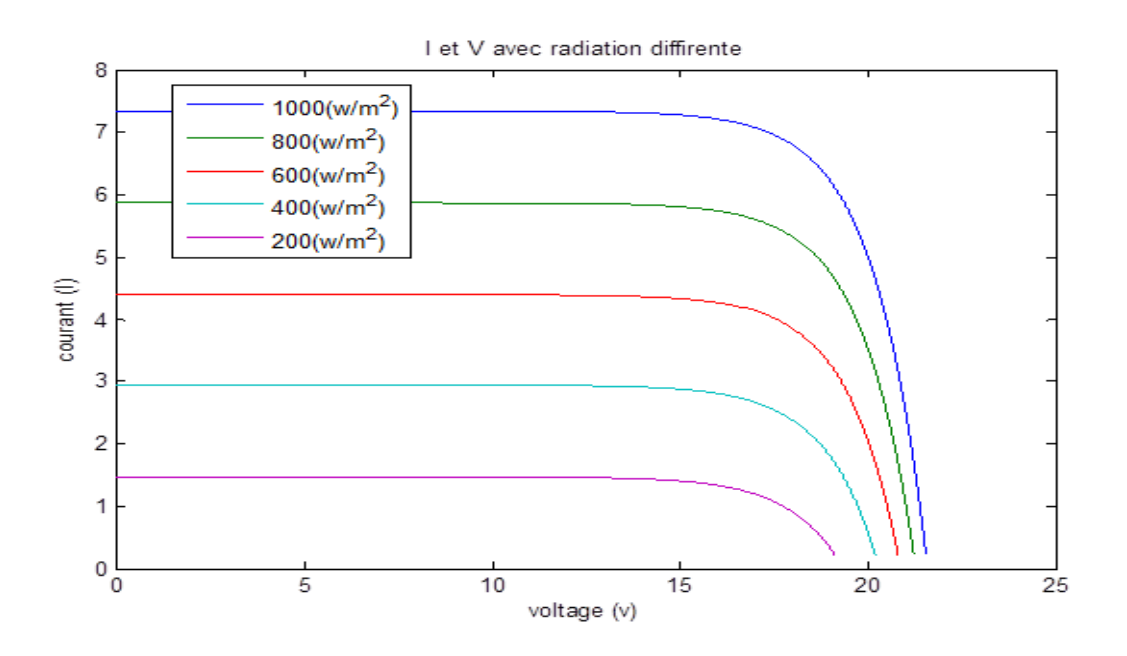

Figure II.5 - Influence d'irradiation sur la caractéristique I(V)

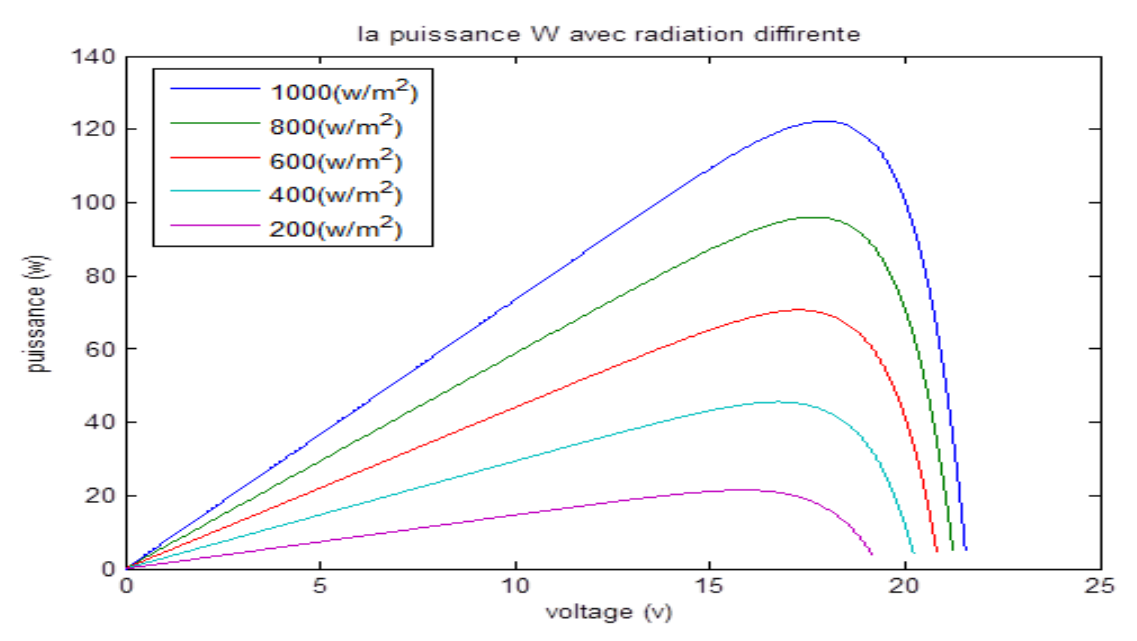

Figure II.6 **-** Influence d'irradiation sur la caractéristique P(V)

Nous remarquons que la valeur du courant de court-circuit est directement proportionnelle à l'intensité du rayonnement. Par contre, la tension en circuit ouvert ne varie que très peu en fonction de l'éclairement mais reste quasiment identique même à faible éclairement.

#### **Donc :**

 La puissance optimale de le module (Pm) est pratiquement proportionnelle à l'éclairement car la puissance c'est le produit de courant et la tension.

Et la Figure (II.6) montre l'influence de l'irradiation sur la puissance P qui Augmente avec une irradiante croissante.

### **B. L'effet de la température :**

 Par contre les figures (II.7) et (II.8) présentent respectivement des courbes I(V) et P(V) pour une irradiation constante (1000w/m<sup>2</sup>), à différentes températures de fonctionnement du module solaire photovoltaïque.

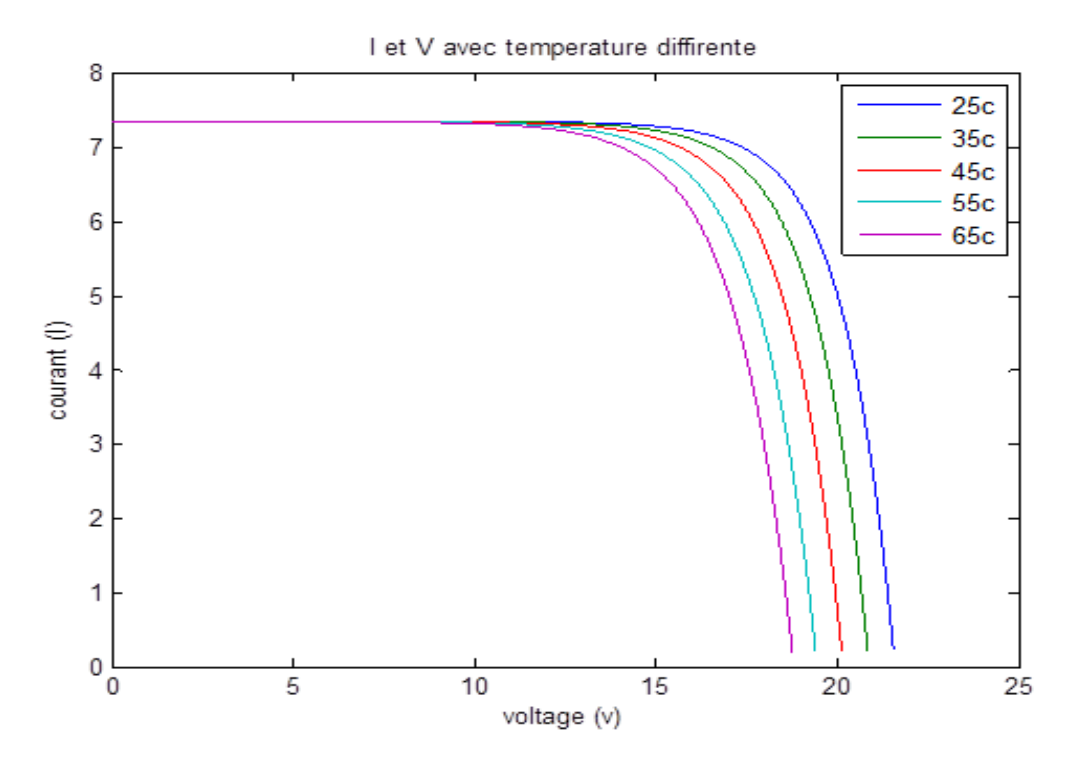

Figure II.7**-** Influence de la température sur la caractéristique I( V )

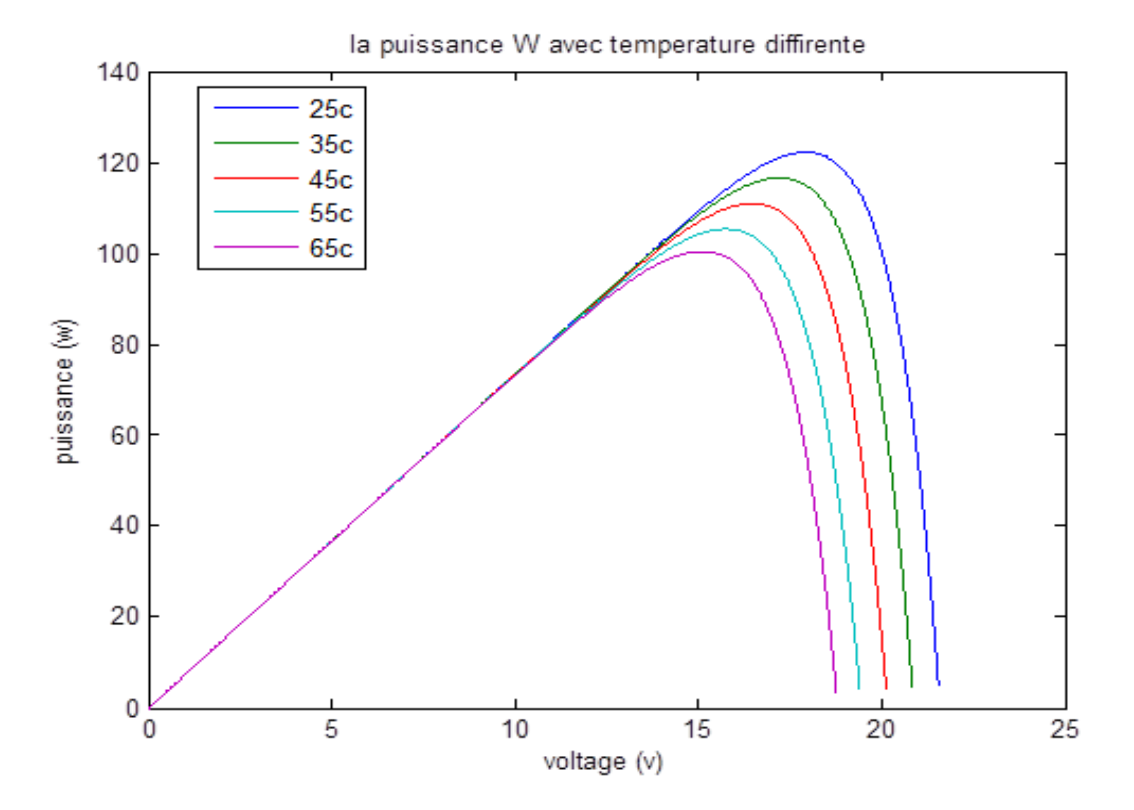

Figure II.8 **-** Influence de la température sur la caractéristique P( V )

 Nous remarquons que la tension d'un module baisse fortement avec la température. Plus la température augmente la performance de module est diminué. Par contre le courant augmente légèrement en intensité : cette augmentation reste néanmoins négligeable au point de puissance maximale.

#### **Donc :**

 La puissance optimal de le module (Pm) est pratiquement ne pas proportionnelle à la température car la puissance c'est le produit de courant et la tension.

Et la Figure (II.8) montre l'influence de température sur la puissance P qui Diminue avec une température croissante.

# **II.4 Modélisation d'un panneau PV**

### .**II.4.1 Branchement de quatre (04) modules**

#### **II.4.1.1 Branchement de quatre (04) modules en série**

En connectant des modules identiques en série avec température ( $25^{\circ}$ C) et radiation (1000 w/m<sup>2</sup>) constant .

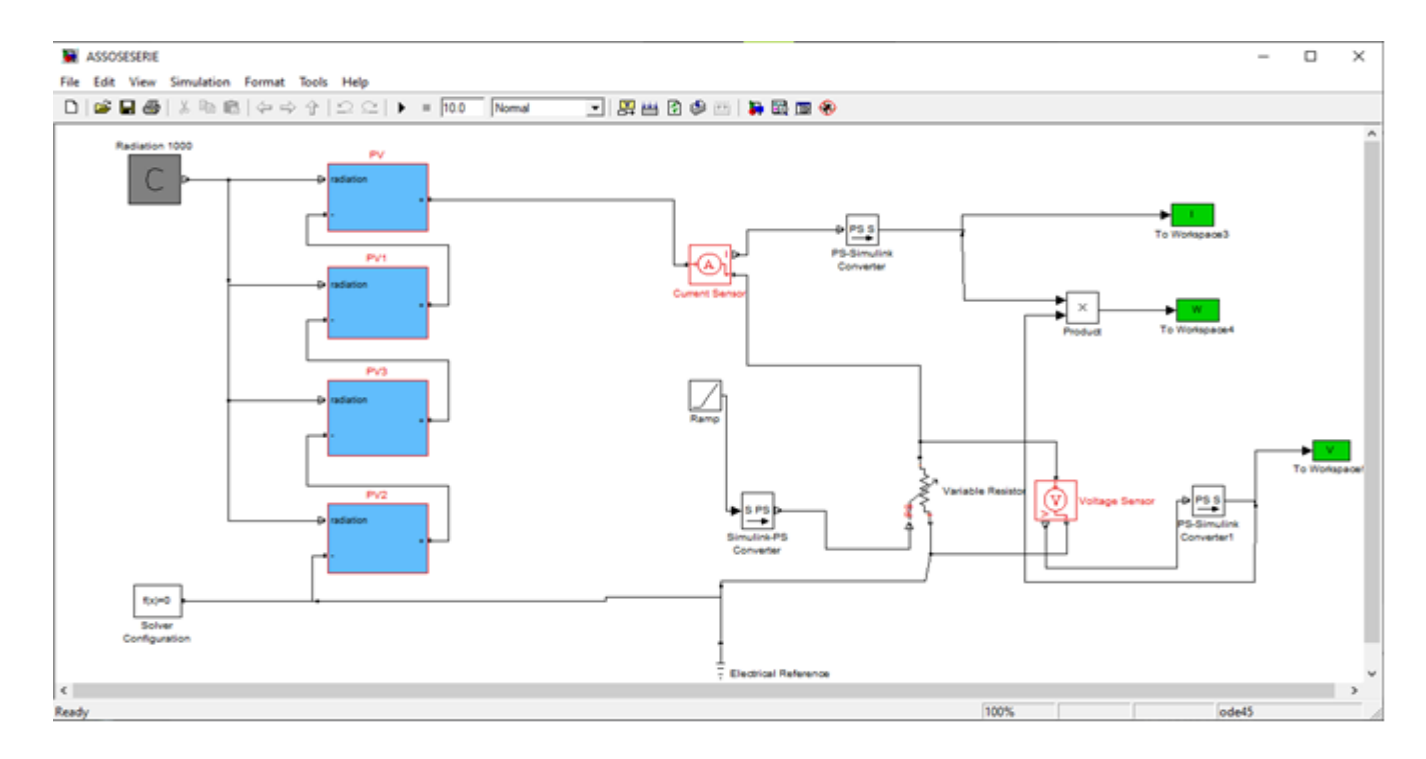

Figure II.9 - Simulation de quatre modules solaire PV associés en série

**Le code de script est comme suite :**

```
plot(V,W)
xlabel('voltage (v)')
ylabel('puissance (w)')
title('la puissance W generee avec 4 models de PV en serie')
legend('4 models de PV en serie')
figure(2)
plot(V,I)
xlabel('voltage (v)')
ylabel('courant (I)')
title('les caracteristique electrique de 4 models de PV en serie')
legend('4 models de PV en serie')
```
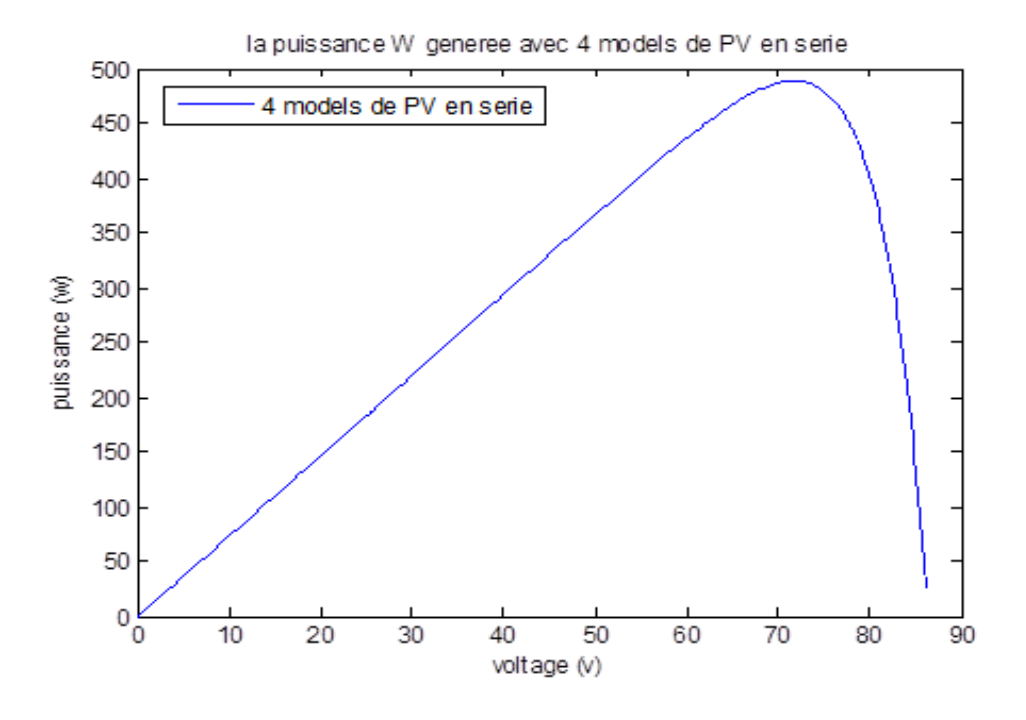

Figure II.10 **-** Caractéristique P-V des modules solaires PV raccordées en série

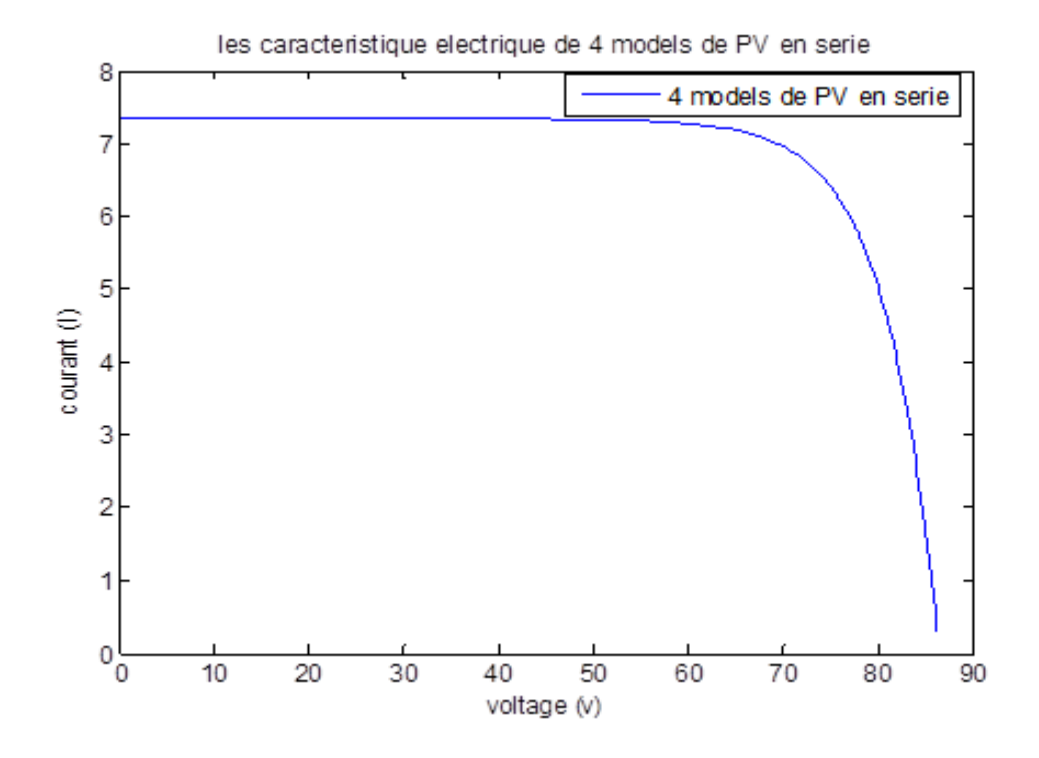

Figure II.11**-** Caractéristique I-V des modules solaires PV raccordées en série

 Le groupement série permet d'augmenter la tension de sortie et le courant de la branche reste le même donc la tension augmente proportionnellement au nombre de modules en série.

 Les figures (II. (10 ; 11)) montrent la caractéristique résultante (ISCC, VSCO) obtenue en associant en série (indice s) Ns cellules identiques (ICC, VCO) :

```
Où :
```
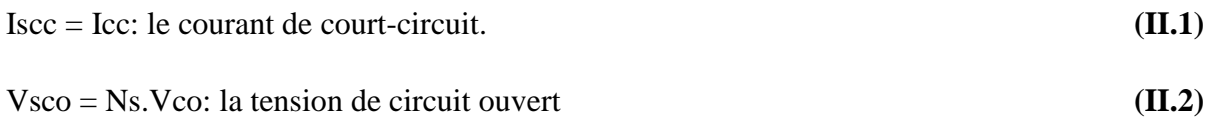

Ceci implique donc que :

La puissance augmente proportionnellement au nombre de modules en série.

### **II.4.1.2 Branchement de quatre (04) modules en parallèle**

 En connectant des modules identiques en parallèle avec température (25° C) et radiation (1000 w/m2) constant .

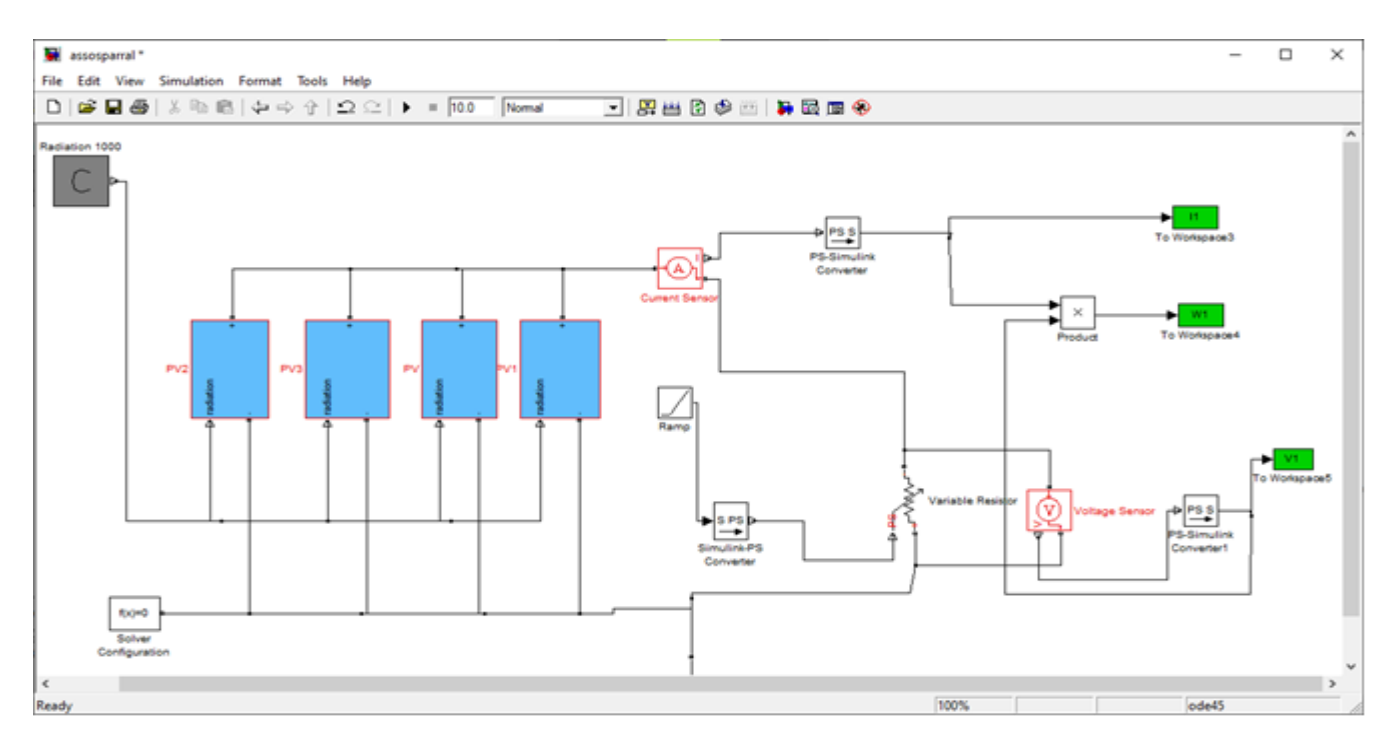

Figure II.12- Simulation de quatre modules solaires PV associés en parallèle

**Le code de script est comme suite :**

```
plot(V1,W1)
xlabel('voltage (v)')
ylabel('puissance (w)')
title('la puissance W generee avec 4 models de PV en parallele')
legend('4 models de PV en parallele')
figure(2)
plot(V1,I1)
xlabel('voltage (v)')
ylabel('courant (I)')
title('les caracteristique electrique de 4 models de PV en parallele')
legend('4 models de PV en parallele')
```
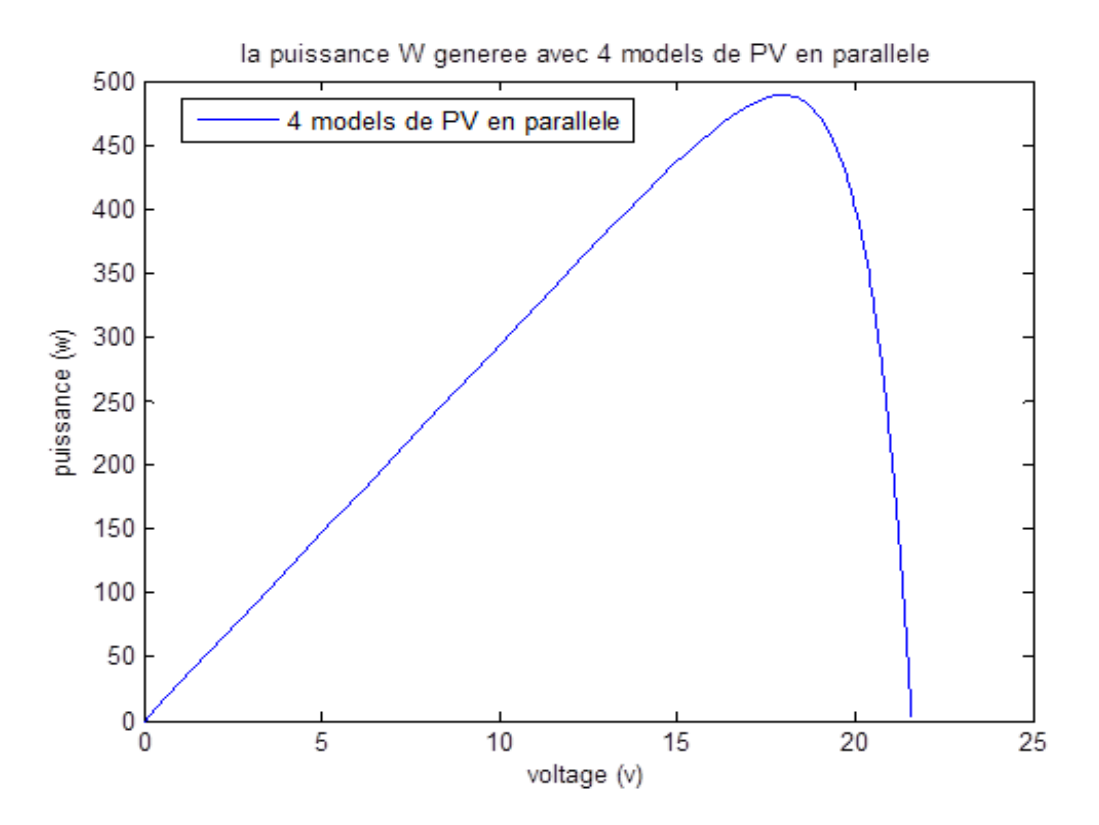

Figure II.13 **-** Caractéristique P-V des modules solaires PV raccordées en parallèle

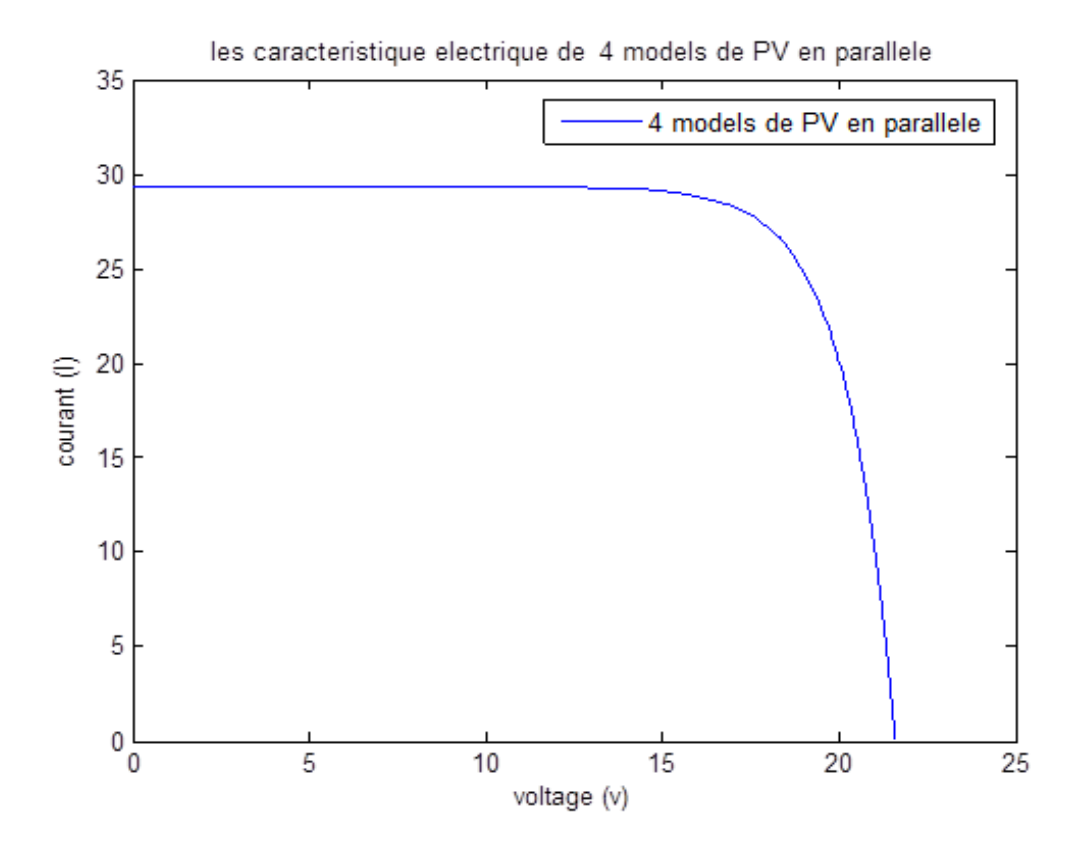

Figure II.14 - Caractéristique I-V des modules PV raccordées en parallèle

Le groupement parallèle permet d'accroitre le courant de sortie du générateur et la tension totale est égale à la tension de chaque module c'est-à-dire les modules sont soumises à la même tension. Les figures (II. (13 ; 14)) Montrent les caractéristiques résultantes (IPCC, VPCO) obtenues en associant en parallèle (indice p) Np cellules identiques

Où :

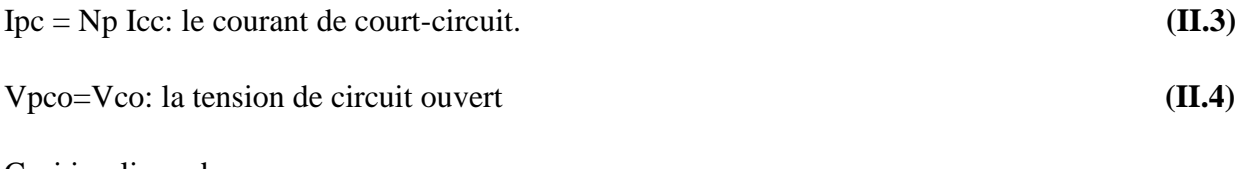

Ceci implique donc que :

La puissance augmente proportionnellement au nombre de modules en parallèle.

#### **II.4.1.3 Branchement des modules Série – parallèle**

 Dans ce cas nous avons utilisé un montage de deux (02) modules identiques en série sur un panneau, deux (02) branche (placées en parallèle) et deux (02) panneaux par branche.

 On parlera dans ce cas sur de module et de panneaux solaires. Panneau solaire est un ensemble de modules regroupés selon un montage mixte, le module étant à son tour composé d'un ensemble de cellules associé généralement en série.

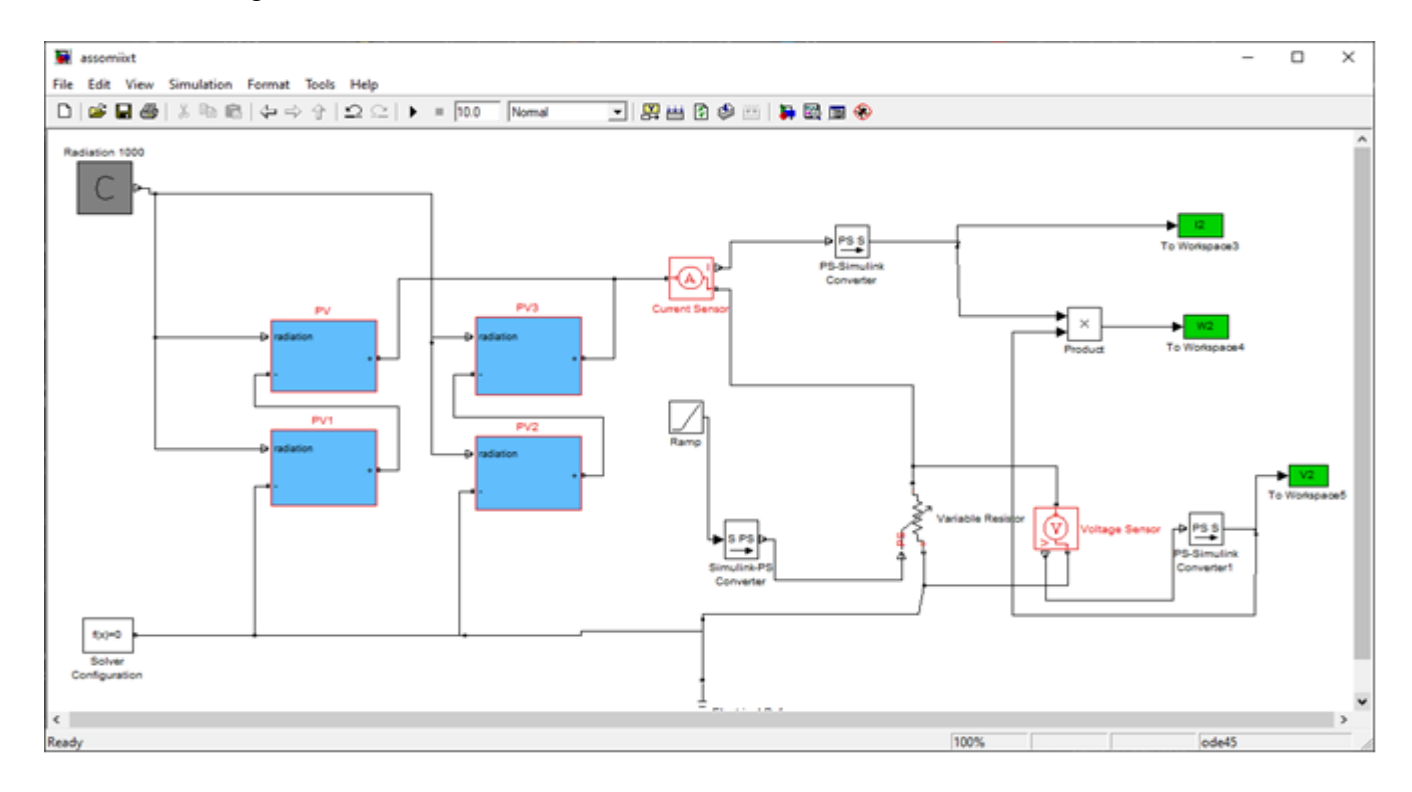

Figure I.15 - Association mixte de deux branches de deux panneaux

#### **Le code de script est comme suite :**

```
plot(voltage2,power2)
xlabel('voltage (v)')
ylabel('puissance (w)')
title('Caracteristique P-V resultantes dun groupement des cellules 
mixte ')
figure(2)
plot(voltage2,current2)
xlabel('voltage (v)')
ylabel('courant (I)')
title('Caracteristique I-V resultantes dun groupement des cellules 
mixte ')
```
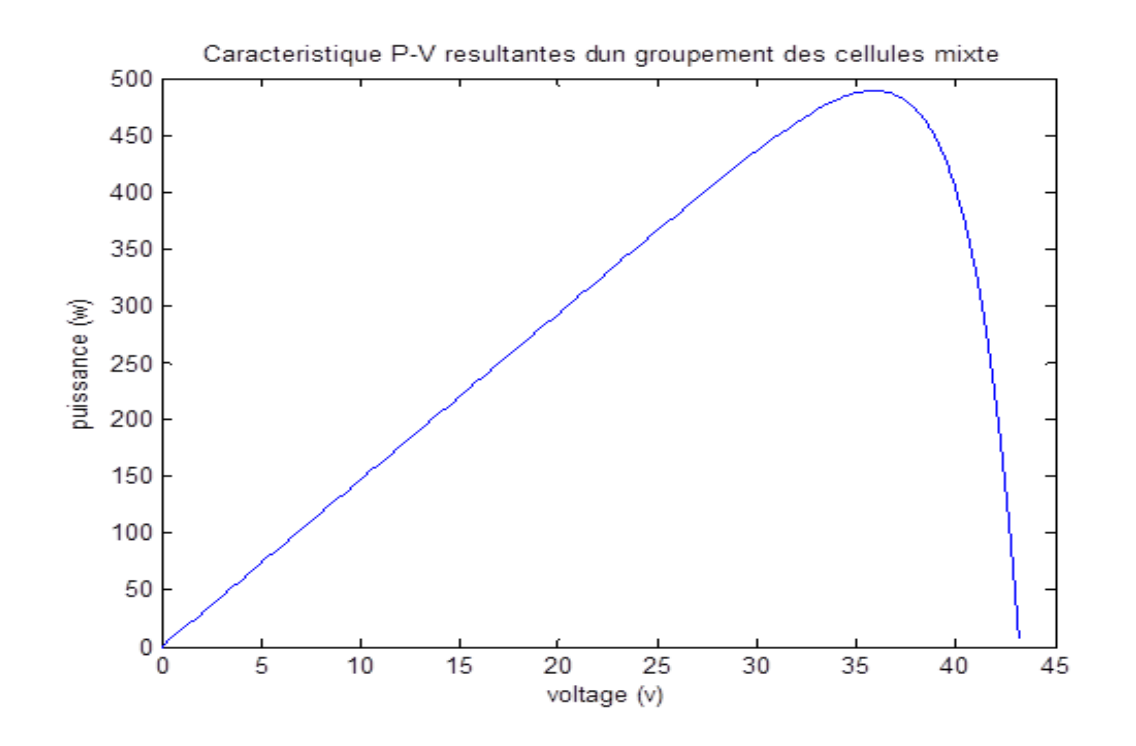

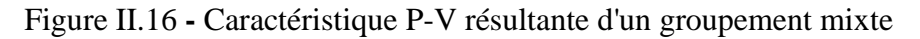

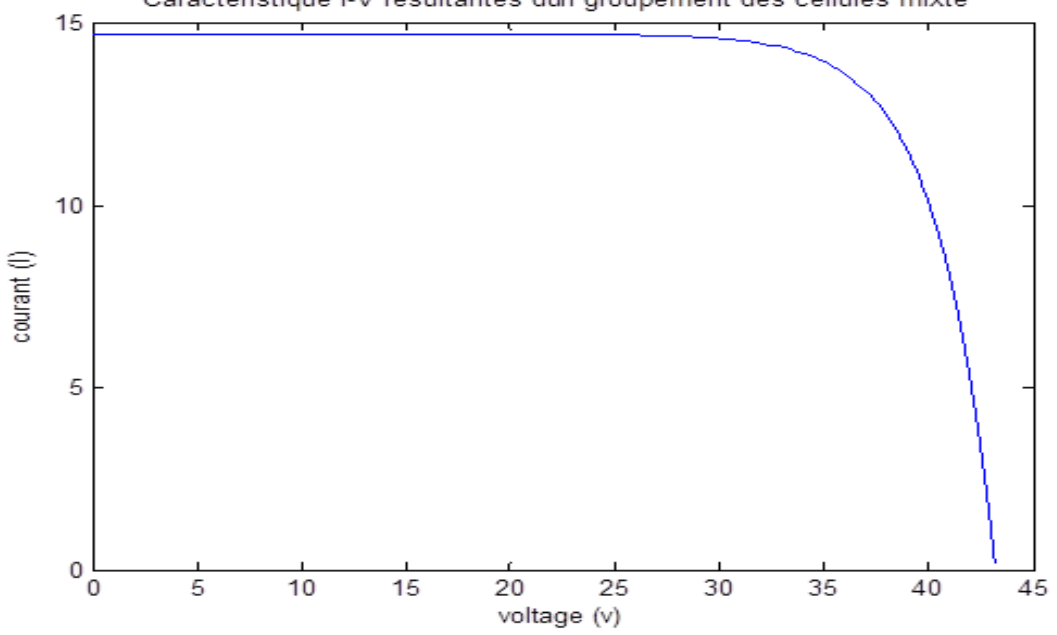

Caracteristique I-V resultantes dun groupement des cellules mixte

Figure II.17 **-** Caractéristique I-V résultante d'un groupement mixte

 Pour avoir une satisfaction en tension et en courant, on est obligé d'utiliser un groupement mixte ou groupement série-parallèle. C'est –à-dire on réalise un groupement mixte si nous devons augmenter le courant et la tension délivrée par les modules solaires.

 Les figures (II. (16 ; 17)) montrent les caractéristiques résultantes (IgCC, VgCO) obtenues en associant mixte (indice g), Np et Ns présentent respectivement les nombres totaux de cellules en parallèle et en série :

Igcc = Np.Icc: courant de court-circuit.

Vgco = Ns.Vco: tension du circuit ouvert.

### **II.4.2 Comparaison entre les trois méthodes (série, parallèle et mixte)**

#### **•Le code de script est comme suite :**

```
plot(V,W,V1,W1,V2,W2)
xlabel('voltage (v)')
ylabel('puissance (w)')
title('la puissance W comparaison avec 3 association different')
legend('serie','parallele','mixte')
figure(2)
plot(V,I,V1,I1,V2,I2)
xlabel('voltage (v)')
ylabel('courant (I)')
title('les caracteristiques electrique 3 association different')
legend('serie','parallele','mixte')
```
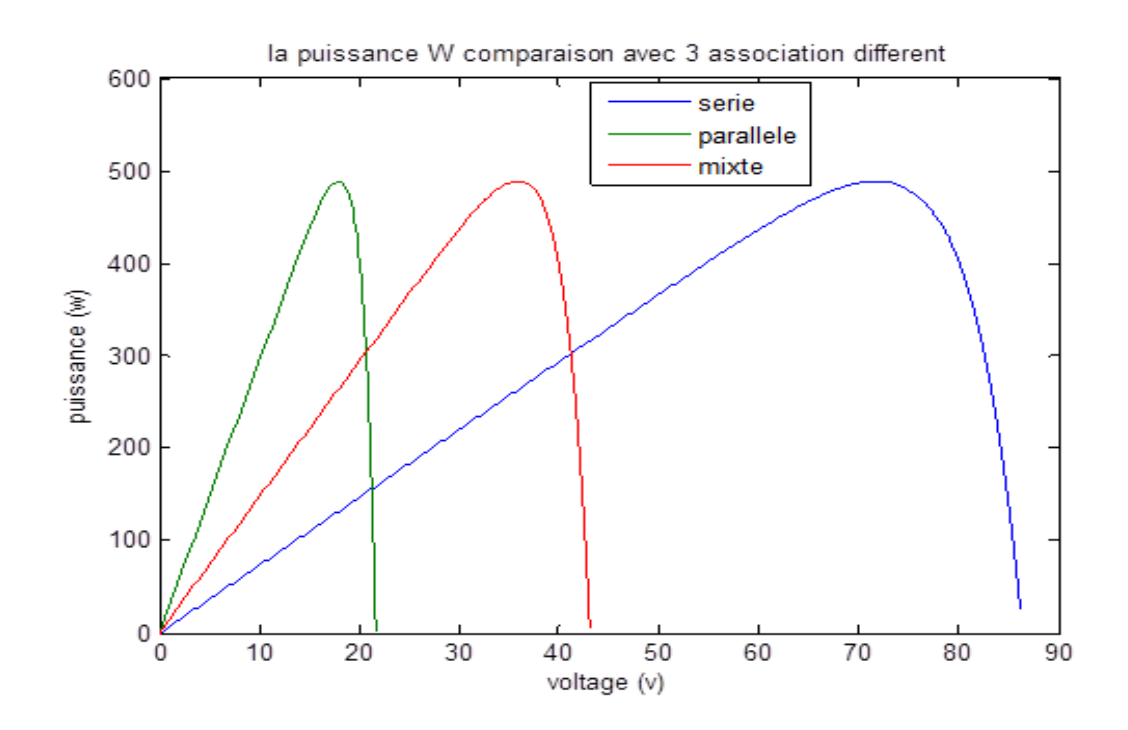

Figure II.18 - Caractéristique P-V des modules raccordés en trois méthodes

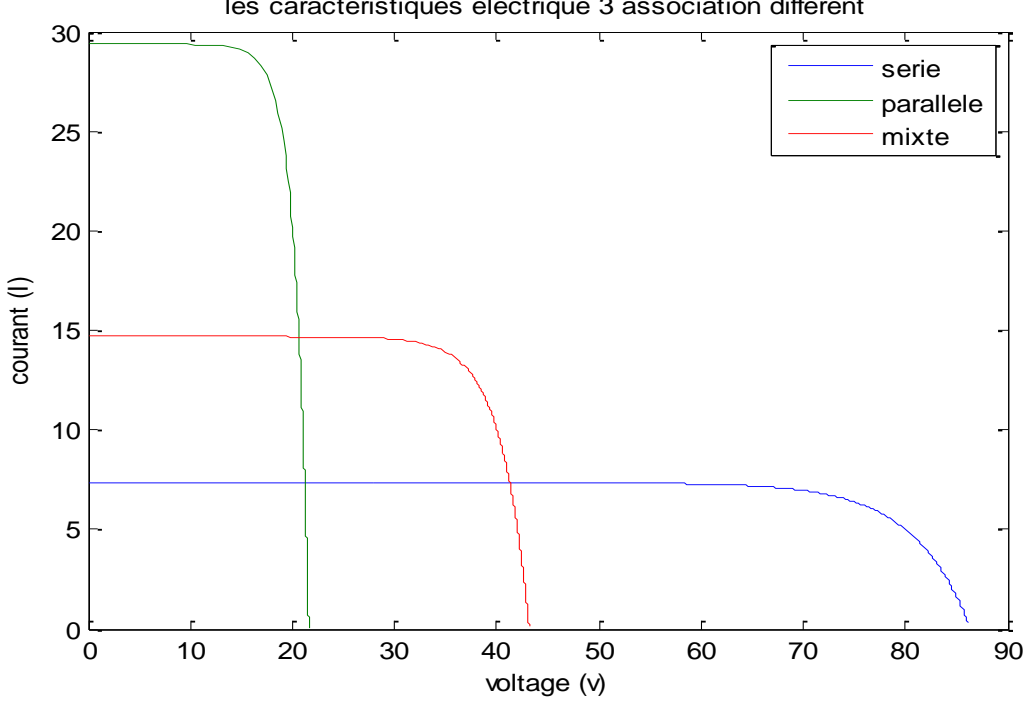

les caracteristiques electrique 3 association different

Figure II.19 **-** Caractéristique I-V des modules raccordés en trois méthodes

 On remarque dans la figure (II.19) que le courant dans le groupement parallèle est très grand par rapport le groupement série et mixte mais la tension dans le cas série est très grande par rapport le groupement parallèle et mixte on remarque aussi que le courant et la tension dans le groupement mixte est inférieure à courant en parallèle et la tension en série, et la figures (II. 18) montre que la puissance est égale dans les trois branchements (série, parallèle et mixte).

# **II.5 Conclusion**

 Dans ce chapitre nous avons fait la simulation D'un seule module solaire PV pour étudier leur l'effet photovoltaïque et selon les résultats des graphes obtenue on a conclu que lorsque la radiation augmente le courant de court-circuit augmente par contre si la température augmente la tension en boucle ouvert diminué, par suite nous avons fait la simulation des modules en trois branche pour présente la déférence a la fin on conclue que la puissance dans trois branche ne change pas mais le courant et la tension sont change selon le type de branche. C'est à dire si le module associé en série la tension augment mais en parallèle le courant augmente.

 En fin on a montré que les résultats trouver dans la partie pratique sont similaires avec le résultats trouver dans la partie théorie.

Dans le prochain chapitre on va étudiera Techniques de Dimensionnement d'une Installation Solaire Photovoltaïque.

Chapitre III Techniques de Dimensionnement d'une Installation Solaire Photovoltaïque

# **III.1 Introduction**

Ce chapitre présente l'application du système d'alimentation photovoltaïque par l'utilisation de la conversion directe de l'irradiation solaire, pour la production d'électricité en électricité. Cela implique la conception d'un système d'alimentation photovoltaïque autonome comme source d'énergie pour une maison.

Les systèmes photovoltaïques peuvent être utilisés pour exploiter l'énergie solaire dans presque toutes sortes d'applications. L'exploitation de l'énergie solaire à des fins domestiques est une avenue où l'énergie émise par le soleil est convertie en électricité pour alimenter la plupart sinon tous les appareils disponibles dans nos maisons, Il ne nécessite aucune formation spéciale pour fonctionner, il ne contient aucune partie mobile, il est extrêmement fiable et pratiquement sans entretien, et il peut être installé presque partout.

 En utilisant l'énergie solaire, nous pouvons répondre à vos besoins énergétiques quotidiens pendant les heures d'ensoleillement tandis que pendant les heures de nuit lorsqu'il n'y a pas de soleil, un dispositif de stockage d'énergie supplémentaire est nécessaire pour répondre à la demande.

 Le système photovoltaïque autonome est un ensemble de composants électriques interconnectés, qui peuvent générer de l'électricité à partir de la lumière du soleil et satisfaire nos besoins énergétiques quotidiens sans se soucier de tout intervalle lorsque la lumière du soleil peut ne pas être disponible. Ce type de système n'est important que lorsqu'il y a besoin de charge pour fonctionner la nuit ou lorsque la lumière du soleil n'est pas disponible pendant un certain temps. Le système photovoltaïque se compose de ces éléments (Panneau solaire PV, Câbles, Contrôleur de charge, Onduleur et Batterie) **[18]**.

 L'intensité de la lumière du soleil qui atteint la terre varie avec l'heure de la journée, la saison, l'emplacement et les conditions météorologiques **[19]**. L'énergie totale sur une base quotidienne ou annuelle est appelée irradiation et indique la force de l'ensoleillement. L'irradiation est exprimée en Wh.m² par jour **[20]**, Différentes régions géographiques connaissent des conditions météorologiques différentes, de sorte que le site où nous vivons est un facteur majeur qui affecte la conception du système photovoltaïque de plusieurs côtés, l'orientation des panneaux, trouver le nombre de jours d'autonomie où le soleil ne brille pas dans le ciel, et choisir le meilleur angle d'inclinaison des panneaux solaires. Les panneaux photovoltaïques collectent plus d'énergie s'ils sont installés sur un traqueur qui suit le mouvement du soleil, cependant, c'est un processus coûteux. Pour cette raison, ils ont généralement une position fixe avec un angle appelé angle d'inclinaison β. Cet angle varie en fonction des variations saisonnières.

 Les données de rayonnement solaire ont été utilisées. Ceci est réalisé grâce à la conception, la sélection et la détermination complètes des spécifications des composants utilisés dans ce système d'alimentation photovoltaïque en conformité avec les exigences de charge et l'estimation. Les travaux dépendent de la variété de facteurs tels que l'emplacement géographique, les conditions météorologiques, l'irradiation solaire et la consommation de charge, qui sont tous considérés dans ce travail. Il donne une procédure détaillée pour spécifier chaque composant utilisé dans la conception.

# **III.2 Objectif général**

 Il s'agit de produire de l'énergie électrique de manière autonome de la maison isolée à partir de l'énergie solaire en utilisant des systèmes photovoltaïques Pour satisfaire les besoins des différents appareils électriques.

# **III.3 Les procédures de Dimensionnement d'un système solaire PV pour**

### **votre maison**

 Investir dans un système solaire est une solution intelligente pour les propriétaires. Les derniers panneaux solaires et systèmes photovoltaïques (PV) sont faciles à installer, à entretenir et à utiliser, avec des performances à long terme et des économies d'énergie.

Pour tirer le meilleur parti de votre système solaire autonome, vous voudrez savoir comment dimensionner correctement le système pour couvrir vos modèles de consommation d'énergie sans sur dimensionner votre champ photovoltaïque.

Le processus de dimensionnement des systèmes solaires hors réseau est différent, en raison de la nécessité de tenir compte du dimensionnement des batteries.

 Suivez ces étapes pour savoir comment obtenir une estimation de dimensionnement, calculer vos besoins solaires et sélectionner les bons panneaux pour tirer le meilleur parti de votre installation solaire.

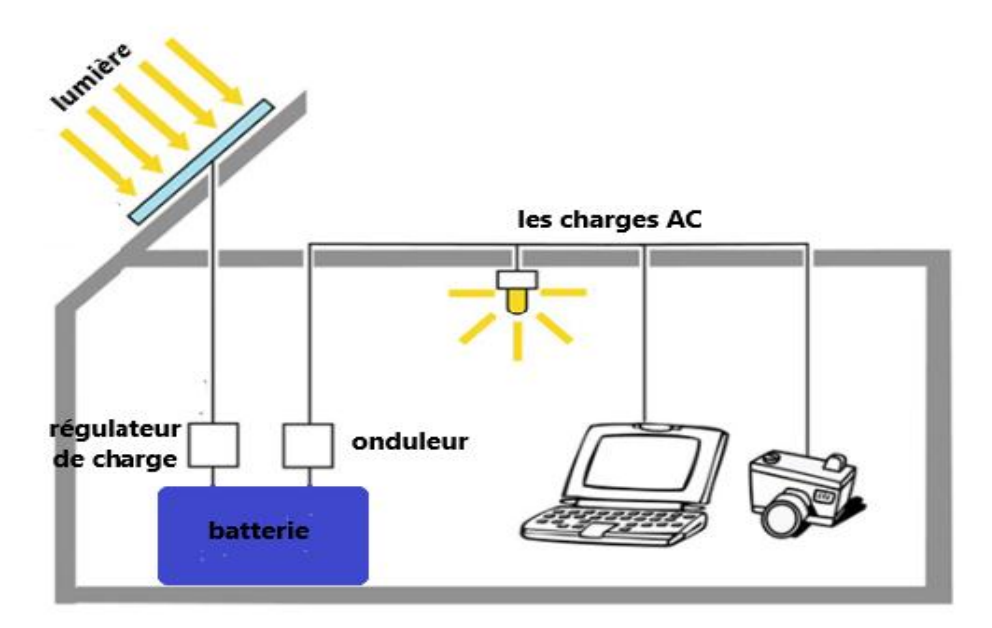

Figure III.1 - Schéma globale de l'installation solaire PV autonome **[21]**

### **III.3.1 Premiers pas avec le dimensionnement du système solaire**

 Avant de commencer à dimensionner un système solaire, vous souhaiterez déterminer les principales contraintes du projet et utiliser ces restrictions comme point de départ de la conception. Vous pouvez analyser le projet sous l'un des trois angles suivants :

- **Contraintes budgétaires :** créez un système dans les limites de votre budget cible.
- **Contraintes d'espace :** construisez un système aussi peu encombrant que possible.
- **Compensation d'énergie :** construisez un système qui compense un certain pourcentage de votre consommation d'énergie.

Prenez en compte d'autres facteurs de dimensionnement et des obstacles courants qui peuvent avoir un impact sur la façon de dimensionner un système solaire :

- 1. Niveaux locaux d'exposition au soleil
- 2. Orientation du réseau (angle d'inclinaison)
- 3. Plans d'expansion future
- 4. Cotes d'efficacité du produit
- 5. Dégradation naturelle des performances pendant la durée de la garantie

Une fois que vous avez évalué vos besoins solaires et défini votre approche de conception, suivez ces étapes pour dimensionner un système solaire relié au réseau.

### **III.3.2 Les données d'ensoleillement**

 Localisez un tableau d'ensoleillement en ligne (annexe) pour déterminer l'ensoleillement (**PSH**), le nombre moyen d'heures par jour pendant lesquelles le soleil produit un pic de lumière solaire (ou une accumulation de toute la lumière du soleil équivalente à cette quantité de pic de lumière du soleil), pour votre région.

Exprimées en général pour KWh /m2/jour, Trouvez la ville la plus proche de vous sur le tableau.

### **Quel angle dois-je incliner mes panneaux solaires ?**

« L 'angle d'inclinaison » décrit l'angle vertical de vos panneaux solaires. « L'angle azimutal » est leur face horizontale par rapport à l'équateur **[22]**.

Les panneaux solaires doivent faire face directement au soleil pour optimiser leur rendement.

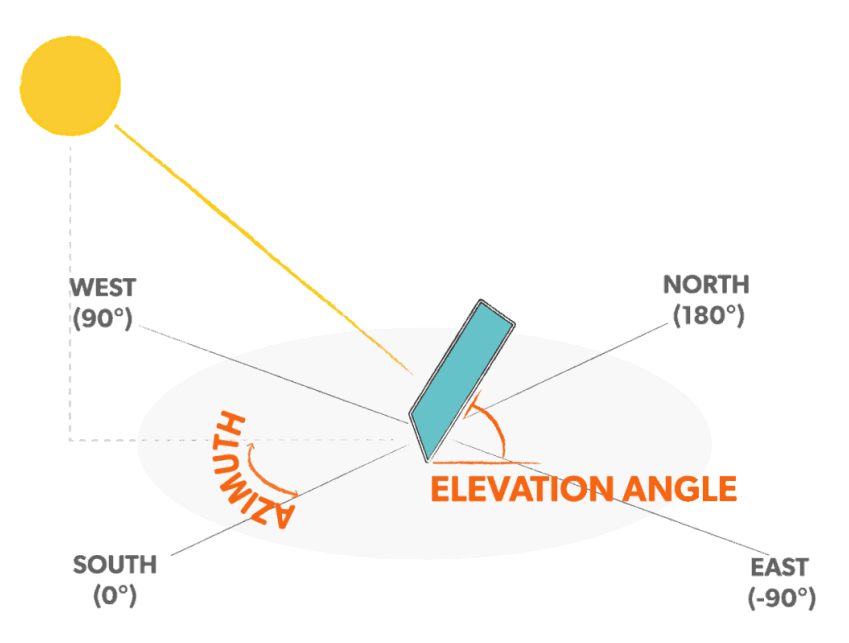

Figure III.2 **-** Angle d'inclinaison et d'azimut par rapport à l'équateur **[23]**

Pour déterminer l'angle d'inclinaison pour notre cas, un site Web comme "http://www.solarelectricityhandbook.com/solar-angle-calculator.html" peut vous donner le meilleur angle d'inclinaison de toute l'année.

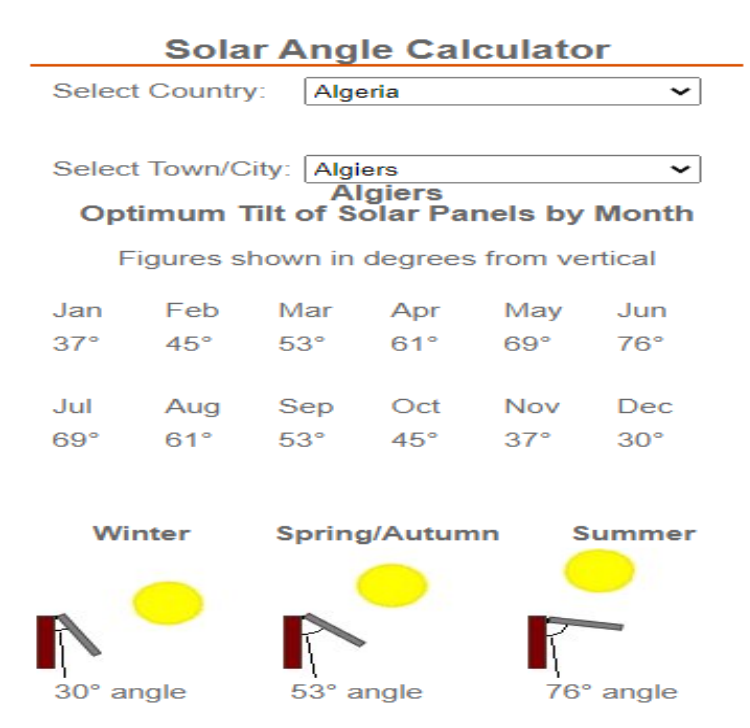

Figure III.3 **-** La meilleur Angle d'inclinaison

### **III.3.3 Calculez la consommation d'électricité de votre maison**

Avant de commencer à dimensionner un système solaire, suivez ces étapes pour déterminer la consommation moyenne d'électricité et les besoins PV de votre maison.

### **Méthode 1 :**

- 1- Collectez vos factures d'électricité de l'année écoulée afin de pouvoir calculer votre consommation d'électricité mensuelle moyenne. Le calcul d'une moyenne est essentiel car la consommation d'électricité atteint son maximum pendant les mois les plus chauds en raison de la forte demande de climatisation.
- 2- Additionnez les kWh pour les 12 mois et divisez ce nombre par 12 pour déterminer votre consommation d'énergie mensuelle moyenne.
- 3- Divisez le chiffre mensuel par 30 pour déterminer votre consommation quotidienne de kWh.

# **Méthode 2 :**

 Pour évaluer plus précisément les besoins en électricité de votre maison, dressez une liste de tous vos appareils électroménagers, en indiquant la consommation électrique de chacun en watts et s'il s'agit d'une alimentation **AC** ou **DC**. Suivez le nombre d'heures d'utilisation de chacun de ces appareils par semaine, puis pour chaque appareil, multipliez les watts par les heures/semaine pour déterminer le nombre de wattheures par semaine que vous utilisez chaque appareil. Vous pouvez également déterminer la consommation d'énergie de certains appareils en installant un moniteur de consommation d'électricité entre l'appareil et la prise. Laisser le moniteur en place pendant une semaine vous donnera les wattheures de l'appareil par semaine. Saisissez les données que vous avez collectées dans une feuille de calcul de dimensionnement de la charge (tableau III.1). Parcourez les calculs restants de la feuille de calcul pour déterminer la puissance totale par jour que vos appareils utilisent.

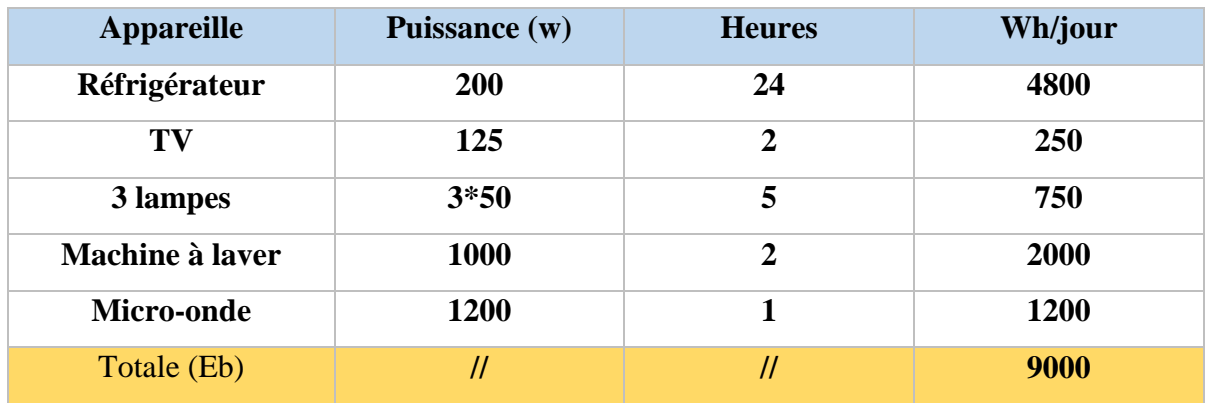

# **Exemple :**

Tableau. III.1 - Energie journalier moyen nécessaire pour chaque appareille

### **Avec :**

**Eb**: l'énergie besoin.

### - **C'est quoi le coefficient correctif K :**

Pour de nombreuses raisons, comme la météo et le rendement de l'appareil ... etc., l'énergie produite va décroître, donc pour m'assurer que l'énergie que vous voulez obtenir en un an au moins soit égale à **Eb**, je devrais utiliser le coefficient correctif **K**.

**Tant que** :  $Eb \leq K Eb$ 

### **Le coefficient correctif K tient compte :**

- les incertitudes météorologiques
- les pertes de rendement du module au fil du temps
- efficacité de la batterie
- efficacité du régulateur
- pertes dans les câbles
- la dispersion des caractéristiques des modules

# L'intervalle de **K** est  $0.65 - 0.75$ , on prend la moyenne **K** = 0.7 [24].

### **III.3.4 déterminé la puissance crête**

 La puissance crête c'est la puissance nominale en watts requise pour les panneaux photovoltaïques nécessaires au fonctionnement des appareils **[25]**, pour l'obtenir divisez le total des wattheures journalier nécessaires par PSH.

Pour calculer la puissance crête en utilisent la formule suivante :

(KWh journalier  $\div$  0.7 coefficient correctif)  $\div$  heures de soleil moyennes = taille du système solaire (Pc).

 $\mathbf{Ep} = \mathbf{Eb} \div \mathbf{K} = 9000 \div 0.7 = 12857 \text{ Wh}.$  (III.1)

Augmentation de la taille du système PV (c'est la taille réelle du système PV dont vous avez besoin).

 Branchez le chiffre de l'énergie dont nous avons besoin pour produire **Ep** dans le calcul suivant. Utilisez la valeur d'insolation moyenne de tableau III.1, pour les « heures d'ensoleillement (PSH) » pour déterminer combien de kW votre panneau devrait fournir (**Pc) :**

Par exemple région (Alger) en décembre **PSH** = **5,17** (annexe A).

 $Pc = Ep - PSH = 12857 \div 5.17 = 2487 \text{ Wh}.$  (III.2)

**K** : coefficient corrective.

**Pc** : puissance crête.

**Ep :** l'énergie devrions-nous produire.

 Pour un système fonctionnant annuellement sans avoir besoin d'une alimentation extérieure et sans s'arrêter, vous devez choisir la valeur la plus basse de PSH dans notre case est en décembre tant que **PSH** = **5.17**.

### **III.3.5 Déterminer le nombre total des panneaux**

 Tout simplement vous divisez la puissance crête (Pc) sur énergie maximale que vous pouvez produire par un panneau (Pmax) :

Supposant on a ce panneau au bas :

# Chapitre III Techniques de Dimensionnement d'une Installation Solaire PV

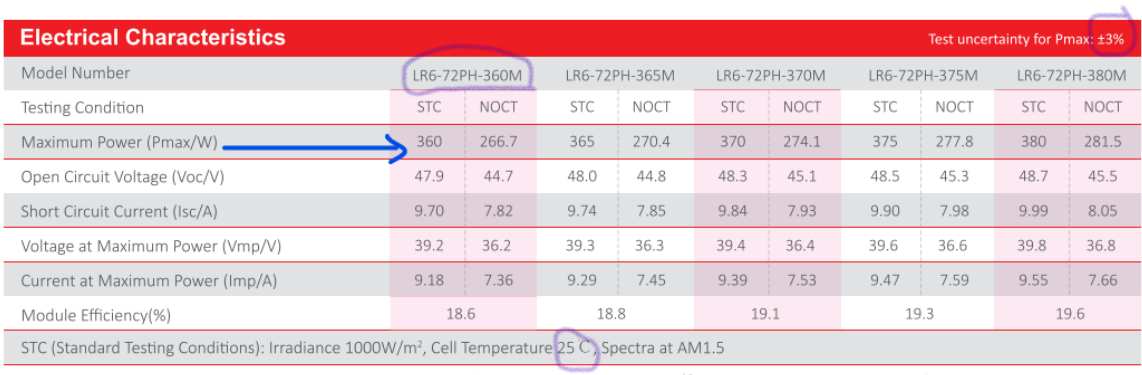

NOCT (Nominal Operating Cell Temperature): Irradiance 800W/m<sup>2</sup>, Ambient Temperature 20 C, Spectra at AM1.5, Wind at 1m/S

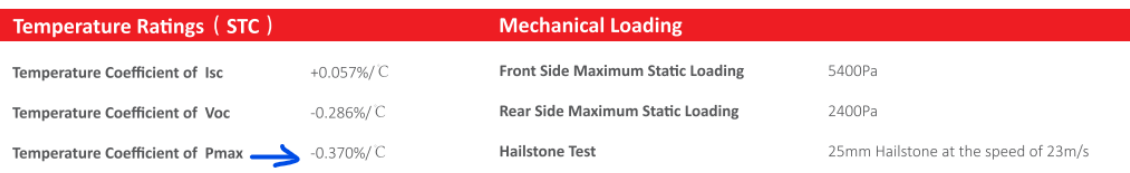

Figure III.4 - Caractéristiques électrique d'un panneau PV (LONGI SOLAR model LE6-72PH 360M) **[26]**

#### **Les caractéristiques les plus importantes sont :**

**Pmax** : la puissance max.

**Pinc** : incertitude de panneau.

**Pl** : puissance max dans la température basse.

**Tstc :** la température de les condition d'essai standard de la PV.

**Tl**: la température la plus basse de l'année.

**Twcoef :** coefficient de température de puissance.

Pmax = 360, Pinc = 
$$
\pm 3\%
$$
, Tstc = 25 °C, Tl = 0 °C, Twcoef = -0.370%.

**Donc :**

 $N = Pc + Pmax = 2487 \div 360 = 6.9 = 7$  panneaux. (**III.3**)

**N** : nombre des panneaux à besoins.

#### **Remarque :**

On va connecter les 7 panneaux en série.

**Ns** : les panneaux relient en série.

 $Ns = 7$
#### **Un script Matlab pour calculer la quantité de panneau PV nécessaire et donner le résultat de l'association parallèle et série :**

Les variables d'entrée sont Im et Vm (tension et courant au point de puissance maximum)

et Pc (puissance crête):

```
Pc = input ('donnez la puissance désiré Pd >> ');
Vm = input ('donnez la tension maximale du module Vm > ');
Im = input ('donnez le courant maximale du module Im > ');
N = \text{ceil}(\text{PC}/(\text{Im*Vm})); % pour prendre le plus grand entier le plus
proche
disp(['le nombre total des paneaux N=', num2str(N)])
% si l'association des panneaux est en série
Ns = N;Np = 1;disp('le cas 1 ')
disp(['association en série Np=1, Ns=', num2str(Ns)])
% donc
VS = Ns*Vm;disp(['le voltage Vs est ', num2str(Vs)])
% si l'association est en série ou parallèle
Np = N:
Ns = 1;disp('le cas 2 ')
disp(['association en parallèle Ns=1, Np=', num2str(Np)])
% donc
Ip = Np * Im;disp(['le courant Ip est ', num2str(Vs)])
```
## **III.3.6 Déterminer la capacité de la batterie**

Déterminer le nombre de batteries dont vous avez besoin peut être intimidant.

Si vous n'avez pas une capacité de batterie suffisante, vous êtes à court d'énergie et devez allumer le générateur de secours.

D'un autre côté, si vous achetez trop de batteries, vous ajoutez des dépenses inutiles à votre système, avec des composants supplémentaires, de la complexité et de la maintenance.

Le dimensionnement des batteries solaires est l'une des premières étapes de la conception de votre système hors réseau.

La quantité de stockage de batterie dont vous avez besoin dépend de votre consommation d'énergie (**Eb**). La consommation d'énergie est mesurée en kilowattheures sur une période donnée.

## **Par exemple :**

1000 watts x 10 heures par jour  $= 10$  kWh par jour.

La capacité de la batterie est mesurée en ampères-heures (par exemple 50 Ah). Vous devez le convertir en wattheures en multipliant le chiffre Ah par la tension de la batterie (par exemple 12V) **[27]**. Ce n'est que le simple calcul ci-dessous.

(Taille de la batterie en Ah) x (tension de la batterie) = (puissance disponible en wattheures).

**Exemple :**

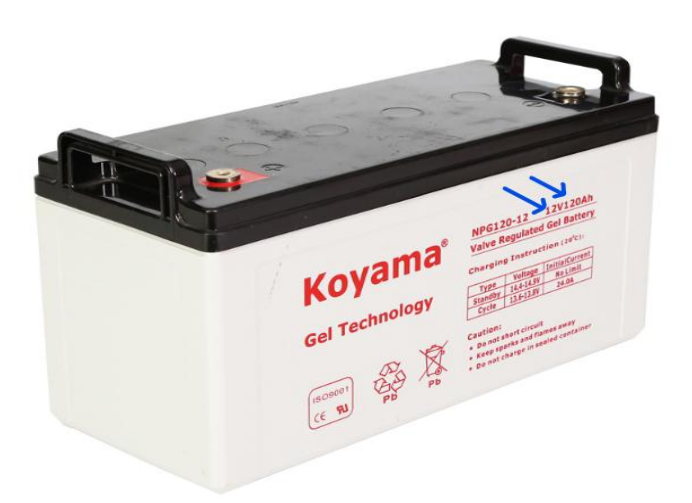

Figure III.5 - La capacité de la batterie **[28]**

 $Pb = Ib * Ub = 120 * 12 = 1444 Wh.$  (III.4)

Pb : l'énergie disponible dans la batterie.

Ib: la taille de batterie.

Ub : la tension nominale de la batterie.

## **Les étapes pour calculer la capacité de la batterie (Cb) :**

- a) Calculez le total des wattheures par jour (**Eb**).
- b) Diviser (**Eb)** sur profondeur de décharge de batterie (**DoD**).
- c) Divisez la réponse obtenue par l'étape (b) par la tension nominale de la batterie (**Ub**).
- d) Multiplier la réponse obtenue à l'étape (c) par des jours d'autonomie **Nd** (le nombre de jours pendant lesquels le système a besoin de fonctionner lorsqu'il n'y

a pas d'électricité produite par les panneaux photovoltaïques) il est recommandé de dimensionnez la capacité journalière 3 ou 4 fois Eb **[29]**.

e) Multiplier la réponse obtenue à l'étape (c) par le coefficient correctif de la batterie **Kb.**

Le coefficient correctif de la batterie de l'acide de plomb est 1.2, et de lithium est 1.05

Profondeur de décharge de batterie de l'acide de plomb est 50%, et de lithium est 80%

**[30]**.

**Donc :**  $\mathbf{Cb} = \mathbf{Eb} \times \mathbf{Kb} \times \mathbf{4} + \mathbf{DoD} + \mathbf{Ub}$  (III.5) **Cb = 9000 x 1.2 x 4 ÷ 0.5 ÷ 12 = 7200Ah**  $\mathbf{Kb} = 1.2$ **DoD** = 50% pour batterie de l'acide de plomb.  $$  $Nd = 4$  jours Donc avec la capacité de la batterie **Cb**, vous pouvez rester autonome en énergie 4 jours

sans aucun problème.

## **Montage des batteries :**

Cela dépend de la tension dont vous avez besoin, nous devons garder 12 V, donc connectez-les en parallèle comme ça :

Suppose que chaque batterie a capacité de 1800Ah => 7200 / 1800 = 4. **(III.6)**

- Nous avons besoin de 4 batteries
- La tension de sortie est 12V.

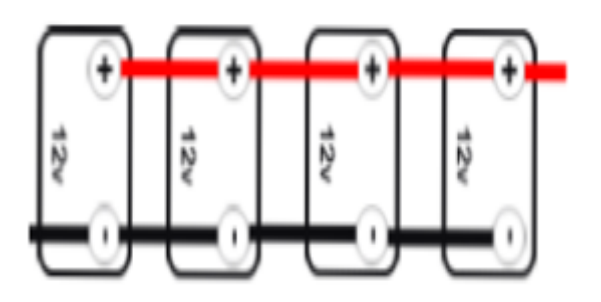

Figure III.6 - Montage des batteries **[31]**

#### **III.3.7 Dimensionnement de l'onduleur**

L'onduleur changera le courant de DC en AC.

La taille de l'onduleur **Pinv** doit être minimum 25% supérieure au nombre total de watts des appareils **[32]**.

#### **Remarque :**

Dans le cas où le type d'appareil est un moteur ou un compresseur, la taille de l'onduleur doit être au moins 3 fois la capacité de ces appareils et doit être ajoutée à la capacité de l'onduleur pour gérer le courant de surtension pendant le démarrage **[32]**.

Retour à notre (tableau III.1) nous avons besoin de la somme de puissance de nos appareils :

**Piny** =  $(200 + 125 + 150 + 1000 + 2000) * 1.25 = 3344$  watt **(III.7)** La taille d'onduleur doit être égale ou supérieur **Pinv**.

### **III.3.8 La Dimensionnement du contrôleur de charge (mppt)**

 La dernière pièce pour compléter votre système solaire est le contrôleur de charge, ou régulateur de tension. C'est fondamentalement la même chose avec juste un nom différent. Cette pièce essentielle de votre système solaire contrôle la charge mise dans votre batterie, arrête la surcharge et empêche le panneau solaire de tirer de l'énergie de la batterie la nuit **[33]**.

 Additionnez le total des watts des panneaux solaires et divisez par 14,4 pour les systèmes 12 volts 28,8 pour 24 volts ou 58,8 pour les batteries de 48 volts. Cela vous donnera un maximum d'amplis de sortie du contrôleur. Si vous ne voulez pas gaspiller la production en chaleur, dimensionner le contrôleur à environ les deux tiers de la puissance nominale du contrôleur **[34]**.

Notre système est de 12 V.

$$
Ir = \frac{Pc}{14.8} + \frac{Pc}{14.8} \cdot \frac{1}{3} = \frac{2487}{14.8} + \frac{2487}{14.8} \cdot \frac{1}{3} = 224 A
$$
 (III.8)

**Ir** : la taille du contrôleur de charge

#### **Donc :**

Le courant d'entrée de notre régulateur de charge doit être au moins égal à 224 A.

En utilisant ces directives, le système ne fonctionnera pas à chaud et ne gaspillera pas d'énergie précieuse. De plus, le ventilateur ne tombera pas en panne prématurément, ce qui est important car si cela se produit, le contrôleur pourrait dégager de la fumée qui sera très difficile à réintégrer **[34]**.

#### **III.3.9 Dimensionnement de la section des câbles**

 Le choix des bonnes tailles de fils dans votre système PV est important pour des raisons de performance et de sécurité. Si les fils sont sous-dimensionnés, il y aura une chute de tension significative dans les fils entraînant une perte de puissance excessive. De plus, si les fils sont sous-dimensionnés, il y a un risque que les fils chauffent au point de provoquer un incendie.

 Un fil électrique transporte du courant comme un tuyau d'eau transporte de l'eau. Plus le diamètre du tuyau d'eau est grand, moins il y a de résistance au débit d'eau. De plus, même avec un tuyau de grand diamètre, les tuyaux plus courts ont un meilleur débit que les tuyaux plus longs. Les tuyaux plus longs ont plus de résistance que les plus courts du même diamètre. Les fils électriques se comportent de la même manière. Si vos fils électriques ne sont pas assez gros ou si le câble est plus long que nécessaire, la résistance est plus élevée, ce qui entraîne moins de watts vers votre banque de batteries ou le réseau. Pour déterminer la section du câble, vous devez d'abord calculer le courant maximal dans ce câble.

#### **Exemple :**

#### - **Câble entre le régulateur et la batterie :**

**L :** distance entre le régulateur et la batterie en mètre (m).

**Imax :** le courant max qui passe dans le câble(A).

**Pl** : puissance généré dans la température la plus basse

**PGmax** : la puissance max générer par le système.

**N** : nombre des panneaux.

**Pinc** : l'incertitude de panneau.

**Vmax** : est la chute de tension, ne doit pas dépasser 5 % de la tension nominale de la batterie **[35]**.

**Dans notre cas :**  $Vmax \leq 0.05$  x Ub,  $Vmax = 0.6$  V.  $\mathbf{U}\mathbf{b} = 12$  v.  $N = 7$ . **L =**10 m. **K** : constant pour le cuivre : 58 Am/V mm² **[35]**. **Smin** :la section minimum de câble.

#### - **Calculons d'abord Imax :**

Nous devons d'abord calculer une puissance maximale générée en raison du coefficient de température basse et de l'incertitude:

$$
Pl = ((-Tstc - Tl). \text{Twooef. } 0.01 \text{ .} P \text{max} + P \text{max})
$$
\n
$$
Pl = ((-25 - 0). (-0.370). \text{ 0.01 } .360 + 360) = 393.3
$$
\n(III.9)

**Donc** : chaque panneau peut produire 393.3 Watt dans la température de zéro degré.

$$
PGmax = Pl*N + Pl*N * Pinc
$$
 (III.10)

$$
PGmax = 393 * 7 + 393.3 * 7 * 0.03 = 2833.6
$$

**Donc** :la puissance maximale de notre système est PGmax = 2833.6 Watt.

$$
Imax = \frac{P_{\text{Gmax}}}{\text{Ub}} = \frac{2833.6}{12} = 236.2 \text{ A}
$$
 (III.11)

#### - **Calculons enfin la section du câble :**

$$
Smin = \frac{2 * Imax \times L}{K * Vmax} = \frac{2 * 236.2 * 10}{58 * 0.6} = 136 \, mm^2
$$
 (III.12)

Pour l'installation du système, nous devons choisir la valeur supérieure proche de notre résultat.

**Remarque :** Nous devons calculer la section de fil pour chaque partie de votre installation.

## **III.3.10 Résumé**

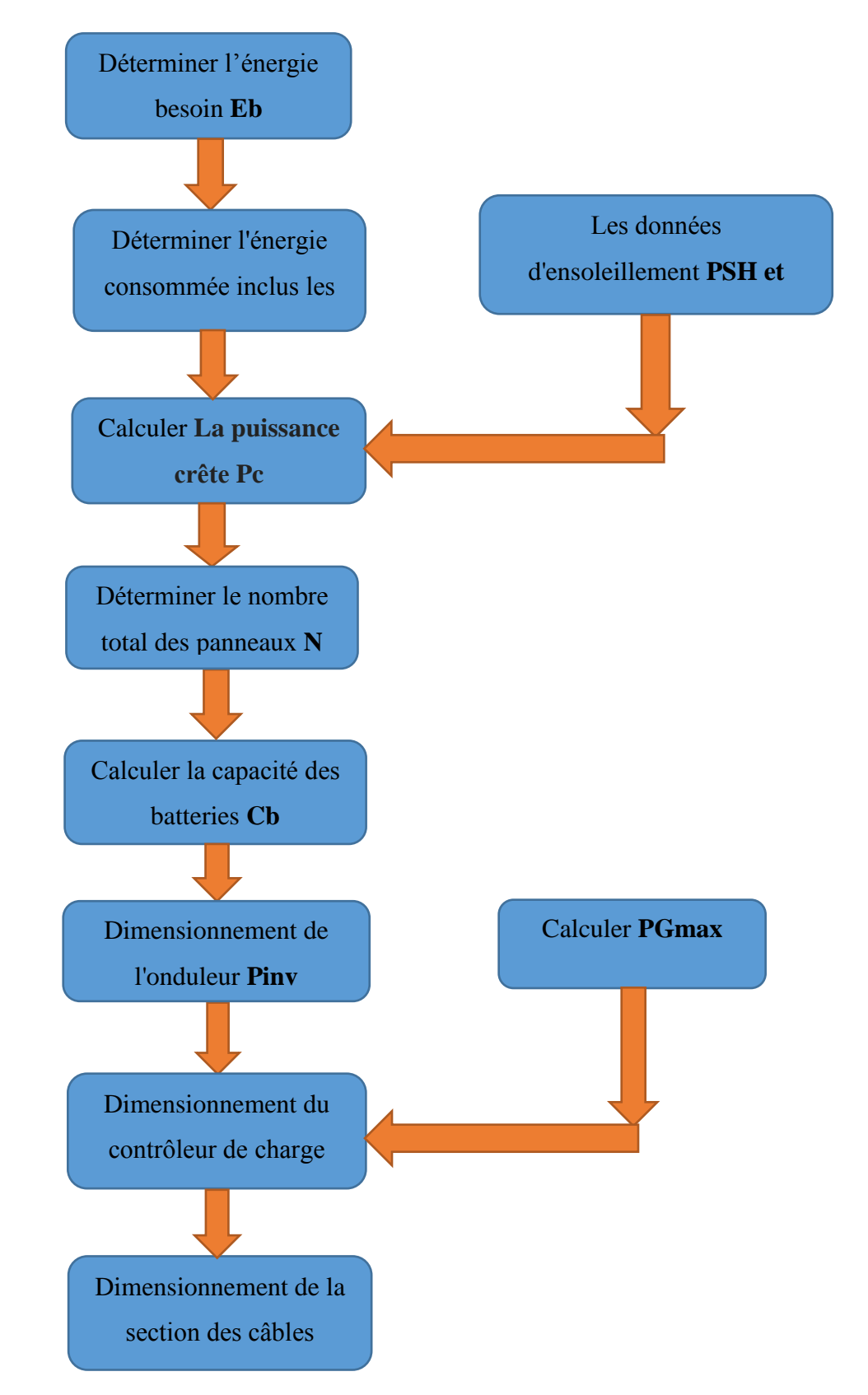

# **III.4 tarification des panneaux**

 la chose la plus importante pour le client est les tarifs, donc le schéma suivant présente les panneaux avec les prix unitaires produits par condor electronics, nous avons également calculé le prix total en fonction de la puissance de crête de notre système.

## **Le schéma suivante represente le type de panneau avec le prix unitaire et total:**

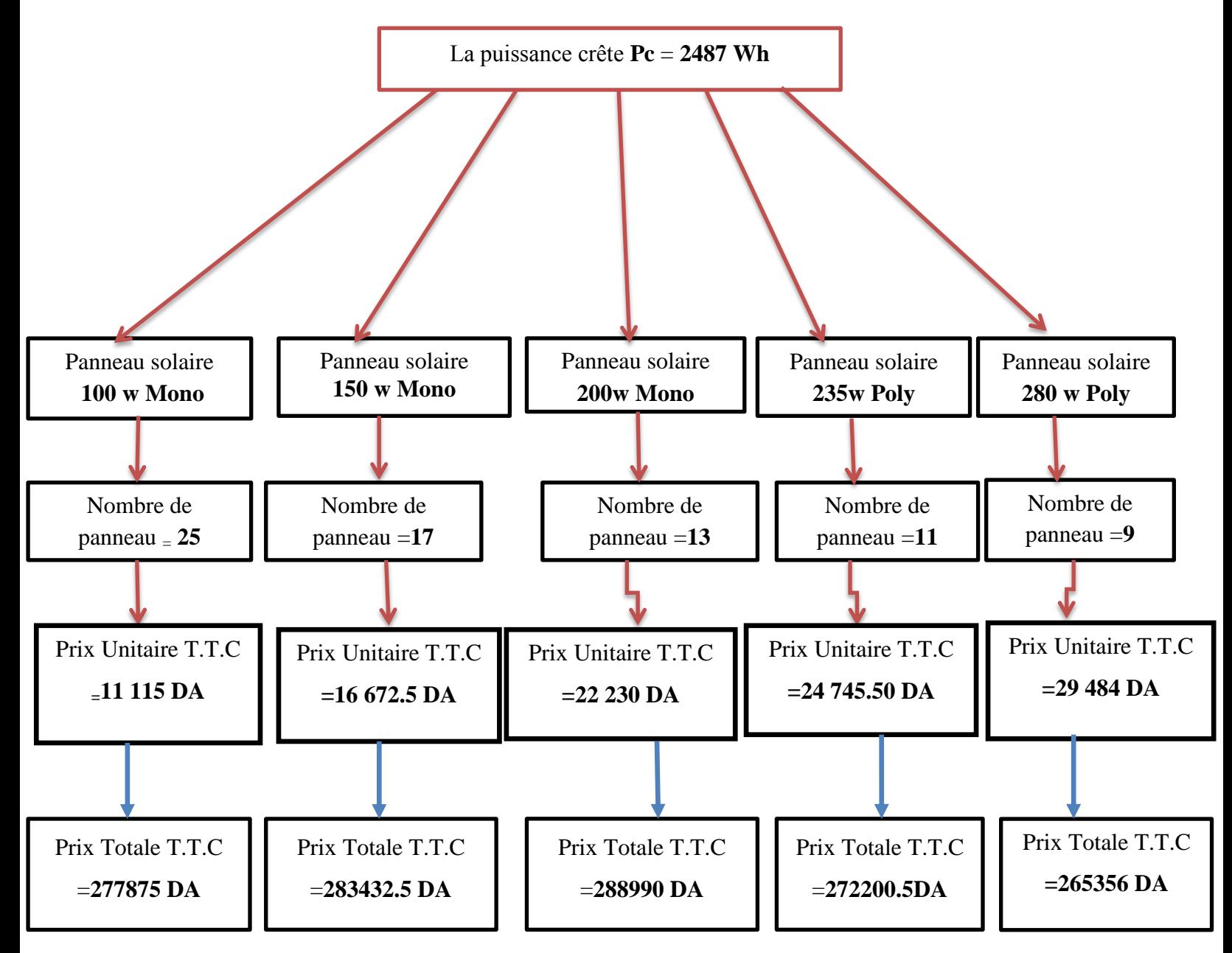

### **Un algorithme pour trouver le meilleur choix de panneaux pour le client en fonction du prix et de la surface :**

 Voici Un **script Matlab** pour trouver le meilleur choix des panneaux PV prendre en compte la surface besoin et le prix, les donnes d'entré sont la puissance crête et la surface de client:

```
p1 = 100; % Les données des panneaux PV
p1 prix = 11115;p2 = 150;
p2 prix = 16672.5;p3 = 200;
p3 prix = 22230;
p4 = 235;p4 prix = 24745.5;p5 = 280;
p5 prix = 29484;p_sur = 1.8; % la surface standard de Panneau
panneaux = [p1, p2, p3, p4, p5];
p_prix = [p1_prix,p2_prix,p3_prix,p4_prix,p5_prix];
pc = input('donnez la puissance crête >> ')
sur = input('donnez la surface en mètre >> ')
prix total = 0;
for p = 1: length (panneaux)
    n = \text{ceil}(pc/panneaux(p)); % calcule combien de panneaux besoin pour
chaque puissance
    s = n * p \text{ prix}(p); % calculate de prix.if (p_sur*n) < sur % test si la surface est suffisante
        if s < prix total || prix total == 0 % test si le prix est
acceptable par rapport les autres panneaux
            prix total = s;
            prix = p\,prix(p); number = n;
            puiss = panneaux(p);
         end
     end
end
if prix total == 0 % affichage des résultats
      display('votre surface est insuffisante')
else
     display(['la meilleur choix est le panneau de puissance >> 
',num2str(puiss) ])
     display(['nombre des panneaux besoin est >> ',num2str(number) ])
     display(['le prix de panneau est >> ',num2str(prix) ])
    display(['le prix total est \gg ', num2str(prix total) ])
    display(['la surface besoin >> ', num2str(number*p_sur) ]
end
```
# **III.5 Conclusion**

 Le dimensionnement d'un système photovoltaïque est essentiel pour son bon Fonctionnement et pour la satisfaction de l'utilisateur.

 Dans ce chapitre, nous avons présenté les différents éléments constituant le système, D'installation photovoltaïque. Ainsi, le dimensionnement de chaque élément de la chaine photovoltaïque, De plus, le calcul des valeurs caractérisant toute l'installation (la détermination de la puissance à installer et le nombre total de panneaux…) .

 Nous avons fait aussi deux algorithmes : le premier pour calculer le nombre de cellule en série et en parallèle et le deuxième pour trouver le meilleur choix de panneaux pour le client en fonction du prix et de la surface.

 Face à l'industrialisation rapide, à la modernisation sociale et à la croissance démographique continue du pays, la demande mondiale d'énergie électrique continue de croître, tandis que les sources d'énergie traditionnelles s'épuisent.

 L'utilisation déraisonnable de l'extraction incontrôlée d'énergie naturelle par les humains ne peut que rendre nos écosystèmes instables. Les substances dangereuses dans la production d'électricité ont un impact catastrophique sur l'environnement (la production d'électricité à partir de combustibles fossiles représente la majorité des émissions mondiales de dioxyde de carbone).

 Contrairement aux combustibles fossiles, les énergies renouvelables sont une source d'énergie inépuisable aux ressources illimitées. L'énergie renouvelable fait référence à l'énergie thermique du soleil, du vent, de la terre, de l'eau et même de la biomasse. En effet, le secteur des énergies renouvelables est la seule institution capable de réduire les émissions de gaz à effet de serre et la pollution et d'utiliser une énergie locale et décentralisée. Ces sources d'énergie ne sont pas affectées par les fluctuations du marché des combustibles fossiles et ont l'avantage supplémentaire d'augmenter l'emploi.

 Ce travail actuel a un objectif principal, qui est de déterminer les dimensions d'un système solaire photovoltaïque indépendant pour une maison et de déterminer tous ses composants nécessaires en calculant l'énergie maximale dont nous avons besoin. Nous avons également appris comment connecter des panneaux solaires et la différence entre les différentes connexions pour générer la tension et l'intensité du courant. Car le fait de relier les panneaux en série contribue à l'augmentation de la tension, tandis que les relier en parallèle augmente le courant.

 Nous avons également appris l'effet de la chaleur et de l'irradiation solaire sur la quantité d'énergie produite, car plus la température est élevée, plus la capacité de production est faible, et plus le l'irradiation solaire est faible, plus la quantité d'énergie produite est faible.

Aussi on a appris à calculer les sections des câbles nécessaires pour connecter les composants en fonction du courant maximale.

 En conclusion, malgré sa faible rentabilité actuelle, bien qu'elle soit toujours en phase de croissance, l'énergie solaire est actuellement le seul débouché pratique pour les pays qui souffrent d'une pénurie de combustibles fossiles, en particulier les pays avec de grandes économies en raison du coût élevé de leur importation, parce qu'ils trouveront un refuge sûr dans l'énergie solaire d'une part et frapperont les économies des pays exportateurs de fossiles d'autre part, et pour les pays qui ont une grande richesse en combustibles fossiles, le passage aux énergies renouvelables en général

ne sera pas en leur faveur, en particulier les pays qui ne fabriquent pas leur propre technologie, de sorte que le monde pourrait connaître une période de grandes fluctuations économiques dans les années à venir en raison du changement de l'indice du système énergétique.

# **A.1** les données solaires

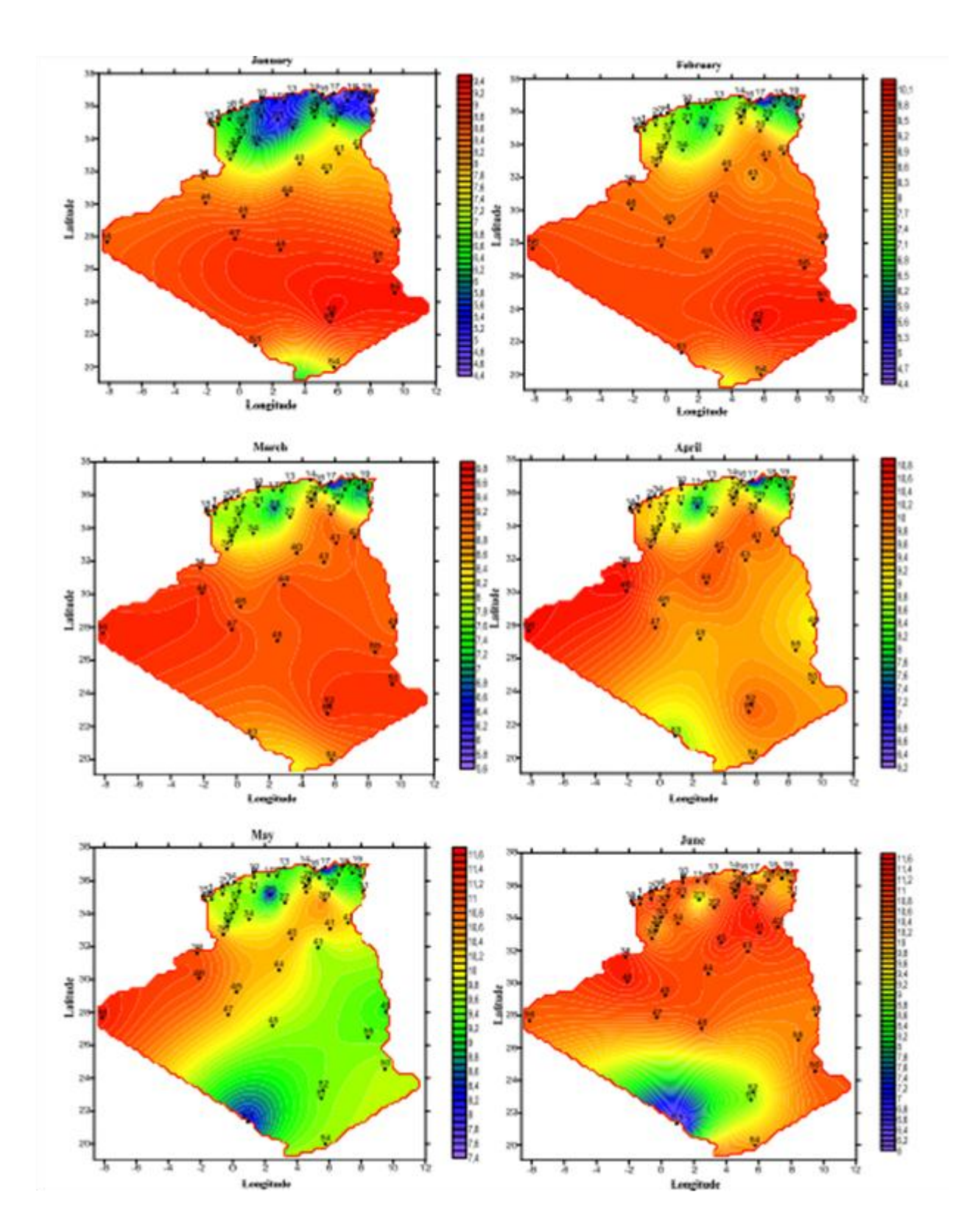

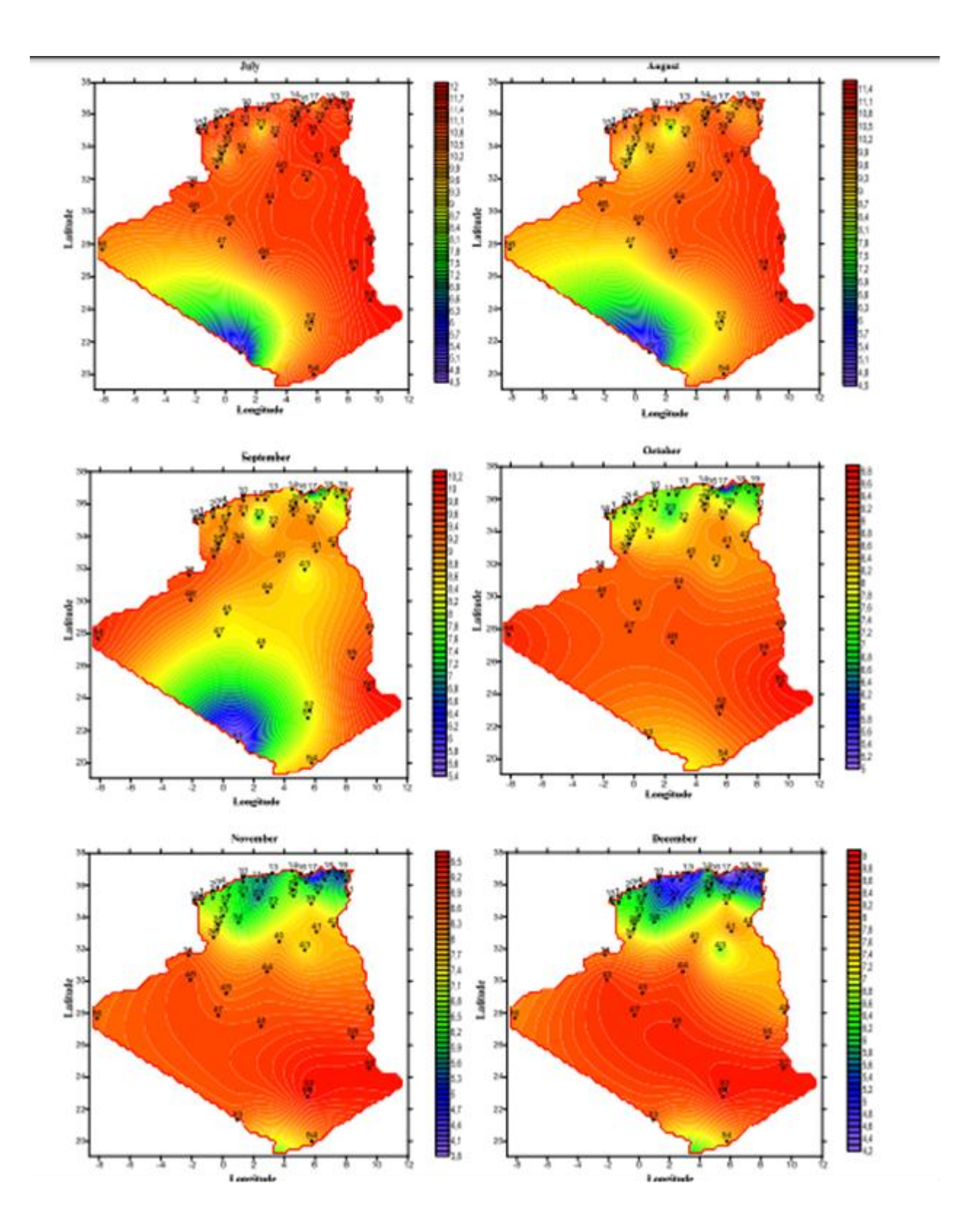

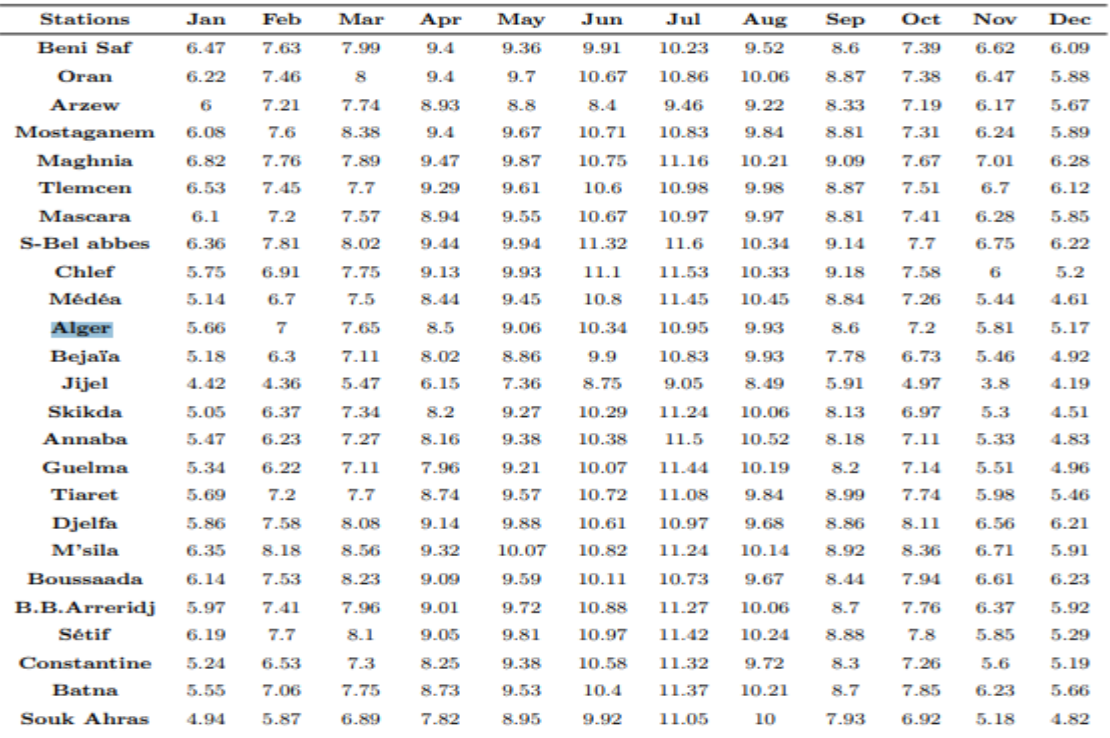

# **A.2** les prix de panneaux

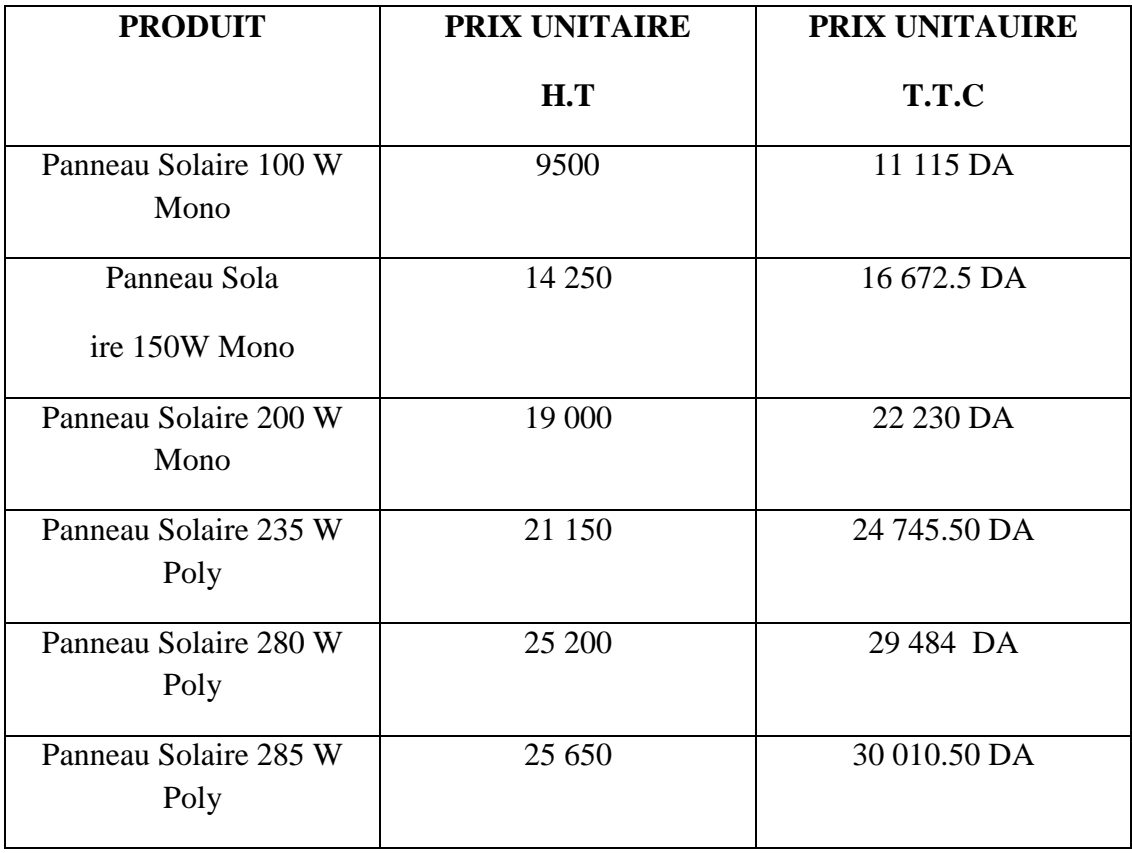

# Bibliographie

[1] Touil Nacer Eddine et Ghenbazi Slimane, "" Modélisation et Simulation d'un Système Photovoltaïque ", Mémoire de Master, Université Echahid Hama Lakhder d"El-Oued (2015).

[2] N. Oleksiy, ""Simulation, Fabrication Et Analyse De Cellules Photovoltaïques A Contacts Arrières Interdigités"", Thèse de Doctorat, Institut National des Sciences Appliquées de Lyon,France, (2005).

[3] https:// fr.statista.com /statistiques/828787/capacité-production-énergie-solaire mondiale /, Consulté le : 04 octobre 2020.

[4] Ben Aicha Amina et Cherifi Souad et Frioua Chaima, "Simulation numérique d'une cellule solaire tandem à couche mince ", Mémoire de Master, Université Echahid Hamma Lakhdar El-Oued, (2018/2019).

[5] ZIDANE Ammar, « Etude et dimensionnement d"une installation photovoltaïque au niveau d"un puits de gaz », Mémoire de Master, Université Abderrahmane Mira de Bejaïa (Promotion Juin 2012).

[6] BOURAS Sarra et DJILAT Zahra, "" Méthodes de dimensionnement d'un système photovoltaïque, application à la région de M'sila"", Mémoire de Master, Université MOHAMED BOUDIAF - M"SILA, (2018/2019).

[7] ZERROUKI Zolikha et BEREKSI REGUIG Rym « Dimensionnement d"un système photovoltaïque autonome », Mémoire de master, Université Abou Bakr Belkaid de Tlemcen (2016 / 2017).

[8] HANANOU Fatiha et ROUABAH Aicha, "Modélisation et simulation d'un système photovoltaïque ", Mémoire de Master, Université Kasdi Merbah de Ouargla (09 /06/2014).

[9] NDIAYE Papa Amadou et KAWTHER Achari, "" Production d"énergie électrique à partir d'un système Photovoltaïque", mémoire de master, Université 8 Mai 1945 – Guelma, (2018/2019).

[10] "Modélisation d'un panneau solaire", 2012. p. 17.

[11] Zerguine B., "MODELISATION D'UN SYSTEME DE PRODUCTIONELECTRIQUE PAR LA CELLULE PHOTOVOLTAIQUE ", Mémoire de Master,Université BADJI MOKHTAR Annaba, 2010.

[12] Kawther A., " Production d"énergie électrique à partir de l"énergie photovoltaïque"",Mémoire de License, Université de Guelma, 2017.

# Bibliographie

[13] A. Labouret, M. Villoz, " Energie solaire photovoltaïque ", 3ème édition,

DUNOD, Paris, 2006.

[14] BERREZZOUG Hanane, " Principe de fonctionnement et mesure des caractéristiques d'une cellule photovoltaïque ", Mémoire de Master, Université Dr Moulay Tahar de Saida, (2015/2016).

[15] Mehdi M., "" Injection de l"électricité produite par les énergies renouvelables dans le réseau électrique ", Mémoire de Master, Université Abou Bek Belkaïd,Tlemcen, 2010.

[16] Mr. S. Haroun, " Cours Energies Renouvelables ".

[17] Petibon stépheane « Nouvelles architectures distribuées de gestion et de conversion de l"énergie pour les applications photovoltaïques ». Thèse doctorat, université de Toulouse, 2009.

[18] "Guide de montage d'un système solaire autonome," Ecosolaire, 16-Feb-2018. [Online]. Available: https://www.ecosolaire.com/2017/10/09/guide-de-montage-dunsysteme-solaire-autonome/. [Accessed: 21-Oct-2020].

[19] "La puissance solaire - Enseignement scientifique - Première," ASP. [Online]. Available: https://www.assistancescolaire.com/eleve/1re/enseignementscientifique/reviser-le-cours/1\_sci\_17. [Accessed: 21-Oct-2020].

[20] "Calculer la production réelle d'un panneau solaire," Climat, énergie et développement, par Thibault Laconde. [Online]. Available: https://energiedeveloppement.blogspot.com/2012/01/production-solaire-photovoltaique.html. [Accessed: 21-Oct-2020].

[21] "Behind the Solar Technology International brand, is two decades of expertise in harnessing the power of the sun," Solar Technology International. [Online]. Available: https://www.solartechnology.co.uk/learn-about-solar/. [Accessed: 21-Oct-2020].

[22] "Azimut," Wikipedia, 27-Jul-2020. [Online]. Available: https://fr.wikipedia.org/wiki/Azimut. [Accessed: 21-Oct-2020].

[23]"solar panel azimuth angle", Solartechnology.co.uk, 2020. [Online]. Available: https://www.wholesalesolar.com/blog/solar-panel-azimuth-angle/. [Accessed: 22- Aug- 2020].

[24] Dimensionnement et installation des systèmes Solaires PV pour l"éclairage Domestique. Marrakech: l"UNESCO et l"IEPF, 2000, p. 63.

[25] "Photovoltaïque : que signifie la puissance " crête " ?," Connaissance des Énergies. [Online]. Available:

https://www.connaissancedesenergies.org/photovoltaique-que-signifie-la-puissancecrete-160126. [Accessed: 21-Oct-2020].

[26] "ENF Ltd.," ENF Solar. [Online]. Available: https://www.enfsolar.com/pv/paneldatasheet/crystalline/34680. [Accessed: 21-Oct-2020].

[27] GuidEnR, "Définition de la capacité d'une batterie," GuidEnR PHOTOVOLTAIQUE & gt; Définition de la capacité d'une batterie. [Online]. Available: http://www.photovoltaique.guidenr.fr/cours-photovoltaiqueautonome/I\_definition-capacite-batterie.php. [Accessed: 21-Oct-2020].

[28] "Akumulator żelowy Toyama NPG 120 12V 120Ah," Fotoogniwa. [Online]. Available: https://fotoogniwa-sklep.pl/pl/p/Akumulator-zelowy-Toyama-NPG-120- 12V-120Ah/694. [Accessed: 21-Oct-2020].

[29] Dimensionnement et installation des systèmes Solaires PV pour l"éclairage Domestique. Marrakech: l"UNESCO et l"IEPF, 2000, p. 65.

[30] "Battery bank sizing", Solartechnology.co.uk, 2020. [Online]. Available: https://www.wholesalesolar.com/solar-information/battery-bank-sizing/. [Accessed: 22- Aug- 2020].

[31] "wiring multiple 6 volt batteries together: Parallel Wiring: Parallel wiring, Electrical projects, Electricity," Pinterest. [Online]. Available: https://www.pinterest.co.uk/pin/797137202766284714/. [Accessed: 21-Oct-2020].

[32] C. GUITARD, "Moana Roa", Moanaroa.com, 2020. [Online]. Available: http://www.moanaroa.com/energie/e-dimensionner.php. [Accessed: 28- Jul- 2020].

[33] "Accueil," Solaris Store - énergie solaire autonome. [Online]. Available: https://www.solaris-store.com/content/44-principe-de-fonctionnement-d-unregulateur-solaire. [Accessed: 21-Oct-2020].

[34] T. Duffy, "How Big of a Charge Controller Do I Need? | Solar Biz", Thesolarbiz.com, 2020. [Online]. Available: https://www.thesolarbiz.com/blog/howbig-of-a-charge-controller-do-i-need.html. [Accessed: 05- Oct- 2020].

[35] Dimensionnement et installation des systèmes Solaires PV pour l"éclairage Domestique. Marrakech: l"UNESCO et l"IEPF, 2000, p. 66.